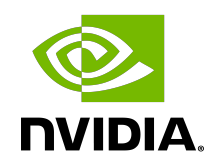

# Libdevice User's Guide

## **Table of Contents**

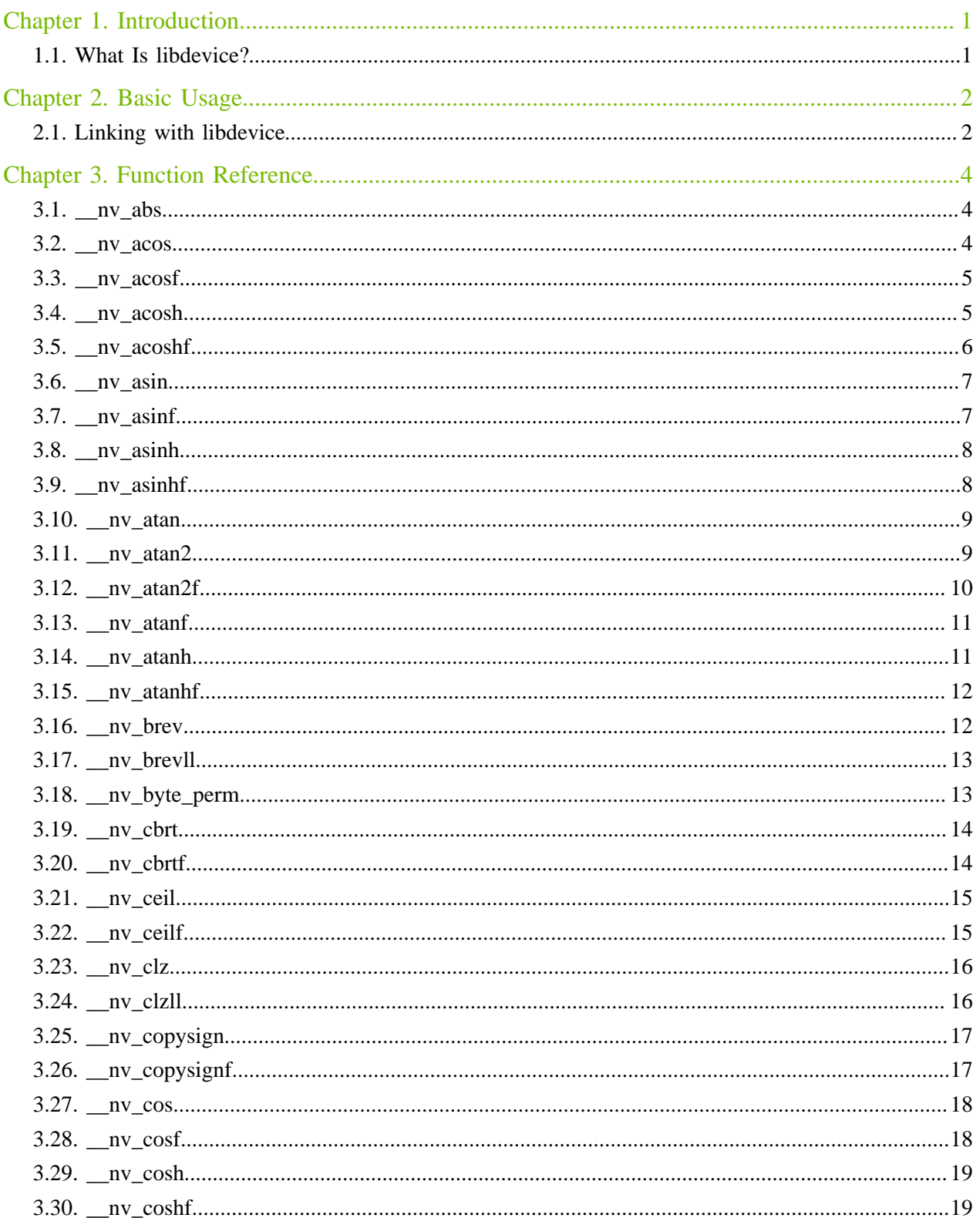

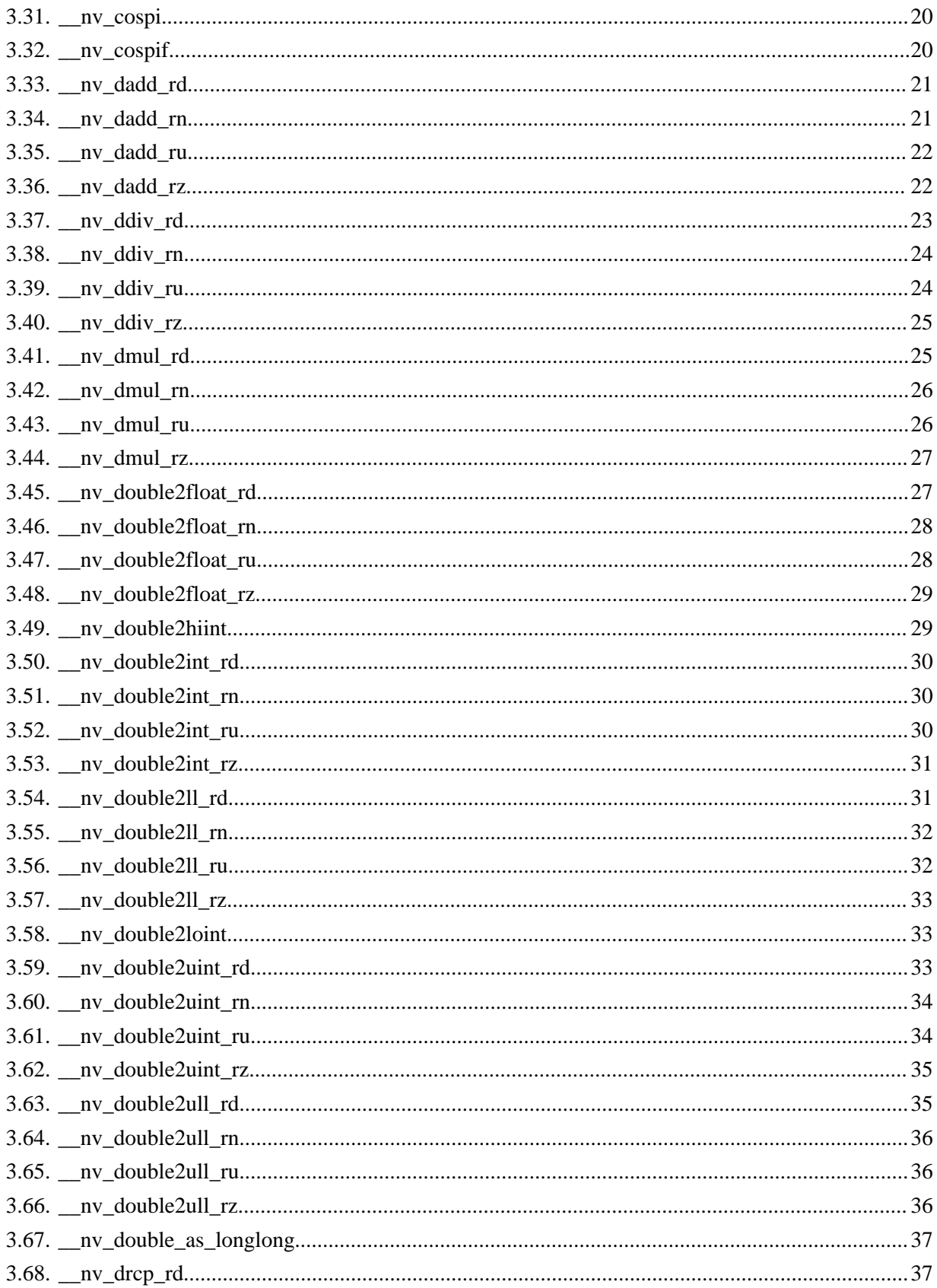

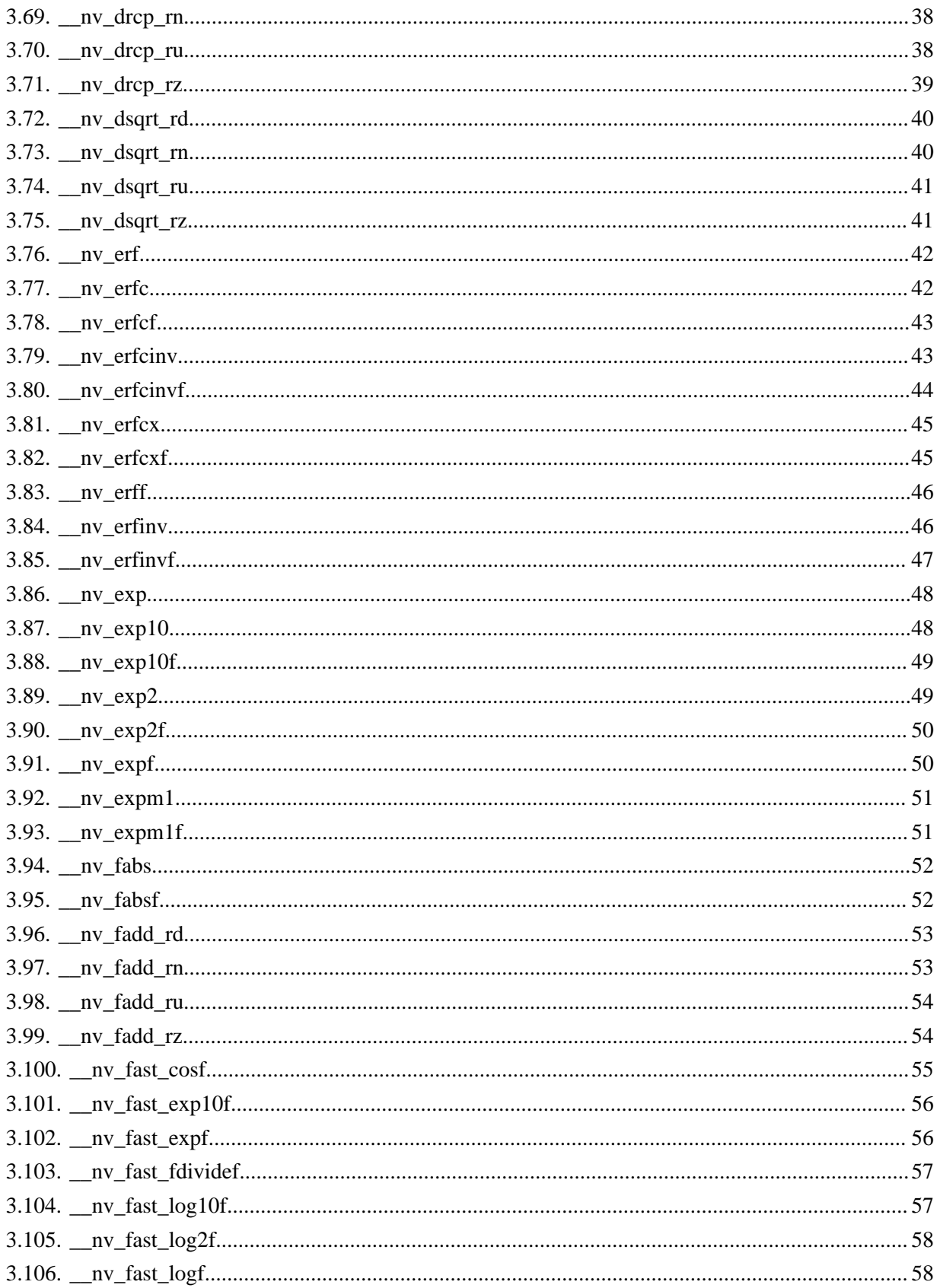

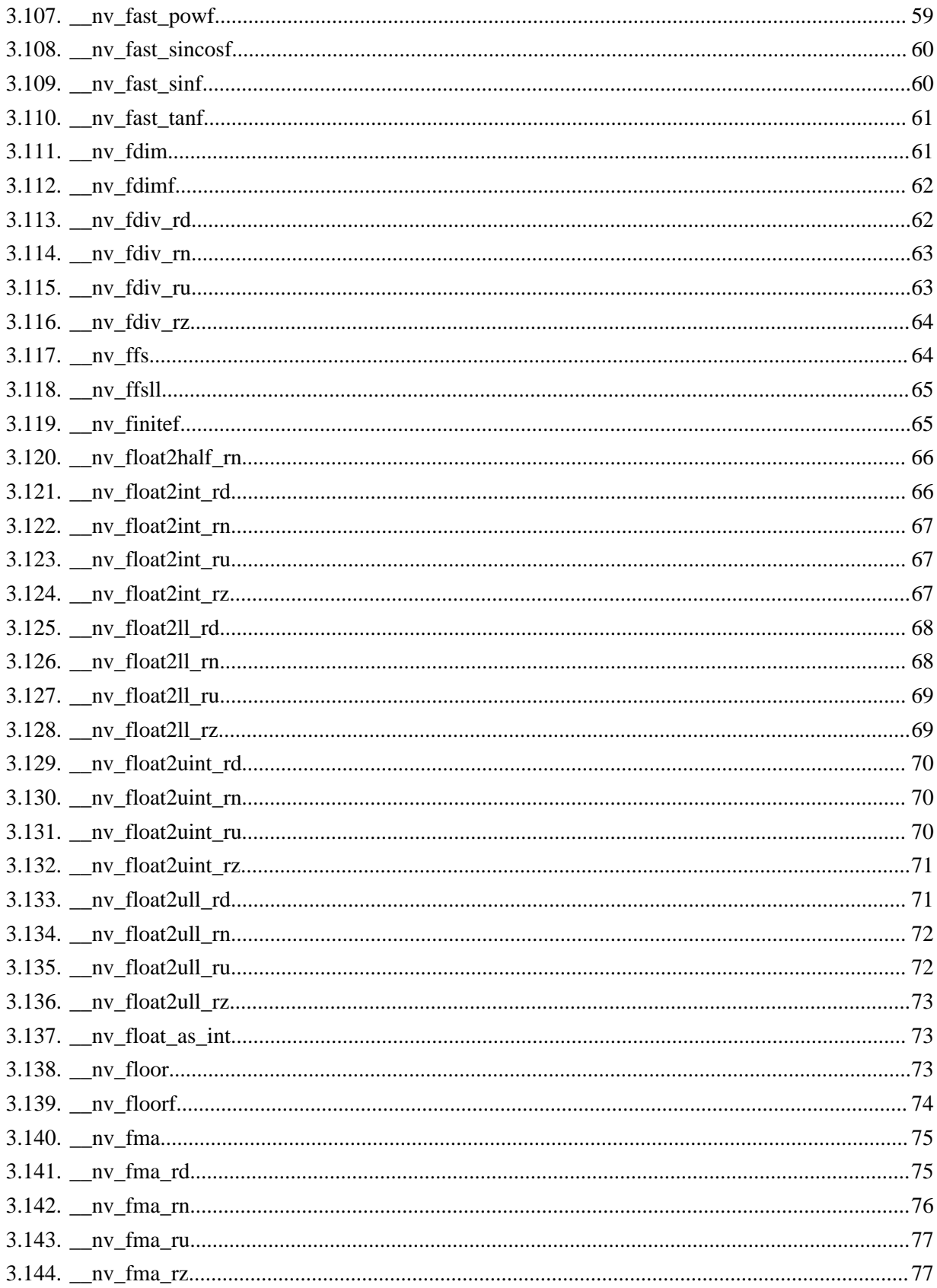

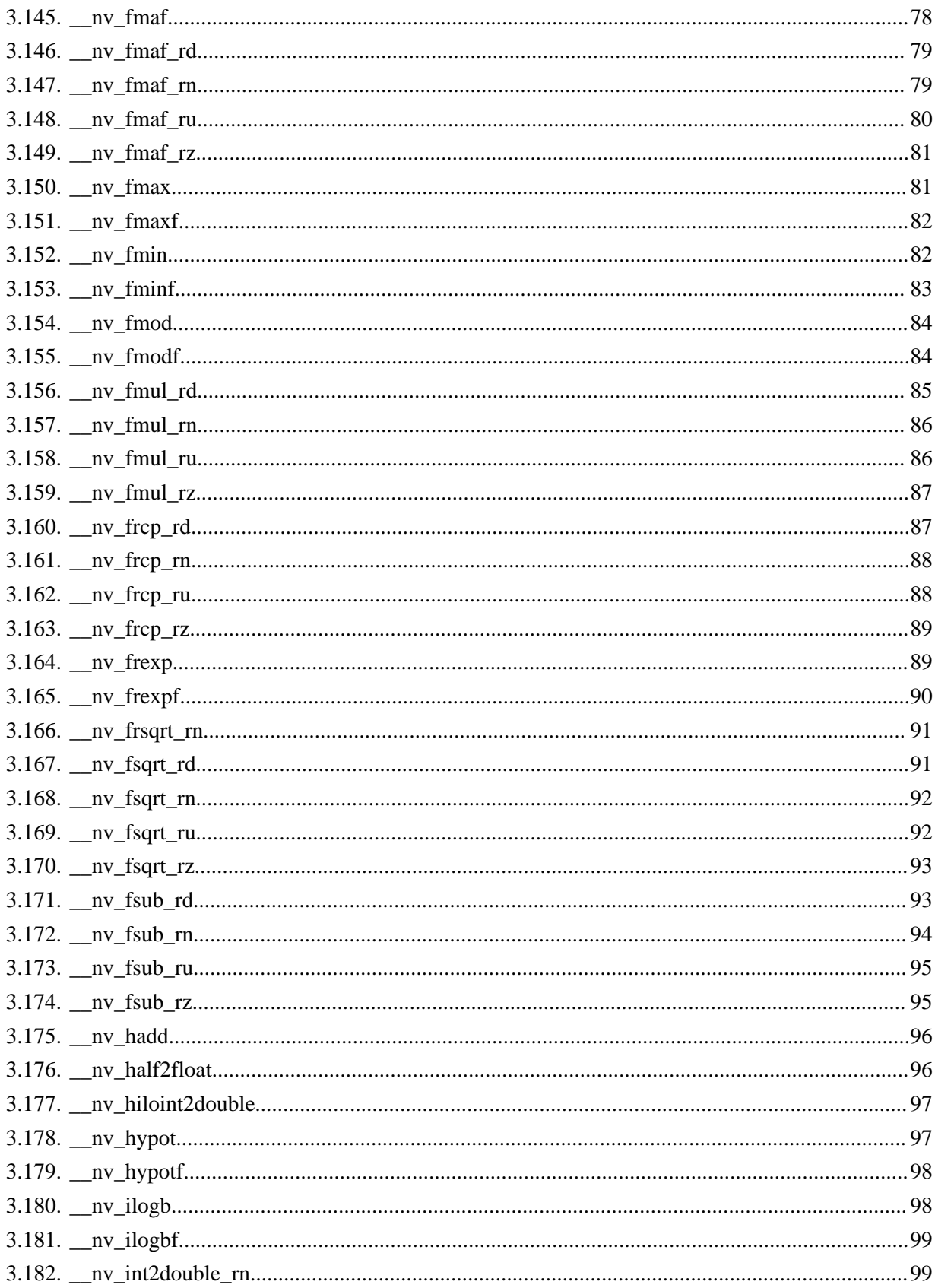

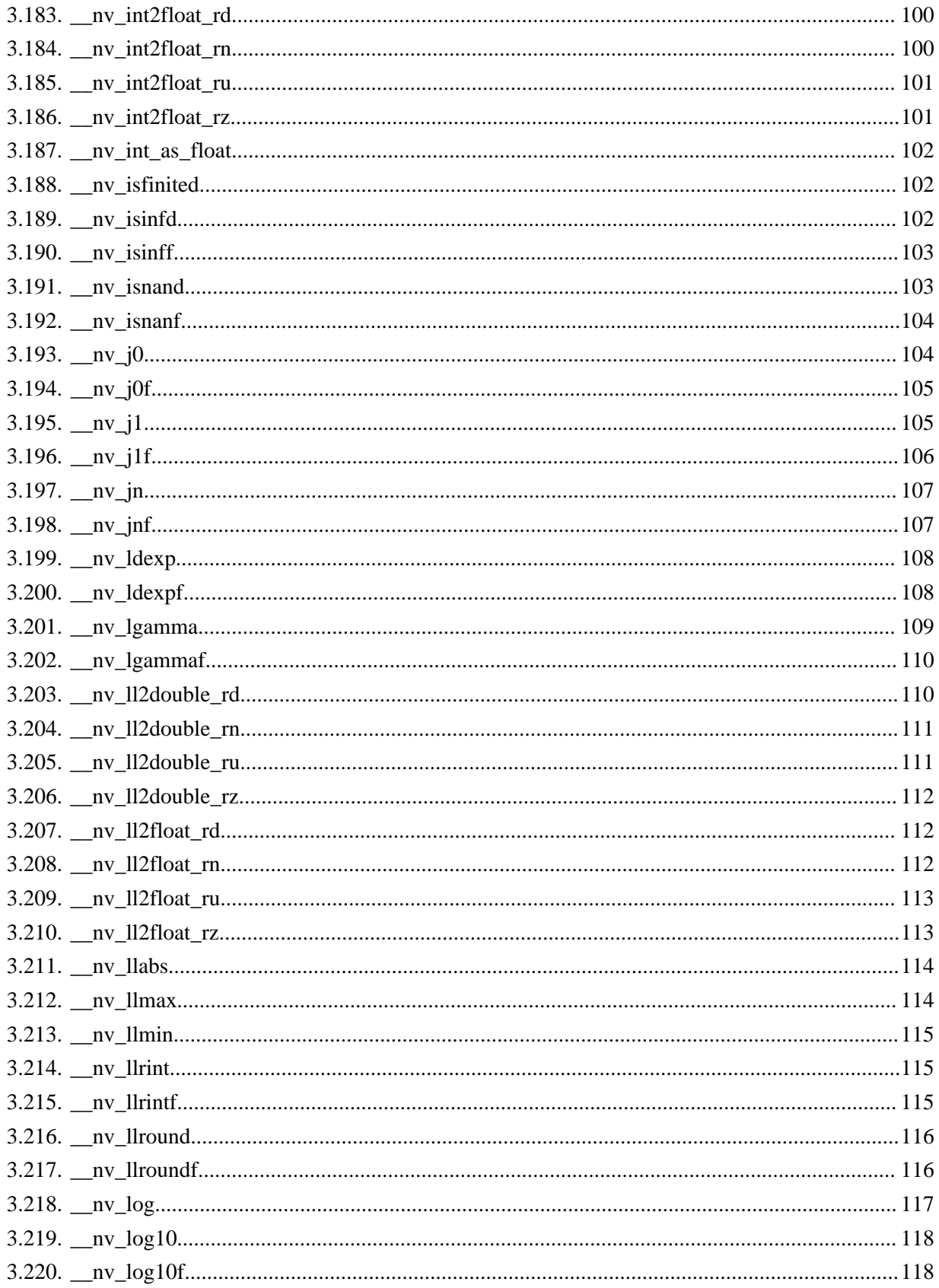

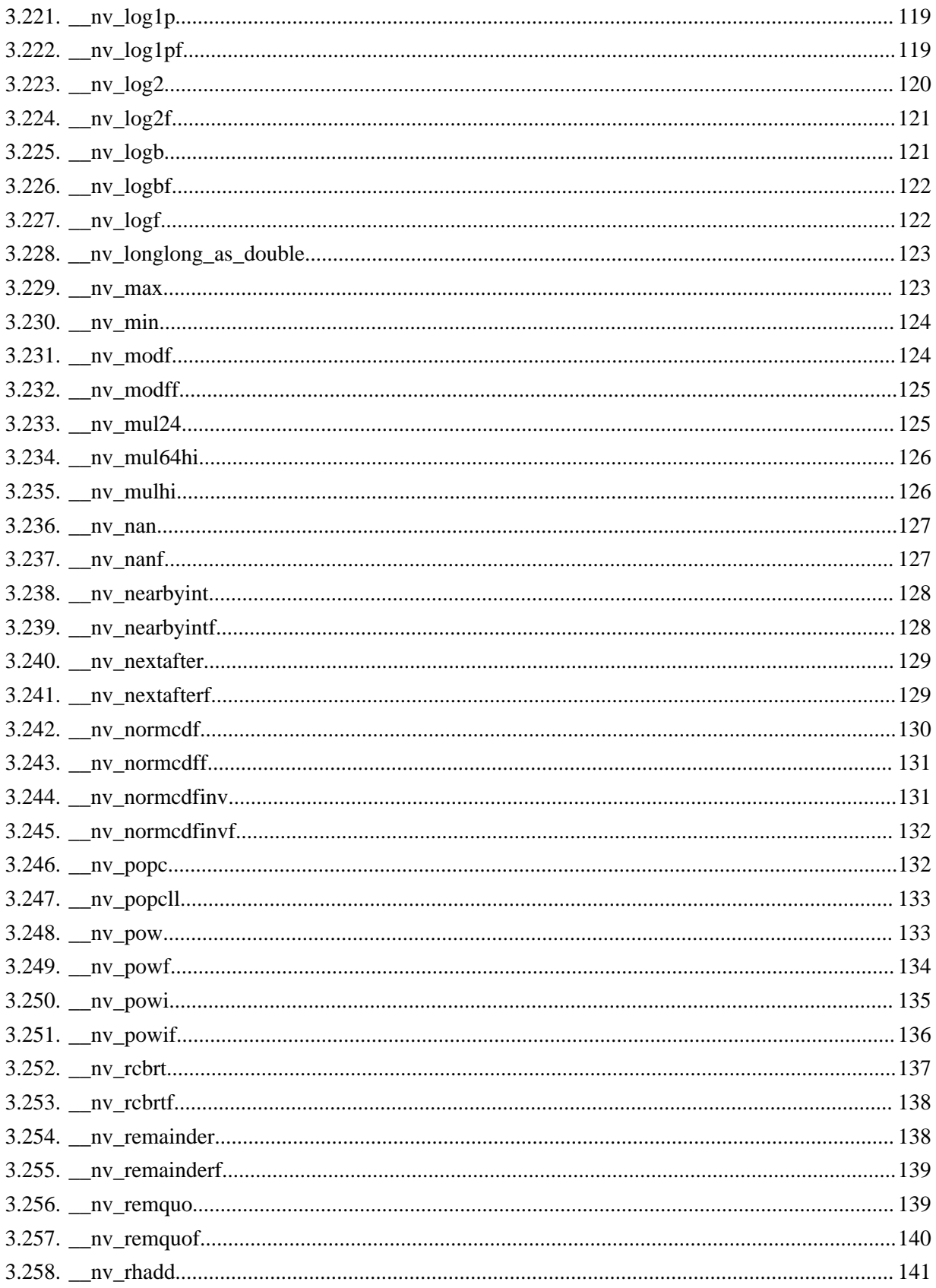

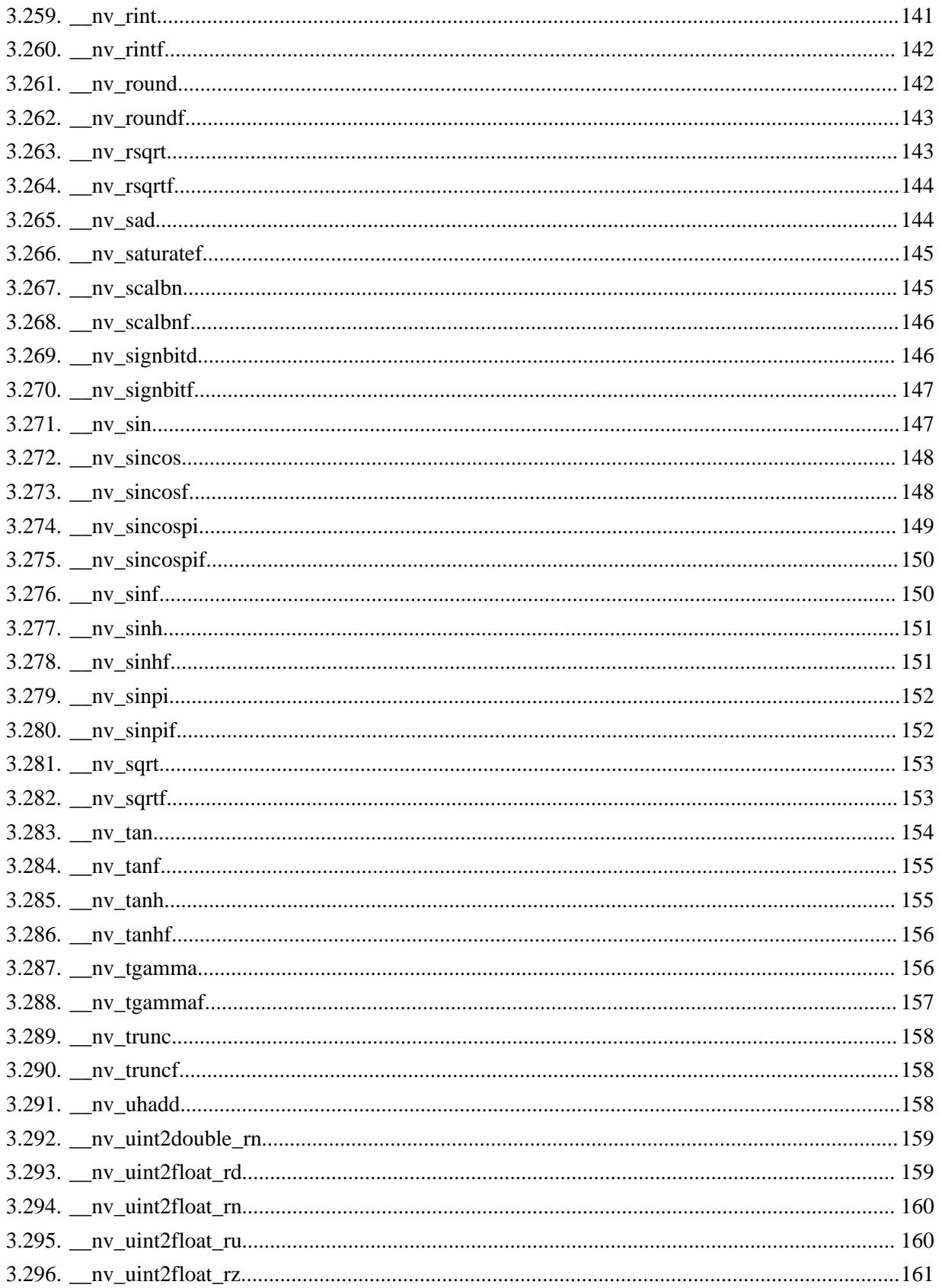

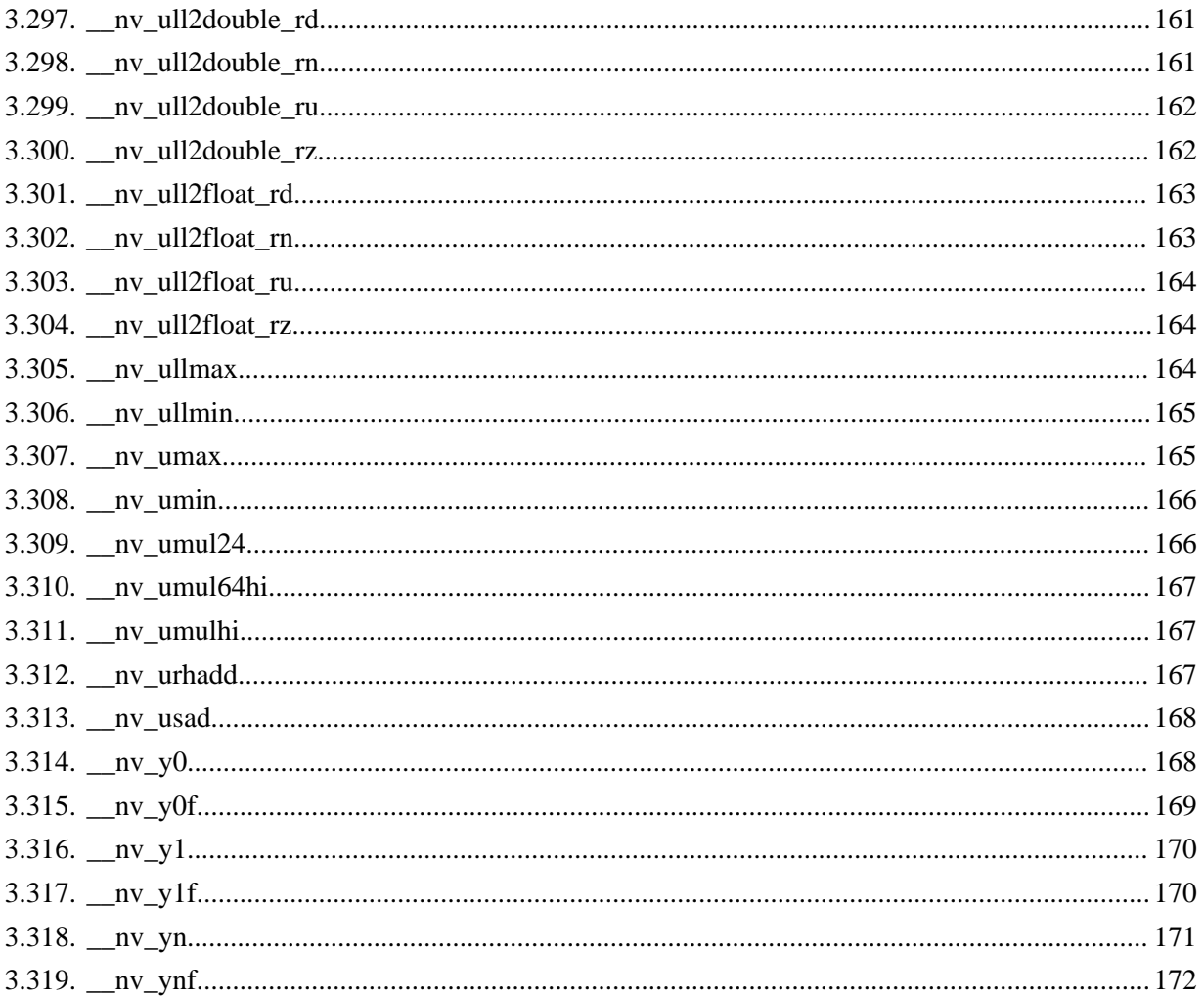

### List of Tables

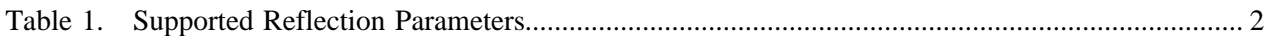

# <span id="page-12-0"></span>Chapter 1. Introduction

## <span id="page-12-1"></span>1.1. What Is libdevice?

The libdevice library is a collection of NVVM bitcode functions that implement common functions for NVIDIA GPU devices, including math primitives and bit-manipulation functions. These functions are optimized for particular GPU architectures, and are intended to be linked with an NVVM IR module during compilation to PTX.

This guide documents both the functions available in libdevice and the basic usage of the library from a compiler writer's perspective.

# <span id="page-13-0"></span>Chapter 2. Basic Usage

## <span id="page-13-1"></span>2.1. Linking with libdevice

The libdevice library ships as an LLVM bitcode library and is meant to be linked with the target module early in the compilation process. The standard process for linking with libdevice is to first link it with the target module, then run the standard LLVM optimization and code generation passes. This allows the optimizers to inline and perform analyses on the used library functions, and eliminate any used functions as dead code.

Users of libnvvm can link with libdevice by adding the appropriate libdevice module to the nvvmProgram object being compiled. In addition, the following options for nvvmCompileProgram affect the behavior of libdevice functions:

### <span id="page-13-2"></span>Table 1. Supported Reflection Parameters

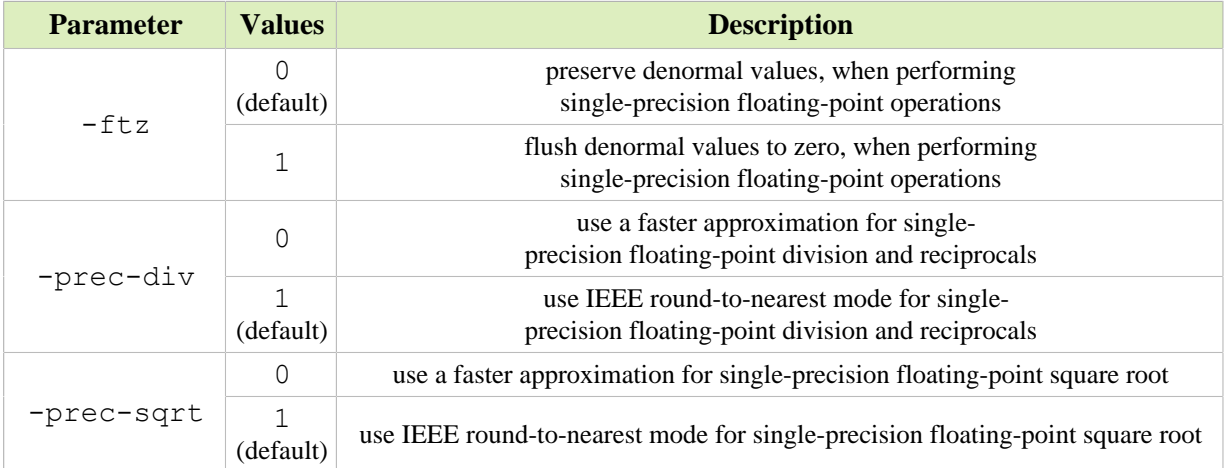

The following pseudo-code shows an example of linking an NVVM IR module with the libdevice library using libnvvm:

```
nvvmProgram prog;
size t libdeviceModSize;
const char *libdeviceMod = loadFile('/path/to/libdevice.*.bc',
 &libdeviceModSize);
const char *myIr = /* NVVM IR in text or binary format */;
size_t myIrSize = /* size of myIr in bytes */;
```

```
// Create NVVM program object
nvvmCreateProgram(&prog);
// Add libdevice module to program
nvvmAddModuleToProgram(prog, libdeviceMod, libdeviceModSize);
// Add custom IR to program
nvvmAddModuleToProgram(prog, myIr, myIrSize);
// Declare compile options
const char *options[] = { "-ftz=1" };
// Compile the program
nvvmCompileProgram(prog, 1, options);
```
It is the responsibility of the client program to locate and read the libdevice library binary (represented by the loadFile function in the example).

# <span id="page-15-0"></span>Chapter 3. Function Reference

This chapter describes all functions available in libdevice.

### <span id="page-15-1"></span>3.1. \_\_nv\_abs

Prototype:

i32 @ nv abs(i32 %x)

Description:

Determine the absolute value of the 32-bit signed integer x.

Returns:

Returns the absolute value of the 32-bit signed integer x.

Library Availability:

Compute 2.0: Yes

Compute 3.0: Yes

Compute 3.5: Yes

<span id="page-15-2"></span>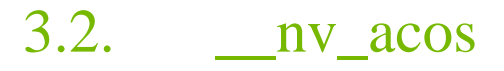

Prototype:

double @\_\_nv\_acos(double %x)

Description:

Calculate the principal value of the arc cosine of the input argument x.

Returns:

Result will be in radians, in the interval [0,  $\pi$  ] for x inside [-1, +1].

 $\blacktriangleright$  \_nv\_acos(1) returns +0.

**‣** \_\_nv\_acos(x) returns NaN for x outside [-1, +1].

#### Note: 目

For accuracy information see the CUDA C++ Programming Guide, Mathematical Functions Appendix, Double-Precision Floating-Point Functions section.

Library Availability:

Compute 2.0: Yes

Compute 3.0: Yes

<span id="page-16-0"></span>Compute 3.5: Yes

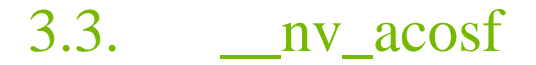

#### Prototype:

float @ nv acosf(float %x)

Description:

Calculate the principal value of the arc cosine of the input argument x.

Returns:

Result will be in radians, in the interval [0,  $\pi$  ] for x inside [-1, +1].

- $\blacktriangleright$  \_\_nv\_acosf(1) returns +0.
- **‣** \_\_nv\_acosf(x) returns NaN for x outside [-1, +1].

#### Note: 目

For accuracy information see the CUDA C++ Programming Guide, Mathematical Functions Appendix, Single-Precision Floating-Point Functions section.

Library Availability:

Compute 2.0: Yes

Compute 3.0: Yes

Compute 3.5: Yes

### <span id="page-16-1"></span>3.4. \_\_nv\_acosh

### Prototype:

double @\_\_nv\_acosh(double %x)

Description:

Calculate the nonnegative arc hyperbolic cosine of the input argument x.

Returns:

Result will be in the interval  $[0, +\infty]$ .

- **‣** \_\_nv\_acosh(1) returns 0.
- $\triangleright$  \_\_nv\_acosh(x) returns NaN for x in the interval  $[-\infty, 1)$ .

#### Note: 目

For accuracy information see the CUDA C++ Programming Guide, Mathematical Functions Appendix, Double-Precision Floating-Point Functions section.

Library Availability:

Compute 2.0: Yes

Compute 3.0: Yes

Compute 3.5: Yes

## <span id="page-17-0"></span>3.5. \_\_nv\_acoshf

Prototype:

```
float @_nv_acoshf(float %x)
```
Description:

Calculate the nonnegative arc hyperbolic cosine of the input argument x.

Returns:

Result will be in the interval [0,  $+ \infty$  ].

- **‣** \_\_nv\_acoshf(1) returns 0.
- $\triangleright$  \_nv\_acoshf(x) returns NaN for x in the interval  $[-\infty, 1)$ .

#### 目 Note:

For accuracy information see the CUDA C++ Programming Guide, Mathematical Functions Appendix, Single-Precision Floating-Point Functions section.

Library Availability:

Compute 2.0: Yes

Compute 3.0: Yes

Compute 3.5: Yes

## <span id="page-18-0"></span>3.6. \_\_nv\_asin

Prototype:

double @\_\_nv\_asin(double %x)

Description:

Calculate the principal value of the arc sine of the input argument x.

Returns:

Result will be in radians, in the interval  $[-\pi/2, +\pi/2]$  for x inside  $[-1, +1]$ .

- $\triangleright$  \_\_nv\_asin(0) returns +0.
- $\triangleright$  \_\_nv\_asin(x) returns NaN for x outside  $[-1, +1]$ .

#### Note:  $\equiv$

For accuracy information see the CUDA C++ Programming Guide, Mathematical Functions Appendix, Double-Precision Floating-Point Functions section.

Library Availability:

Compute 2.0: Yes

Compute 3.0: Yes

<span id="page-18-1"></span>Compute 3.5: Yes

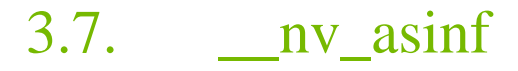

Prototype:

```
float @ nv asinf(float %x)
```
Description:

Calculate the principal value of the arc sine of the input argument x.

Returns:

Result will be in radians, in the interval  $[-\pi/2, +\pi/2]$  for x inside  $[-1, +1]$ .

- $\blacktriangleright$  \_\_nv\_asinf(0) returns +0.
- $\triangleright$  \_\_nv\_asinf(x) returns NaN for x outside  $[-1, +1]$ .

Note: $\equiv$ 

For accuracy information see the CUDA C++ Programming Guide, Mathematical Functions Appendix, Single-Precision Floating-Point Functions section.

Library Availability:

Compute 2.0: Yes

Compute 3.0: Yes

<span id="page-19-0"></span>Compute 3.5: Yes

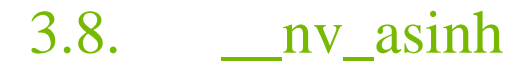

Prototype:

double @\_\_nv\_asinh(double %x)

Description:

Calculate the arc hyperbolic sine of the input argument x.

Returns:

**‣** \_\_nv\_asinh(0) returns 1.

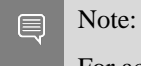

For accuracy information see the CUDA C++ Programming Guide, Mathematical Functions Appendix, Double-Precision Floating-Point Functions section.

Library Availability:

Compute 2.0: Yes

Compute 3.0: Yes

Compute 3.5: Yes

### <span id="page-19-1"></span>3.9. **nv** asinhf

Prototype:

float @ nv asinhf(float %x)

Description:

Calculate the arc hyperbolic sine of the input argument x.

Returns:

**‣** \_\_nv\_asinh(0) returns 1.

Note: 目

> For accuracy information see the CUDA C++ Programming Guide, Mathematical Functions Appendix, Single-Precision Floating-Point Functions section.

Library Availability:

Compute 2.0: Yes

Compute 3.0: Yes

<span id="page-20-0"></span>Compute 3.5: Yes

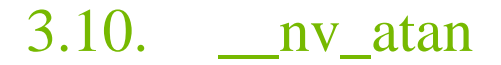

Prototype:

double @ nv atan(double %x)

Description:

Calculate the principal value of the arc tangent of the input argument x.

Returns:

Result will be in radians, in the interval  $[-\pi/2, +\pi/2]$ .

 $\blacktriangleright$  \_\_nv\_atan(0) returns +0.

#### Note: 目

For accuracy information see the CUDA C++ Programming Guide, Mathematical Functions Appendix, Double-Precision Floating-Point Functions section.

Library Availability:

Compute 2.0: Yes

Compute 3.0: Yes

Compute 3.5: Yes

### <span id="page-20-1"></span>3.11. \_\_nv\_atan2

Prototype:

double @\_\_nv\_atan2(double %x, double %y)

Description:

Calculate the principal value of the arc tangent of the ratio of first and second input arguments  $x / y$ . The quadrant of the result is determined by the signs of inputs  $x$  and  $y$ .

Returns:

Result will be in radians, in the interval  $[-\pi/ + \pi]$ .

 $\blacktriangleright$  **nv** atan2(0, 1) returns +0.

#### Note: 目

For accuracy information see the CUDA C++ Programming Guide, Mathematical Functions Appendix, Double-Precision Floating-Point Functions section.

Library Availability:

Compute 2.0: Yes

Compute 3.0: Yes

<span id="page-21-0"></span>Compute 3.5: Yes

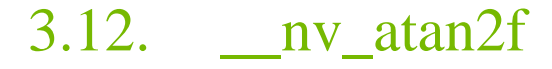

Prototype:

float @\_\_nv\_atan2f(float %x, float %y)

### Description:

Calculate the principal value of the arc tangent of the ratio of first and second input arguments  $x / y$ . The quadrant of the result is determined by the signs of inputs  $x$  and  $y$ .

Returns:

Result will be in radians, in the interval  $[-\pi/ + \pi]$ .

 $\blacktriangleright$  \_\_nv\_atan2f(0, 1) returns +0.

#### Note:  $\blacksquare$

For accuracy information see the CUDA C++ Programming Guide, Mathematical Functions Appendix, Single-Precision Floating-Point Functions section.

Library Availability:

Compute 2.0: Yes

Compute 3.0: Yes

Compute 3.5: Yes

## <span id="page-22-0"></span>3.13. \_\_nv\_atanf

Prototype:

float  $\ell$  nv\_atanf(float %x)

Description:

Calculate the principal value of the arc tangent of the input argument x.

Returns:

目

Result will be in radians, in the interval  $[-\pi/2, +\pi/2]$ .

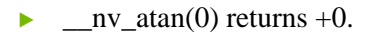

### Note:

For accuracy information see the CUDA C++ Programming Guide, Mathematical Functions Appendix, Single-Precision Floating-Point Functions section.

Library Availability:

Compute 2.0: Yes

Compute 3.0: Yes

Compute 3.5: Yes

### <span id="page-22-1"></span>3.14. \_\_nv\_atanh

Prototype:

```
double @__nv_atanh(double %x)
```
Description:

Calculate the arc hyperbolic tangent of the input argument x.

Returns:

- $\Box$ nv\_atanh( $\pm 0$ ) returns  $\pm 0$ .
- $\Box$ nv\_atanh( $\pm 1$ ) returns  $\pm \infty$ .
- **‣** \_\_nv\_atanh(x) returns NaN for x outside interval [-1, 1].

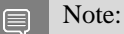

For accuracy information see the CUDA C++ Programming Guide, Mathematical Functions Appendix, Double-Precision Floating-Point Functions section.

Library Availability: Compute 2.0: Yes Compute 3.0: Yes Compute 3.5: Yes

## <span id="page-23-0"></span>3.15. \_\_nv\_atanhf

Prototype:

float @ nv\_atanhf(float %x)

Description:

Calculate the arc hyperbolic tangent of the input argument x.

Returns:

- $\Box$ nv\_atanhf( $\pm 0$ ) returns  $\pm 0$ .
- $\Box$ nv\_atanhf(  $\pm 1$  ) returns  $\pm \infty$ .
- **‣** \_\_nv\_atanhf(x) returns NaN for x outside interval [-1, 1].

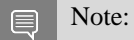

For accuracy information see the CUDA C++ Programming Guide, Mathematical Functions Appendix, Single-Precision Floating-Point Functions section.

Library Availability:

Compute 2.0: Yes

Compute 3.0: Yes

Compute 3.5: Yes

## <span id="page-23-1"></span>3.16. \_\_nv\_brev

#### Prototype:

```
i32 @ nv brev(i32 %x)
```
### Description:

Reverses the bit order of the 32 bit unsigned integer x.

Returns:

Returns the bit-reversed value of x. i.e. bit N of the return value corresponds to bit 31-N of x.

Library Availability:

Compute 2.0: Yes Compute 3.0: Yes Compute 3.5: Yes

### <span id="page-24-0"></span>3.17. **nv** brevll

Prototype:

i64 @ nv brevll(i64 %x)

Description:

Reverses the bit order of the 64 bit unsigned integer x.

Returns:

Returns the bit-reversed value of x. i.e. bit N of the return value corresponds to bit 63-N of x.

Library Availability:

Compute 2.0: Yes

Compute 3.0: Yes

Compute 3.5: Yes

### <span id="page-24-1"></span>3.18. \_\_nv\_byte\_perm

Prototype:

i32 @\_\_nv\_byte\_perm(i32 %x, i32 %y, i32 %z)

Description:

 $\mu$  byte\_perm(x,y,s) returns a 32-bit integer consisting of four bytes from eight input bytes provided in the two input integers  $x$  and  $y$ , as specified by a selector,  $s$ .

The input bytes are indexed as follows:

```
input[0] = x < 7:0 input[1] = x < 15:8input[2] = x < 23:16 > input[3] = x < 31:24input[4] = y<7:0> input[5] = y<15:8>input[6] = y < 23:16 > input[7] = y < 31:24 >
```
The selector indices are as follows (the upper 16-bits of the selector are not used):

```
selector[0] = s<2:0> selector[1] = s<6:4> selector[2] = s<10:8> selector[3] = s<14:12>
```
Returns:

The returned value r is computed to be:  $result[n] := input[selector[n]]$  where result[n] is the nth byte of r.

Library Availability:

Compute 2.0: Yes

Compute 3.0: Yes

<span id="page-25-0"></span>Compute 3.5: Yes

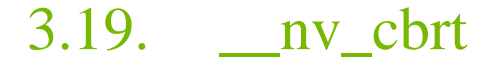

Prototype:

double @ nv cbrt(double %x)

Description:

Calculate the cube root of x,  $x^{1/3}$ .

Returns:

Returns  $x^{1/3}$ .

- $\_\text{nv\_cbrt}(\pm 0)$  returns  $\pm 0$ .
- $\Box$ nv $\Box$ cbrt(  $\pm \infty$ ) returns  $\pm \infty$ .

#### Note: 目

For accuracy information see the CUDA C++ Programming Guide, Mathematical Functions Appendix, Double-Precision Floating-Point Functions section.

Library Availability:

Compute 2.0: Yes

Compute 3.0: Yes

Compute 3.5: Yes

## <span id="page-25-1"></span>3.20. \_\_nv\_cbrtf

### Prototype:

float @ nv cbrtf(float %x)

Description:

Calculate the cube root of x,  $x^{1/3}$ .

Returns:

Returns  $x^{1/3}$ .

- $\Box$ nv $\Box$ cbrtf(  $\pm 0$  ) returns  $\pm 0$ .
- $\triangleright$  \_\_nv\_cbrtf(  $\pm \infty$  ) returns  $\pm \infty$ .

#### Note: 目

For accuracy information see the CUDA C++ Programming Guide, Mathematical Functions Appendix, Single-Precision Floating-Point Functions section.

Library Availability:

Compute 2.0: Yes

Compute 3.0: Yes

Compute 3.5: Yes

## <span id="page-26-0"></span>3.21. \_\_nv\_ceil

Prototype:

```
double @__nv_ceil(double %x)
```
Description:

Compute the smallest integer value not less than x.

Returns:

Returns  $[x]$  expressed as a floating-point number.

 $\triangleright$  \_\_nv\_ceil(  $\pm$  0) returns  $\pm$  0.

 $\triangleright$  \_\_nv\_ceil(  $\pm \infty$ ) returns  $\pm \infty$ .

Library Availability:

Compute 2.0: Yes

Compute 3.0: Yes

Compute 3.5: Yes

<span id="page-26-1"></span>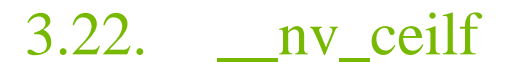

Prototype:

float @ nv ceilf(float %x)

Description:

Compute the smallest integer value not less than x.

Returns:

Returns  $[x]$  expressed as a floating-point number.

•  $\Box$ nv $\Box$ ceilf(  $\pm$  0) returns  $\pm$  0.

 $\triangleright$  \_\_nv\_ceilf(  $\pm \infty$ ) returns  $\pm \infty$ .

Library Availability:

Compute 2.0: Yes

Compute 3.0: Yes

Compute 3.5: Yes

<span id="page-27-0"></span>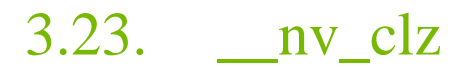

### Prototype:

i32 @\_\_nv\_clz(i32 %x)

Description:

Count the number of consecutive leading zero bits, starting at the most significant bit (bit 31) of x.

Returns:

Returns a value between 0 and 32 inclusive representing the number of zero bits.

Library Availability:

Compute 2.0: Yes

Compute 3.0: Yes

<span id="page-27-1"></span>Compute 3.5: Yes

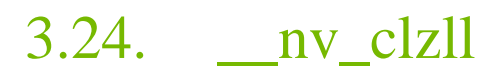

Prototype:

i32 @\_\_nv\_clzll(i64 %x)

Description:

Count the number of consecutive leading zero bits, starting at the most significant bit (bit 63) of x.

Returns:

Returns a value between 0 and 64 inclusive representing the number of zero bits.

Library Availability:

Compute 2.0: Yes

Compute 3.0: Yes

Compute 3.5: Yes

## <span id="page-28-0"></span>3.25. \_\_nv\_copysign

Prototype:

double @ nv copysign(double %x, double %y)

Description:

Create a floating-point value with the magnitude  $x$  and the sign of  $y$ .

Returns:

Returns a value with the magnitude of  $x$  and the sign of  $y$ .

Library Availability:

Compute 2.0: Yes

Compute 3.0: Yes

Compute 3.5: Yes

## <span id="page-28-1"></span>3.26. \_\_nv\_copysignf

Prototype:

float @\_nv\_copysignf(float %x, float %y)

Description:

Create a floating-point value with the magnitude x and the sign of y.

Returns:

Returns a value with the magnitude of  $x$  and the sign of  $y$ .

Library Availability:

Compute 2.0: Yes

Compute 3.0: Yes

Compute 3.5: Yes

## <span id="page-29-0"></span>3.27. \_\_nv\_cos

#### Prototype:

double @\_\_nv\_cos(double %x)

### Description:

Calculate the cosine of the input argument x (measured in radians).

Returns:

- $\blacktriangleright$  \_nv\_cos(  $\pm$  0) returns 1.
- $\blacktriangleright$  \_nv\_cos(  $\pm \infty$  ) returns NaN.

#### Note: 目

For accuracy information see the CUDA C++ Programming Guide, Mathematical Functions Appendix, Double-Precision Floating-Point Functions section.

Library Availability:

Compute 2.0: Yes

Compute 3.0: Yes

Compute 3.5: Yes

### <span id="page-29-1"></span>3.28. \_\_nv\_cosf

Prototype:

float @\_\_nv\_cosf(float %x)

### Description:

Calculate the cosine of the input argument x (measured in radians).

Returns:

- $\triangleright$  \_\_nv\_cosf( $\pm 0$ ) returns 1.
- $\blacktriangleright$  \_\_nv\_cosf(  $\pm \infty$  ) returns NaN.

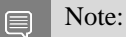

For accuracy information see the CUDA C++ Programming Guide, Mathematical Functions Appendix, Single-Precision Floating-Point Functions section.

Library Availability:

Compute 2.0: Yes Compute 3.0: Yes Compute 3.5: Yes

### <span id="page-30-0"></span>3.29. \_\_nv\_cosh

#### Prototype:

double @\_\_nv\_cosh(double %x)

Description:

Calculate the hyperbolic cosine of the input argument x.

Returns:

- **‣** \_\_nv\_cosh(0) returns 1.
- $\triangleright$  \_\_nv\_cosh(  $\pm \infty$  ) returns  $+ \infty$ .

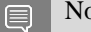

### Note:

For accuracy information see the CUDA C++ Programming Guide, Mathematical Functions Appendix, Double-Precision Floating-Point Functions section.

Library Availability:

Compute 2.0: Yes

Compute 3.0: Yes

Compute 3.5: Yes

## <span id="page-30-1"></span>3.30. \_\_nv\_coshf

### Prototype:

float @ nv coshf(float %x)

### Description:

Calculate the hyperbolic cosine of the input argument x.

Returns:

- **‣** \_\_nv\_coshf(0) returns 1.
- $\triangleright$  \_\_nv\_coshf(  $\pm \infty$  ) returns  $+ \infty$ .

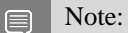

For accuracy information see the CUDA C++ Programming Guide, Mathematical Functions Appendix, Single-Precision Floating-Point Functions section.

Library Availability:

Compute 2.0: Yes

Compute 3.0: Yes

<span id="page-31-0"></span>Compute 3.5: Yes

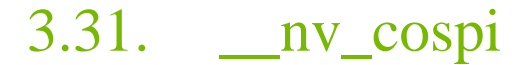

Prototype:

double @\_\_nv\_cospi(double %x)

Description:

Calculate the cosine of  $x \times \pi$  (measured in radians), where x is the input argument.

Returns:

- $\triangleright$  \_\_nv\_cospi(  $\pm$  0) returns 1.
- $\blacktriangleright$  \_\_nv\_cospi(  $\pm \infty$  ) returns NaN.

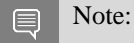

For accuracy information see the CUDA C++ Programming Guide, Mathematical Functions Appendix, Double-Precision Floating-Point Functions section.

Library Availability:

Compute 2.0: Yes

Compute 3.0: Yes

Compute 3.5: Yes

### <span id="page-31-1"></span>3.32. \_\_nv\_cospif

#### Prototype:

float @ nv cospif(float %x)

Description:

Calculate the cosine of  $x \times \pi$  (measured in radians), where x is the input argument.

Returns:

 $\triangleright$  \_\_nv\_cospif(  $\pm$  0) returns 1.

 $\blacktriangleright$  \_\_nv\_cospif(  $\pm \infty$  ) returns NaN.

#### Note: 目

For accuracy information see the CUDA C++ Programming Guide, Mathematical Functions Appendix, Single-Precision Floating-Point Functions section.

Library Availability:

Compute 2.0: Yes

Compute 3.0: Yes

Compute 3.5: Yes

### <span id="page-32-0"></span>3.33. \_\_nv\_dadd\_rd

#### Prototype:

double @ nv dadd rd(double %x, double %y)

Description:

Adds two floating point values  $x$  and  $y$  in round-down (to negative infinity) mode.

Returns:

Returns  $x + y$ .

#### Note: 目

For accuracy information see the CUDA C++ Programming Guide, Mathematical Functions Appendix, Double-Precision Floating-Point Functions section.

This operation will never be merged into a single multiply-add instruction.

Library Availability:

Compute 2.0: Yes

Compute 3.0: Yes

Compute 3.5: Yes

### <span id="page-32-1"></span>3.34. \_\_nv\_dadd\_rn

#### Prototype:

double @\_\_nv\_dadd\_rn(double %x, double %y)

Description:

Adds two floating point values  $x$  and  $y$  in round-to-nearest-even mode.

### Returns:

Returns  $x + y$ .

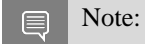

For accuracy information see the CUDA C++ Programming Guide, Mathematical Functions Appendix, Double-Precision Floating-Point Functions section.

This operation will never be merged into a single multiply-add instruction.

Library Availability:

Compute 2.0: Yes

Compute 3.0: Yes

Compute 3.5: Yes

### <span id="page-33-0"></span>3.35. \_\_nv\_dadd\_ru

#### Prototype:

double @\_\_nv\_dadd\_ru(double %x, double %y)

Description:

Adds two floating point values  $x$  and  $y$  in round-up (to positive infinity) mode.

Returns:

Returns  $x + y$ .

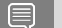

Note:

For accuracy information see the CUDA C++ Programming Guide, Mathematical Functions Appendix, Double-Precision Floating-Point Functions section.

This operation will never be merged into a single multiply-add instruction.

Library Availability:

Compute 2.0: Yes

Compute 3.0: Yes

<span id="page-33-1"></span>Compute 3.5: Yes

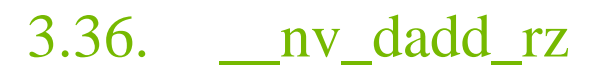

Prototype:

double @ nv dadd rz(double %x, double %y)

#### Description:

Adds two floating point values x and y in round-towards-zero mode.

#### Returns:

Returns  $x + y$ .

#### Note:  $\equiv$

For accuracy information see the CUDA C++ Programming Guide, Mathematical Functions Appendix, Double-Precision Floating-Point Functions section.

This operation will never be merged into a single multiply-add instruction.

Library Availability:

Compute 2.0: Yes

Compute 3.0: Yes

Compute 3.5: Yes

### <span id="page-34-0"></span>3.37. \_\_nv\_ddiv\_rd

Prototype:

```
double @__nv_ddiv_rd(double %x, double %y)
```
Description:

Divides two floating point values  $x$  by  $y$  in round-down (to negative infinity) mode.

Returns:

Returns  $x / y$ .

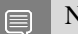

Note:

For accuracy information see the CUDA C++ Programming Guide, Mathematical Functions Appendix, Double-Precision Floating-Point Functions section.

Requires compute capability >= 2.0.

Library Availability:

Compute 2.0: Yes

Compute 3.0: Yes

Compute 3.5: Yes

## <span id="page-35-0"></span>3.38. \_\_nv\_ddiv\_rn

#### Prototype:

double @\_\_nv\_ddiv\_rn(double %x, double %y)

### Description:

Divides two floating point values  $x$  by  $y$  in round-to-nearest-even mode.

Returns:

Returns x / y.

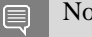

Note:

For accuracy information see the CUDA C++ Programming Guide, Mathematical Functions Appendix, Double-Precision Floating-Point Functions section.

Requires compute capability  $\geq$  2.0.

Library Availability:

Compute 2.0: Yes

Compute 3.0: Yes

Compute 3.5: Yes

### <span id="page-35-1"></span>3.39. **nv** ddiv ru

Prototype:

double @\_\_nv\_ddiv\_ru(double %x, double %y)

Description:

Divides two floating point values  $x$  by  $y$  in round-up (to positive infinity) mode.

Returns:

Returns  $x / y$ .

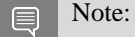

For accuracy information see the CUDA C++ Programming Guide, Mathematical Functions Appendix, Double-Precision Floating-Point Functions section.

Requires compute capability  $>= 2.0$ .

Library Availability:
Compute 2.0: Yes Compute 3.0: Yes Compute 3.5: Yes

### 3.40. \_\_nv\_ddiv\_rz

Prototype:

double @\_\_nv\_ddiv\_rz(double %x, double %y)

Description:

Divides two floating point values x by y in round-towards-zero mode.

Returns:

Returns x / y.

Note: 目

> For accuracy information see the CUDA C++ Programming Guide, Mathematical Functions Appendix, Double-Precision Floating-Point Functions section.

Requires compute capability  $>= 2.0$ .

Library Availability:

Compute 2.0: Yes

Compute 3.0: Yes

Compute 3.5: Yes

### 3.41. \_\_nv\_dmul\_rd

#### Prototype:

```
double @ nv dmul rd(double %x, double %y)
```
Description:

Multiplies two floating point values  $x$  and  $y$  in round-down (to negative infinity) mode.

Returns:

Returns  $x * y$ .

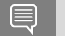

Note:

For accuracy information see the CUDA C++ Programming Guide, Mathematical Functions Appendix, Double-Precision Floating-Point Functions section.

This operation will never be merged into a single multiply-add instruction.

Library Availability:

Compute 2.0: Yes

Compute 3.0: Yes

Compute 3.5: Yes

### 3.42. \_\_nv\_dmul\_rn

Prototype:

double @\_\_nv\_dmul\_rn(double %x, double %y)

Description:

Multiplies two floating point values  $x$  and  $y$  in round-to-nearest-even mode.

Returns:

Returns  $x * y$ .

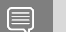

Note:

For accuracy information see the CUDA C++ Programming Guide, Mathematical Functions Appendix, Double-Precision Floating-Point Functions section.

This operation will never be merged into a single multiply-add instruction.

Library Availability:

Compute 2.0: Yes

Compute 3.0: Yes

Compute 3.5: Yes

### 3.43. \_\_nv\_dmul\_ru

#### Prototype:

double @\_\_nv\_dmul\_ru(double %x, double %y)

Description:

Multiplies two floating point values  $x$  and  $y$  in round-up (to positive infinity) mode.

Returns:

### Returns  $x * y$ .

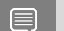

Note:

For accuracy information see the CUDA C++ Programming Guide, Mathematical Functions Appendix, Double-Precision Floating-Point Functions section.

This operation will never be merged into a single multiply-add instruction.

Library Availability:

Compute 2.0: Yes

Compute 3.0: Yes

Compute 3.5: Yes

### 3.44. \_\_nv\_dmul\_rz

#### Prototype:

double @\_\_nv\_dmul\_rz(double %x, double %y)

Description:

Multiplies two floating point values  $x$  and  $y$  in round-towards-zero mode.

Returns:

Returns  $x * y$ .

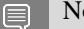

Note:

For accuracy information see the CUDA C++ Programming Guide, Mathematical Functions Appendix, Double-Precision Floating-Point Functions section.

This operation will never be merged into a single multiply-add instruction.

Library Availability:

Compute 2.0: Yes

Compute 3.0: Yes

Compute 3.5: Yes

### 3.45. \_\_nv\_double2float\_rd

#### Prototype:

float @ nv double2float rd(double %d)

Description:

Convert the double-precision floating point value x to a single-precision floating point value in rounddown (to negative infinity) mode.

Returns:

Returns converted value.

Library Availability: Compute 2.0: Yes Compute 3.0: Yes

Compute 3.5: Yes

## 3.46. \_\_nv\_double2float\_rn

Prototype:

float @ nv double2float rn(double %d)

Description:

Convert the double-precision floating point value x to a single-precision floating point value in roundto-nearest-even mode.

Returns:

Returns converted value.

Library Availability:

Compute 2.0: Yes

Compute 3.0: Yes

Compute 3.5: Yes

### 3.47. \_\_nv\_double2float\_ru

#### Prototype:

float @\_\_nv\_double2float\_ru(double %d)

Description:

Convert the double-precision floating point value  $x$  to a single-precision floating point value in roundup (to positive infinity) mode.

Returns:

Returns converted value.

Library Availability:

Compute 2.0: Yes Compute 3.0: Yes Compute 3.5: Yes

## 3.48. \_\_nv\_double2float\_rz

Prototype:

float @ nv double2float rz(double %d)

Description:

Convert the double-precision floating point value x to a single-precision floating point value in roundtowards-zero mode.

Returns:

Returns converted value.

Library Availability:

Compute 2.0: Yes

Compute 3.0: Yes

Compute 3.5: Yes

### 3.49. \_\_nv\_double2hiint

#### Prototype:

i32 @\_\_nv\_double2hiint(double %d)

Description:

Reinterpret the high 32 bits in the double-precision floating point value x as a signed integer.

Returns:

Returns reinterpreted value.

Library Availability:

Compute 2.0: Yes

Compute 3.0: Yes

Compute 3.5: Yes

## 3.50. \_\_nv\_double2int\_rd

Prototype:

i32 @ nv double2int rd(double %d)

Description:

Convert the double-precision floating point value x to a signed integer value in round-down (to negative infinity) mode.

Returns:

Returns converted value.

Library Availability:

Compute 2.0: Yes

Compute 3.0: Yes

Compute 3.5: Yes

### 3.51. \_\_nv\_double2int\_rn

Prototype:

i32 @ nv double2int rn(double %d)

Description:

Convert the double-precision floating point value  $x$  to a signed integer value in round-to-nearest-even mode.

Returns:

Returns converted value.

Library Availability:

Compute 2.0: Yes

Compute 3.0: Yes

Compute 3.5: Yes

## 3.52. \_\_nv\_double2int\_ru

#### Prototype:

i32 @ nv double2int ru(double %d)

Convert the double-precision floating point value x to a signed integer value in round-up (to positive infinity) mode.

Returns:

Returns converted value.

Library Availability:

Compute 2.0: Yes

Compute 3.0: Yes

Compute 3.5: Yes

### 3.53. \_\_nv\_double2int\_rz

Prototype:

i32 @\_\_nv\_double2int\_rz(double %d)

Description:

Convert the double-precision floating point value x to a signed integer value in round-towards-zero mode.

Returns:

Returns converted value.

Library Availability:

Compute 2.0: Yes

Compute 3.0: Yes

Compute 3.5: Yes

### 3.54. \_\_nv\_double2ll\_rd

#### Prototype:

i64 @\_\_nv\_double2ll\_rd(double %f)

Description:

Convert the double-precision floating point value x to a signed 64-bit integer value in round-down (to negative infinity) mode.

Returns:

Returns converted value.

Library Availability: Compute 2.0: Yes Compute 3.0: Yes Compute 3.5: Yes

## 3.55. \_\_nv\_double2ll\_rn

Prototype:

i64 @ nv double2ll rn(double %f)

Description:

Convert the double-precision floating point value x to a signed 64-bit integer value in round-to-nearesteven mode.

Returns:

Returns converted value.

Library Availability:

Compute 2.0: Yes

Compute 3.0: Yes

Compute 3.5: Yes

## 3.56. \_\_nv\_double2ll\_ru

Prototype:

i64 @ nv double2ll ru(double %f)

Description:

Convert the double-precision floating point value x to a signed 64-bit integer value in round-up (to positive infinity) mode.

Returns:

Returns converted value.

Library Availability:

Compute 2.0: Yes

Compute 3.0: Yes

Compute 3.5: Yes

## 3.57. \_\_nv\_double2ll\_rz

Prototype:

i64 @ nv double2ll rz(double %f)

Description:

Convert the double-precision floating point value x to a signed 64-bit integer value in round-towardszero mode.

Returns:

Returns converted value.

Library Availability:

Compute 2.0: Yes

Compute 3.0: Yes

Compute 3.5: Yes

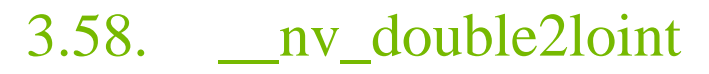

Prototype:

i32 @ nv double2loint(double %d)

Description:

Reinterpret the low 32 bits in the double-precision floating point value x as a signed integer.

Returns:

Returns reinterpreted value.

Library Availability:

Compute 2.0: Yes

Compute 3.0: Yes

Compute 3.5: Yes

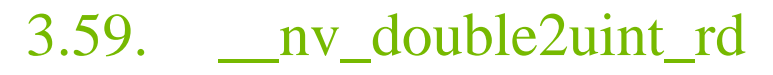

Prototype:

i32 @ nv double2uint rd(double %d)

Convert the double-precision floating point value  $x$  to an unsigned integer value in round-down (to negative infinity) mode.

Returns:

Returns converted value.

Library Availability:

Compute 2.0: Yes

Compute 3.0: Yes

Compute 3.5: Yes

### 3.60. \_\_nv\_double2uint\_rn

Prototype:

i32 @ nv double2uint rn(double %d)

Description:

Convert the double-precision floating point value x to an unsigned integer value in round-to-nearesteven mode.

Returns:

Returns converted value.

Library Availability:

Compute 2.0: Yes

Compute 3.0: Yes

Compute 3.5: Yes

### 3.61. \_\_nv\_double2uint\_ru

#### Prototype:

i32 @\_\_nv\_double2uint\_ru(double %d)

Description:

Convert the double-precision floating point value x to an unsigned integer value in round-up (to positive infinity) mode.

Returns:

Returns converted value.

Library Availability: Compute 2.0: Yes Compute 3.0: Yes Compute 3.5: Yes

## 3.62. \_\_nv\_double2uint\_rz

Prototype:

i32 @ nv double2uint rz(double %d)

Description:

Convert the double-precision floating point value x to an unsigned integer value in round-towards-zero mode.

Returns:

Returns converted value.

Library Availability:

Compute 2.0: Yes

Compute 3.0: Yes

Compute 3.5: Yes

### 3.63. \_\_nv\_double2ull\_rd

Prototype:

i64 @\_\_nv\_double2ull\_rd(double %f)

Description:

Convert the double-precision floating point value x to an unsigned 64-bit integer value in round-down (to negative infinity) mode.

Returns:

Returns converted value.

Library Availability:

Compute 2.0: Yes

Compute 3.0: Yes

Compute 3.5: Yes

# 3.64. \_\_nv\_double2ull\_rn

Prototype:

i64 @ nv double2ull rn(double %f)

Description:

Convert the double-precision floating point value x to an unsigned 64-bit integer value in round-tonearest-even mode.

Returns:

Returns converted value.

Library Availability:

Compute 2.0: Yes

Compute 3.0: Yes

Compute 3.5: Yes

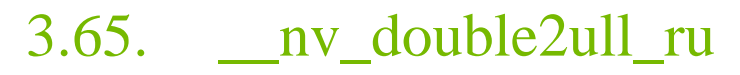

Prototype:

```
i64 @ nv double2ull ru(double %f)
```
Description:

Convert the double-precision floating point value  $x$  to an unsigned 64-bit integer value in round-up (to positive infinity) mode.

Returns:

Returns converted value.

Library Availability:

Compute 2.0: Yes

Compute 3.0: Yes

Compute 3.5: Yes

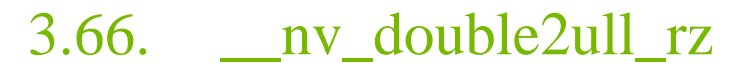

#### Prototype:

i64 @ nv double2ull rz(double %f)

Convert the double-precision floating point value x to an unsigned 64-bit integer value in roundtowards-zero mode.

Returns:

Returns converted value.

Library Availability:

Compute 2.0: Yes

Compute 3.0: Yes

Compute 3.5: Yes

### 3.67. \_\_nv\_double\_as\_longlong

Prototype:

i64 @\_\_nv\_double\_as\_longlong(double %x)

Description:

Reinterpret the bits in the double-precision floating point value x as a signed 64-bit integer.

Returns:

Returns reinterpreted value.

Library Availability:

Compute 2.0: Yes

Compute 3.0: Yes

Compute 3.5: Yes

### 3.68. \_\_nv\_drcp\_rd

#### Prototype:

double @\_\_nv\_drcp\_rd(double %x)

Description:

Compute the reciprocal of  $x$  in round-down (to negative infinity) mode.

Returns:

### Returns  $\frac{1}{x}$ .

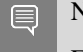

### Note:

For accuracy information see the CUDA C++ Programming Guide, Mathematical Functions Appendix, Double-Precision Floating-Point Functions section.

Requires compute capability >= 2.0.

Library Availability:

Compute 2.0: Yes

Compute 3.0: Yes

Compute 3.5: Yes

### 3.69. \_\_nv\_drcp\_rn

#### Prototype:

double @ nv drcp rn(double %x)

Description:

Compute the reciprocal of x in round-to-nearest-even mode.

Returns:

Returns  $\frac{1}{x}$ .

```
Note:
目
```
For accuracy information see the CUDA C++ Programming Guide, Mathematical Functions Appendix, Double-Precision Floating-Point Functions section.

Requires compute capability  $\geq 2.0$ .

Library Availability:

Compute 2.0: Yes

Compute 3.0: Yes

Compute 3.5: Yes

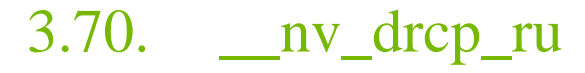

#### Prototype:

double @\_\_nv\_drcp\_ru(double %x)

Compute the reciprocal of  $x$  in round-up (to positive infinity) mode.

Returns:

Returns  $\frac{1}{x}$ .

#### Note: 目

For accuracy information see the CUDA C++ Programming Guide, Mathematical Functions Appendix, Double-Precision Floating-Point Functions section.

Requires compute capability >= 2.0.

Library Availability:

Compute 2.0: Yes

Compute 3.0: Yes

Compute 3.5: Yes

### 3.71. \_\_nv\_drcp\_rz

Prototype:

```
double @__nv_drcp_rz(double %x)
```
Description:

Compute the reciprocal of  $x$  in round-towards-zero mode.

Returns:

目

Returns  $\frac{1}{x}$ .

#### Note:

For accuracy information see the CUDA C++ Programming Guide, Mathematical Functions Appendix, Double-Precision Floating-Point Functions section.

Requires compute capability >= 2.0.

Library Availability:

Compute 2.0: Yes

Compute 3.0: Yes

Compute 3.5: Yes

### 3.72. \_\_nv\_dsqrt\_rd

Prototype:

double @\_\_nv\_dsqrt\_rd(double %x)

Description:

Compute the square root of  $x$  in round-down (to negative infinity) mode.

Returns:

Returns  $\sqrt{x}$ .

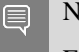

### Note:

For accuracy information see the CUDA C++ Programming Guide, Mathematical Functions Appendix, Double-Precision Floating-Point Functions section.

Requires compute capability >= 2.0.

Library Availability:

Compute 2.0: Yes

Compute 3.0: Yes

Compute 3.5: Yes

### 3.73. \_\_nv\_dsqrt\_rn

Prototype:

double @ nv dsqrt rn(double %x)

Description:

Compute the square root of  $x$  in round-to-nearest-even mode.

Returns:

Returns  $\sqrt{x}$ .

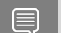

Note:

For accuracy information see the CUDA C++ Programming Guide, Mathematical Functions Appendix, Double-Precision Floating-Point Functions section.

Requires compute capability  $>= 2.0$ .

Library Availability:

Compute 2.0: Yes Compute 3.0: Yes Compute 3.5: Yes

### 3.74. \_\_nv\_dsqrt\_ru

Prototype:

double @\_\_nv\_dsqrt\_ru(double %x)

Description:

Compute the square root of  $x$  in round-up (to positive infinity) mode.

Returns:

Returns  $\sqrt{x}$ .

Note:  $\blacksquare$ 

> For accuracy information see the CUDA C++ Programming Guide, Mathematical Functions Appendix, Double-Precision Floating-Point Functions section.

Requires compute capability >= 2.0.

Library Availability:

Compute 2.0: Yes

Compute 3.0: Yes

Compute 3.5: Yes

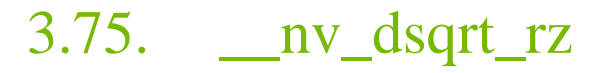

Prototype:

double @ nv dsqrt rz(double %x)

Description:

Compute the square root of  $x$  in round-towards-zero mode.

Returns:

Returns  $\sqrt{x}$ .

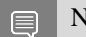

Note:

For accuracy information see the CUDA C++ Programming Guide, Mathematical Functions Appendix, Double-Precision Floating-Point Functions section.

Requires compute capability >= 2.0.

Library Availability:

Compute 2.0: Yes

Compute 3.0: Yes

Compute 3.5: Yes

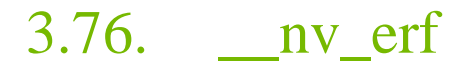

Prototype:

double @\_\_nv\_erf(double %x)

Description:

Calculate the value of the error function for the input argument x,  $\frac{2}{\sqrt{\pi}} \int_{0}^{x} e^{-t^2} dt$ .

Returns:

- $\text{iv\_erf}(\pm 0)$  returns  $\pm 0$ .
- $\text{inv\_erf}(\pm \infty)$  returns  $\pm 1$ .

#### Note:  $\blacksquare$

For accuracy information see the CUDA C++ Programming Guide, Mathematical Functions Appendix, Double-Precision Floating-Point Functions section.

Library Availability:

Compute 2.0: Yes

Compute 3.0: Yes

Compute 3.5: Yes

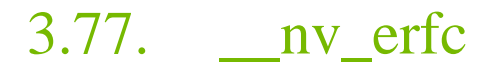

Prototype:

double @\_\_nv\_erfc(double %x)

Description:

Calculate the complementary error function of the input argument  $x$ ,  $1 - erf(x)$ .

Returns:

- $\Box$ nv $\Box$ erfc(  $-\infty$ ) returns 2.
- $\triangleright$  \_\_nv\_erfc( +  $\infty$  ) returns +0.

Note: 目

> For accuracy information see the CUDA C++ Programming Guide, Mathematical Functions Appendix, Double-Precision Floating-Point Functions section.

Library Availability:

Compute 2.0: Yes

Compute 3.0: Yes

Compute 3.5: Yes

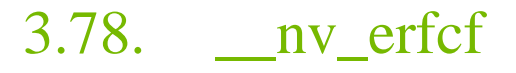

Prototype:

float @\_\_nv\_erfcf(float %x)

Description:

Calculate the complementary error function of the input argument  $x$ ,  $1 - erf(x)$ .

Returns:

- $\Box$ nv $\Box$ erfcf(  $-\infty$ ) returns 2.
- $\blacktriangleright$  \_\_nv\_erfcf( +  $\infty$  ) returns +0.

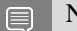

Note:

For accuracy information see the CUDA C++ Programming Guide, Mathematical Functions Appendix, Single-Precision Floating-Point Functions section.

Library Availability:

Compute 2.0: Yes

Compute 3.0: Yes

Compute 3.5: Yes

### 3.79. **nv** erfcinv

Prototype:

double @\_\_nv\_erfcinv(double %x)

Calculate the inverse complementary error function of the input argument  $y$ , for  $y$  in the interval [0, 2]. The inverse complementary error function find the value x that satisfies the equation  $y = \text{erfc}(x)$ , for  $0 \le y \le 2$ , and  $-\infty \le x \le \infty$ .

### Returns:

- $\triangleright$  \_\_nv\_erfcinv(0) returns  $+\infty$ .
- $\triangleright$  \_\_nv\_erfcinv(2) returns  $-\infty$ .

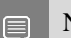

Note:

For accuracy information see the CUDA C++ Programming Guide, Mathematical Functions Appendix, Double-Precision Floating-Point Functions section.

Library Availability:

Compute 2.0: Yes

Compute 3.0: Yes

Compute 3.5: Yes

### 3.80. nv erfcinvf

Prototype:

```
float @ nv erfcinvf(float %x)
```
Description:

Calculate the inverse complementary error function of the input argument  $y$ , for  $y$  in the interval [0, 2]. The inverse complementary error function find the value x that satisfies the equation  $y = \text{erfc}(x)$ , for  $0 \le y \le 2$ , and  $-\infty \le x \le \infty$ .

Returns:

- $\triangleright$  \_\_nv\_erfcinvf(0) returns  $+\infty$ .
- $\triangleright$  \_\_nv\_erfcinvf(2) returns  $-\infty$ .

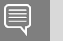

Note:

For accuracy information see the CUDA C++ Programming Guide, Mathematical Functions Appendix, Single-Precision Floating-Point Functions section.

Library Availability:

Compute 2.0: Yes

Compute 3.0: Yes

Compute 3.5: Yes

## 3.81. nv erfcx

Prototype:

```
double @ nv erfcx(double %x)
```
Description:

Calculate the scaled complementary error function of the input argument x,  $e^{x^2} \cdot \text{erfc}(x)$ .

Returns:

- $\triangleright$  \_nv\_erfcx(  $\infty$ ) returns +  $\infty$
- $\Box$ nv $\Box$ erfcx( +  $\infty$ ) returns +0
- $\text{iv\_arfcx}(x)$  returns  $+\infty$  if the correctly calculated value is outside the double floating point range.

#### Note:  $\blacksquare$

For accuracy information see the CUDA C++ Programming Guide, Mathematical Functions Appendix, Double-Precision Floating-Point Functions section.

Library Availability:

Compute 2.0: Yes

Compute 3.0: Yes

Compute 3.5: Yes

### 3.82. \_\_nv\_erfcxf

#### Prototype:

```
float @ nv erfcxf(float %x)
```
Description:

Calculate the scaled complementary error function of the input argument x,  $e^{x^2} \cdot erf(x)$ .

Returns:

- $\triangleright$  \_\_nv\_erfcxf(  $\infty$ ) returns +  $\infty$
- $\blacktriangleright$  \_\_nv\_erfcxf( +  $\infty$  ) returns +0

 $\text{iv\_arfcxf}(x)$  returns  $+\infty$  if the correctly calculated value is outside the double floating point range.

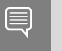

### Note:

For accuracy information see the CUDA C++ Programming Guide, Mathematical Functions Appendix, Single-Precision Floating-Point Functions section.

Library Availability:

Compute 2.0: Yes

Compute 3.0: Yes

Compute 3.5: Yes

### 3.83. \_\_nv\_erff

#### Prototype:

float @ nv erff(float %x)

Description:

Calculate the value of the error function for the input argument x,  $\frac{2}{\sqrt{\pi}} \int_{0}^{x} e^{-t^2} dt$ .

Returns:

- $\rightarrow$  \_nv\_erff(  $\pm 0$  ) returns  $\pm 0$ .
- \_\_nv\_erff(  $\pm \infty$  ) returns  $\pm 1$ .

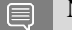

### Note:

For accuracy information see the CUDA C++ Programming Guide, Mathematical Functions Appendix, Single-Precision Floating-Point Functions section.

Library Availability:

Compute 2.0: Yes

Compute 3.0: Yes

Compute 3.5: Yes

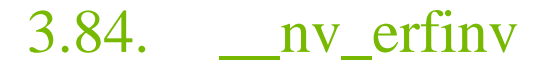

Prototype:

double @ nv\_erfinv(double %x)

Calculate the inverse error function of the input argument  $\gamma$ , for  $\gamma$  in the interval [-1, 1]. The inverse error function finds the value x that satisfies the equation  $y = erf(x)$ , for  $-1 \le y \le 1$ , and  $-\infty \leq x \leq \infty$ .

### Returns:

目

- $\Box$ nv\_erfinv(1) returns  $+ \infty$ .
- $\triangleright$  \_\_nv\_erfinv(-1) returns  $-\infty$ .

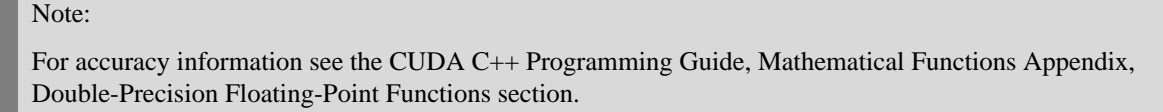

Library Availability:

Compute 2.0: Yes

Compute 3.0: Yes

Compute 3.5: Yes

### 3.85. **nv** erfinvf

Prototype:

```
float @ nv erfinvf(float %x)
```
Description:

Calculate the inverse error function of the input argument  $\gamma$ , for  $\gamma$  in the interval [-1, 1]. The inverse error function finds the value x that satisfies the equation  $y = erf(x)$ , for  $-1 \le y \le 1$ , and  $-\infty \leq x \leq \infty$ .

Returns:

- $\triangleright$  \_\_nv\_erfinvf(1) returns  $+\infty$ .
- $\Box$ nv\_erfinvf(-1) returns  $-\infty$ .

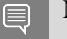

Note:

For accuracy information see the CUDA C++ Programming Guide, Mathematical Functions Appendix, Single-Precision Floating-Point Functions section.

Library Availability:

Compute 2.0: Yes

Compute 3.0: Yes

Compute 3.5: Yes

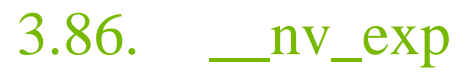

Prototype:

double @ nv exp(double %x)

Description:

Calculate the base  $e$  exponential of the input argument  $x$ .

Returns:

Returns  $e^x$ .

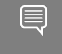

### Note:

For accuracy information see the CUDA C++ Programming Guide, Mathematical Functions Appendix, Double-Precision Floating-Point Functions section.

Library Availability:

Compute 2.0: Yes

Compute 3.0: Yes

Compute 3.5: Yes

### 3.87. \_\_nv\_exp10

Prototype:

double @\_\_nv\_exp10(double %x)

Description:

Calculate the base 10 exponential of the input argument x.

Returns:

Returns  $10^x$ .

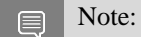

For accuracy information see the CUDA C++ Programming Guide, Mathematical Functions Appendix, Double-Precision Floating-Point Functions section.

Library Availability:

Compute 2.0: Yes

Compute 3.0: Yes Compute 3.5: Yes

### 3.88. \_\_nv\_exp10f

#### Prototype:

float @ nv exp10f(float %x)

#### Description:

Calculate the base 10 exponential of the input argument x.

Returns:

Returns  $10^x$ 

#### Note: 目

For accuracy information see the CUDA C++ Programming Guide, Mathematical Functions Appendix, Single-Precision Floating-Point Functions section.

Library Availability:

Compute 2.0: Yes

Compute 3.0: Yes

Compute 3.5: Yes

### 3.89. \_\_nv\_exp2

Prototype:

```
double @ nv exp2(double %x)
```
Description:

Calculate the base 2 exponential of the input argument x.

Returns:

Returns  $2^x$ .

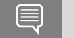

Note:

For accuracy information see the CUDA C++ Programming Guide, Mathematical Functions Appendix, Double-Precision Floating-Point Functions section.

Library Availability:

Compute 2.0: Yes Compute 3.0: Yes Compute 3.5: Yes

### 3.90. \_\_nv\_exp2f

#### Prototype:

float @ nv exp2f(float %x)

Description:

Calculate the base 2 exponential of the input argument x.

Returns:

目

Returns  $2^x$ 

Note:

For accuracy information see the CUDA C++ Programming Guide, Mathematical Functions Appendix, Double-Precision Floating-Point Functions section.

Library Availability:

Compute 2.0: Yes

Compute 3.0: Yes

Compute 3.5: Yes

### 3.91. \_\_nv\_expf

Prototype:

float  $\ell$  nv\_expf(float %x)

Description:

Calculate the base  $e$  exponential of the input argument  $x$ .

Returns:

Returns  $e^x$ .

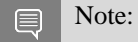

For accuracy information see the CUDA C++ Programming Guide, Mathematical Functions Appendix, Single-Precision Floating-Point Functions section.

Library Availability: Compute 2.0: Yes Compute 3.0: Yes Compute 3.5: Yes

### 3.92. \_\_nv\_expm1

Prototype:

```
double @ nv expm1(double %x)
```
#### Description:

Calculate the base  $e$  exponential of the input argument  $x$ , minus 1.

Returns:

Returns  $e^x - 1$ .

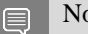

Note:

For accuracy information see the CUDA C++ Programming Guide, Mathematical Functions Appendix, Double-Precision Floating-Point Functions section.

Library Availability:

Compute 2.0: Yes

Compute 3.0: Yes

Compute 3.5: Yes

### 3.93. \_\_nv\_expm1f

#### Prototype:

float  $\ell$  nv\_expmlf(float %x)

Description:

Calculate the base  $e$  exponential of the input argument  $x$ , minus 1.

Returns:

Returns  $e^x - 1$ .

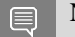

Note:

For accuracy information see the CUDA C++ Programming Guide, Mathematical Functions Appendix, Single-Precision Floating-Point Functions section.

Library Availability: Compute 2.0: Yes Compute 3.0: Yes Compute 3.5: Yes

3.94. \_\_nv\_fabs

Prototype:

double @ nv fabs(double %f)

Description:

Calculate the absolute value of the input argument x.

Returns:

Returns the absolute value of the input argument.

- $\Box$ nv\_fabs(  $\pm \infty$  ) returns  $+ \infty$ .
- $\blacktriangleright$  \_nv\_fabs(  $\pm 0$  ) returns 0.

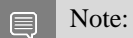

For accuracy information see the CUDA C++ Programming Guide, Mathematical Functions Appendix,

Double-Precision Floating-Point Functions section.

Library Availability:

Compute 2.0: Yes

Compute 3.0: Yes

Compute 3.5: Yes

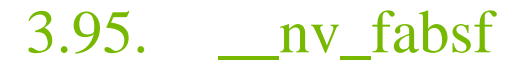

#### Prototype:

float @ nv fabsf(float %f)

Description:

Calculate the absolute value of the input argument x.

Returns:

Returns the absolute value of the input argument.

•  $\Box$ nv\_fabsf(  $\pm \infty$  ) returns  $+ \infty$ .

 $\blacktriangleright$  \_\_nv\_fabsf( $\pm 0$ ) returns 0.

#### Note: 目

For accuracy information see the CUDA C++ Programming Guide, Mathematical Functions Appendix, Double-Precision Floating-Point Functions section.

Library Availability:

Compute 2.0: Yes

Compute 3.0: Yes

Compute 3.5: Yes

### 3.96. \_\_nv\_fadd\_rd

#### Prototype:

float @ nv fadd rd(float %x, float %y)

Description:

Compute the sum of  $x$  and  $y$  in round-down (to negative infinity) mode.

Returns:

Returns  $x + y$ .

#### Note: 目

For accuracy information see the CUDA C++ Programming Guide, Mathematical Functions Appendix, Single-Precision Floating-Point Functions section.

This operation will never be merged into a single multiply-add instruction.

Library Availability:

Compute 2.0: Yes

Compute 3.0: Yes

Compute 3.5: Yes

### 3.97. \_\_nv\_fadd\_rn

Prototype:

float @\_\_nv\_fadd\_rn(float %x, float %y)

Description:

Compute the sum of  $x$  and  $y$  in round-to-nearest-even rounding mode.

#### Returns:

Returns  $x + y$ .

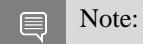

For accuracy information see the CUDA C++ Programming Guide, Mathematical Functions Appendix, Single-Precision Floating-Point Functions section.

This operation will never be merged into a single multiply-add instruction.

Library Availability:

Compute 2.0: Yes

Compute 3.0: Yes

Compute 3.5: Yes

### 3.98. \_\_nv\_fadd\_ru

#### Prototype:

float @\_\_nv\_fadd\_ru(float %x, float %y)

Description:

Compute the sum of  $x$  and  $y$  in round-up (to positive infinity) mode.

Returns:

Returns  $x + y$ .

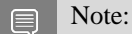

For accuracy information see the CUDA C++ Programming Guide, Mathematical Functions Appendix, Single-Precision Floating-Point Functions section.

This operation will never be merged into a single multiply-add instruction.

Library Availability:

Compute 2.0: Yes

Compute 3.0: Yes

Compute 3.5: Yes

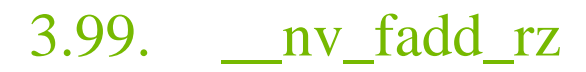

Prototype:

float @ nv fadd rz(float %x, float %y)

Compute the sum of  $x$  and  $y$  in round-towards-zero mode.

#### Returns:

Returns  $x + y$ .

#### Note:  $\equiv$

For accuracy information see the CUDA C++ Programming Guide, Mathematical Functions Appendix, Single-Precision Floating-Point Functions section.

This operation will never be merged into a single multiply-add instruction.

Library Availability:

Compute 2.0: Yes

Compute 3.0: Yes

Compute 3.5: Yes

### 3.100. \_\_nv\_fast\_cosf

Prototype:

```
float @__nv_fast_cosf(float %x)
```
Description:

Calculate the fast approximate cosine of the input argument x, measured in radians.

Returns:

Returns the approximate cosine of x.

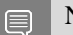

Note:

For accuracy information see the CUDA C++ Programming Guide, Mathematical Functions Appendix, Intrinsic Functions section.

Input and output in the denormal range is flushed to sign preserving 0.0.

Library Availability:

Compute 2.0: Yes

Compute 3.0: Yes

Compute 3.5: Yes

## 3.101. \_\_nv\_fast\_exp10f

#### Prototype:

```
float @ nv fast exp10f(float %x)
```
#### Description:

Calculate the fast approximate base 10 exponential of the input argument x,  $10^{\lambda}$ .

Returns:

Returns an approximation to  $10^x$ .

#### Note: 目

For accuracy information see the CUDA C++ Programming Guide, Mathematical Functions Appendix, Intrinsic Functions section.

Most input and output values around denormal range are flushed to sign preserving 0.0.

Library Availability:

Compute 2.0: Yes

Compute 3.0: Yes

Compute 3.5: Yes

## 3.102. \_\_nv\_fast\_expf

Prototype:

```
float @ nv fast expf(float %x)
```
Description:

Calculate the fast approximate base  $e$  exponential of the input argument x,  $e^x$ .

Returns:

Returns an approximation to  $e^x$ .

#### Note: 目

For accuracy information see the CUDA C++ Programming Guide, Mathematical Functions Appendix, Intrinsic Functions section.

Most input and output values around denormal range are flushed to sign preserving 0.0.

Library Availability:

Compute 2.0: Yes Compute 3.0: Yes Compute 3.5: Yes

### 3.103. \_\_nv\_fast\_fdividef

#### Prototype:

float @ nv fast fdividef(float %x, float %y)

Description:

Calculate the fast approximate division of  $x$  by  $y$ .

Returns:

Returns x / y.

- **•** \_\_nv\_fast\_fdividef( $\infty$ , y) returns NaN for  $2^{126} < y < 2^{128}$ .
- **•** \_\_nv\_fast\_fdividef(x, y) returns 0 for  $2^{126} < y < 2^{128}$  and  $x \neq \infty$ .

Note:  $\blacksquare$ 

> For accuracy information see the CUDA C++ Programming Guide, Mathematical Functions Appendix, Intrinsic Functions section.

Library Availability:

Compute 2.0: Yes

Compute 3.0: Yes

Compute 3.5: Yes

## 3.104. \_\_nv\_fast\_log10f

### Prototype:

float @ nv fast log10f(float %x)

Description:

Calculate the fast approximate base 10 logarithm of the input argument x.

Returns:

### Returns an approximation to  $\log_{10}(x)$ .

#### Note: 目

For accuracy information see the CUDA C++ Programming Guide, Mathematical Functions Appendix, Intrinsic Functions section.

Most input and output values around denormal range are flushed to sign preserving 0.0.

Library Availability:

Compute 2.0: Yes

Compute 3.0: Yes

Compute 3.5: Yes

## 3.105. \_\_nv\_fast\_log2f

#### Prototype:

float @ nv fast log2f(float %x)

Description:

Calculate the fast approximate base 2 logarithm of the input argument x.

Returns:

```
Returns an approximation to \log_2(x).
```
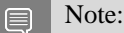

For accuracy information see the CUDA C++ Programming Guide, Mathematical Functions Appendix, Intrinsic Functions section.

Input and output in the denormal range is flushed to sign preserving 0.0.

Library Availability:

Compute 2.0: Yes

Compute 3.0: Yes

Compute 3.5: Yes

# 3.106. \_\_nv\_fast\_logf

#### Prototype:

```
float @__nv_fast_logf(float %x)
```
Calculate the fast approximate base  $e$  logarithm of the input argument x.

Returns:

```
Returns an approximation to \log_{o}(x).
```
Note: 目

> For accuracy information see the CUDA C++ Programming Guide, Mathematical Functions Appendix, Intrinsic Functions section.

Most input and output values around denormal range are flushed to sign preserving 0.0.

Library Availability:

Compute 2.0: Yes

Compute 3.0: Yes

Compute 3.5: Yes

## 3.107. \_\_nv\_fast\_powf

Prototype:

```
float @ nv fast powf(float %x, float %y)
```
Description:

Calculate the fast approximate of  $x$ , the first input argument, raised to the power of  $y$ , the second input argument,  $x^y$ .

Returns:

Returns an approximation to  $x^y$ .

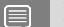

Note:

For accuracy information see the CUDA C++ Programming Guide, Mathematical Functions Appendix, Intrinsic Functions section.

Most input and output values around denormal range are flushed to sign preserving 0.0.

Library Availability:

Compute 2.0: Yes

Compute 3.0: Yes

Compute 3.5: Yes

## 3.108. \_\_nv\_fast\_sincosf

#### Prototype:

```
void @__nv_fast_sincosf(float %x, float* %sptr, float* %cptr)
```
#### Description:

Calculate the fast approximate of sine and cosine of the first input argument x (measured in radians). The results for sine and cosine are written into the second argument, sptr, and, respectively, third argument, zptr.

Returns:

**‣** none

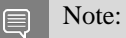

For accuracy information see the CUDA C++ Programming Guide, Mathematical Functions Appendix, Intrinsic Functions section.

Denorm input/output is flushed to sign preserving 0.0.

Library Availability:

Compute 2.0: Yes

Compute 3.0: Yes

Compute 3.5: Yes

### 3.109. \_\_nv\_fast\_sinf

Prototype:

```
float @__nv_fast_sinf(float %x)
```
Description:

Calculate the fast approximate sine of the input argument x, measured in radians.

Returns:

Returns the approximate sine of x.

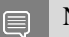

Note:

For accuracy information see the CUDA C++ Programming Guide, Mathematical Functions Appendix, Intrinsic Functions section.

Input and output in the denormal range is flushed to sign preserving 0.0.
Library Availability: Compute 2.0: Yes Compute 3.0: Yes Compute 3.5: Yes

# 3.110. \_\_nv\_fast\_tanf

Prototype:

```
float @ nv fast_tanf(float %x)
```
Description:

Calculate the fast approximate tangent of the input argument x, measured in radians.

Returns:

Returns the approximate tangent of x.

Note: 目

> For accuracy information see the CUDA C++ Programming Guide, Mathematical Functions Appendix, Intrinsic Functions section.

> The result is computed as the fast divide of  $\mu$ v\_sinf() by  $\mu$ v\_cosf(). Denormal input and output are flushed to sign-preserving 0.0 at each step of the computation.

Library Availability:

Compute 2.0: Yes

Compute 3.0: Yes

Compute 3.5: Yes

### 3.111. \_\_nv\_fdim

#### Prototype:

double @\_\_nv\_fdim(double %x, double %y)

Description:

Compute the positive difference between x and y. The positive difference is  $x - y$  when  $x > y$  and  $+0$ otherwise.

Returns:

Returns the positive difference between x and y.

 $\blacktriangleright$  \_\_nv\_fdim(x, y) returns x - y if  $x > y$ .

 $\triangleright$  \_\_nv\_fdim(x, y) returns +0 if  $x \le y$ .

#### Note: 目

For accuracy information see the CUDA C++ Programming Guide, Mathematical Functions Appendix, Single-Precision Floating-Point Functions section.

Library Availability:

Compute 2.0: Yes

Compute 3.0: Yes

Compute 3.5: Yes

### 3.112. \_\_nv\_fdimf

#### Prototype:

float @ nv fdimf(float %x, float %y)

Description:

Compute the positive difference between x and y. The positive difference is  $x - y$  when  $x > y$  and  $+0$ otherwise.

Returns:

Returns the positive difference between x and y.

- $\blacktriangleright$  \_\_nv\_fdimf(x, y) returns x y if x > y.
- $\blacktriangleright$  \_\_nv\_fdimf(x, y) returns +0 if  $x \le y$ .

#### Note: 目

For accuracy information see the CUDA C++ Programming Guide, Mathematical Functions Appendix, Single-Precision Floating-Point Functions section.

Library Availability:

Compute 2.0: Yes

Compute 3.0: Yes

Compute 3.5: Yes

### 3.113. \_\_nv\_fdiv\_rd

#### Prototype:

float @\_\_nv\_fdiv\_rd(float %x, float %y)

Divide two floating point values  $x$  by  $y$  in round-down (to negative infinity) mode.

Returns:

Returns x / y.

Note:

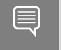

For accuracy information see the CUDA C++ Programming Guide, Mathematical Functions Appendix, Single-Precision Floating-Point Functions section.

Library Availability:

Compute 2.0: Yes

Compute 3.0: Yes

Compute 3.5: Yes

## 3.114. \_\_nv\_fdiv\_rn

Prototype:

float @ nv\_fdiv\_rn(float %x, float %y)

Description:

Divide two floating point values  $x$  by  $y$  in round-to-nearest-even mode.

Returns:

Returns  $x / y$ .

目

Note:

For accuracy information see the CUDA C++ Programming Guide, Mathematical Functions Appendix, Single-Precision Floating-Point Functions section.

Library Availability:

Compute 2.0: Yes

Compute 3.0: Yes

Compute 3.5: Yes

# 3.115. \_\_nv\_fdiv\_ru

Prototype:

float @\_\_nv\_fdiv\_ru(float %x, float %y)

Divide two floating point values  $x$  by  $y$  in round-up (to positive infinity) mode.

Returns:

Returns x / y.

Note:

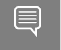

For accuracy information see the CUDA C++ Programming Guide, Mathematical Functions Appendix, Single-Precision Floating-Point Functions section.

Library Availability:

Compute 2.0: Yes

Compute 3.0: Yes

Compute 3.5: Yes

# 3.116. \_\_nv\_fdiv\_rz

Prototype:

float @ nv\_fdiv\_rz(float %x, float %y)

Description:

Divide two floating point values  $x$  by  $y$  in round-towards-zero mode.

Returns:

Returns  $x / y$ .

目

Note:

For accuracy information see the CUDA C++ Programming Guide, Mathematical Functions Appendix, Single-Precision Floating-Point Functions section.

Library Availability:

Compute 2.0: Yes

Compute 3.0: Yes

Compute 3.5: Yes

### 3.117. \_\_nv\_ffs

Prototype:

i32 @\_\_nv\_ffs(i32 %x)

Find the position of the first (least significant) bit set to  $1$  in  $x$ , where the least significant bit position is 1.

Returns:

Returns a value between 0 and 32 inclusive representing the position of the first bit set.

**‣** \_\_nv\_ffs(0) returns 0.

Library Availability:

Compute 2.0: Yes

Compute 3.0: Yes

Compute 3.5: Yes

# 3.118. \_\_nv\_ffsll

Prototype:

i32 @\_\_nv\_ffsll(i64 %x)

Description:

Find the position of the first (least significant) bit set to 1 in  $x$ , where the least significant bit position is 1.

Returns:

Returns a value between 0 and 64 inclusive representing the position of the first bit set.

**‣** \_\_nv\_ffsll(0) returns 0.

Library Availability:

Compute 2.0: Yes

Compute 3.0: Yes

Compute 3.5: Yes

# 3.119. \_\_nv\_finitef

Prototype:

i32 @\_\_nv\_finitef(float %x)

Description:

Determine whether the floating-point value  $x$  is a finite value.

Returns:

Returns a non-zero value if and only if  $x$  is a finite value.

Library Availability:

Compute 2.0: Yes

Compute 3.0: Yes

Compute 3.5: Yes

# 3.120. \_\_nv\_float2half\_rn

Prototype:

i16 @ nv float2half rn(float %f)

Description:

Convert the single-precision float value x to a half-precision floating point value represented in unsigned short format, in round-to-nearest-even mode.

Returns:

Returns converted value.

Library Availability:

Compute 2.0: Yes

Compute 3.0: Yes

Compute 3.5: Yes

# 3.121. \_\_nv\_float2int\_rd

Prototype:

```
i32 @ nv float2int rd(float %in)
```
Description:

Convert the single-precision floating point value  $x$  to a signed integer in round-down (to negative infinity) mode.

Returns:

Returns converted value.

Library Availability:

Compute 2.0: Yes

Compute 3.5: Yes

# 3.122. \_\_nv\_float2int\_rn

Prototype:

i32 @ nv float2int rn(float %in)

Description:

Convert the single-precision floating point value x to a signed integer in round-to-nearest-even mode.

Returns:

Returns converted value.

Library Availability:

Compute 2.0: Yes

Compute 3.0: Yes

Compute 3.5: Yes

## 3.123. \_\_nv\_float2int\_ru

Prototype:

```
i32 @ nv float2int ru(float %in)
```
Description:

Convert the single-precision floating point value  $x$  to a signed integer in round-up (to positive infinity) mode.

Returns:

Returns converted value.

Library Availability:

Compute 2.0: Yes

Compute 3.0: Yes

Compute 3.5: Yes

# 3.124. \_\_nv\_float2int\_rz

### Prototype:

i32 @ nv float2int rz(float %in)

Convert the single-precision floating point value x to a signed integer in round-towards-zero mode.

Returns:

Returns converted value.

Library Availability:

Compute 2.0: Yes

Compute 3.0: Yes

Compute 3.5: Yes

### 3.125. \_\_nv\_float2ll\_rd

#### Prototype:

i64 @ nv float2ll rd(float %f)

Description:

Convert the single-precision floating point value x to a signed 64-bit integer in round-down (to negative infinity) mode.

Returns:

Returns converted value.

Library Availability:

Compute 2.0: Yes

Compute 3.0: Yes

Compute 3.5: Yes

### 3.126. \_\_nv\_float2ll\_rn

#### Prototype:

i64 @ nv float2ll rn(float %f)

Description:

Convert the single-precision floating point value  $x$  to a signed 64-bit integer in round-to-nearest-even mode.

Returns:

Returns converted value.

Library Availability: Compute 2.0: Yes Compute 3.0: Yes Compute 3.5: Yes

# 3.127. \_\_nv\_float2ll\_ru

Prototype:

i64 @ nv float2ll ru(float %f)

Description:

Convert the single-precision floating point value x to a signed 64-bit integer in round-up (to positive infinity) mode.

Returns:

Returns converted value.

Library Availability:

Compute 2.0: Yes

Compute 3.0: Yes

Compute 3.5: Yes

## 3.128. \_\_nv\_float2ll\_rz

Prototype:

i64 @\_\_nv\_float2ll\_rz(float %f)

Description:

Convert the single-precision floating point value x to a signed 64-bit integer in round-towards-zero mode.

Returns:

Returns converted value.

Library Availability:

Compute 2.0: Yes

Compute 3.0: Yes

# 3.129. \_\_nv\_float2uint\_rd

Prototype:

i32 @ nv float2uint rd(float %in)

Description:

Convert the single-precision floating point value x to an unsigned integer in round-down (to negative infinity) mode.

Returns:

Returns converted value.

Library Availability:

Compute 2.0: Yes

Compute 3.0: Yes

Compute 3.5: Yes

## 3.130. \_\_nv\_float2uint\_rn

Prototype:

i32 @ nv float2uint rn(float %in)

Description:

Convert the single-precision floating point value x to an unsigned integer in round-to-nearest-even mode.

Returns:

Returns converted value.

Library Availability:

Compute 2.0: Yes

Compute 3.0: Yes

Compute 3.5: Yes

# 3.131. \_\_nv\_float2uint\_ru

### Prototype:

i32 @ nv float2uint ru(float %in)

Convert the single-precision floating point value x to an unsigned integer in round-up (to positive infinity) mode.

Returns:

Returns converted value.

Library Availability:

Compute 2.0: Yes

Compute 3.0: Yes

Compute 3.5: Yes

### 3.132. \_\_nv\_float2uint\_rz

Prototype:

i32 @\_\_nv\_float2uint\_rz(float %in)

Description:

Convert the single-precision floating point value x to an unsigned integer in round-towards-zero mode.

Returns:

Returns converted value.

Library Availability:

Compute 2.0: Yes

Compute 3.0: Yes

Compute 3.5: Yes

### 3.133. \_\_nv\_float2ull\_rd

#### Prototype:

i64 @ nv float2ull rd(float %f)

Description:

Convert the single-precision floating point value x to an unsigned 64-bit integer in round-down (to negative infinity) mode.

Returns:

Returns converted value.

Library Availability: Compute 2.0: Yes Compute 3.0: Yes Compute 3.5: Yes

# 3.134. \_\_nv\_float2ull\_rn

Prototype:

i64 @ nv float2ull rn(float %f)

Description:

Convert the single-precision floating point value x to an unsigned 64-bit integer in round-to-nearesteven mode.

Returns:

Returns converted value.

Library Availability:

Compute 2.0: Yes

Compute 3.0: Yes

Compute 3.5: Yes

# 3.135. \_\_nv\_float2ull\_ru

Prototype:

i64 @\_\_nv\_float2ull\_ru(float %f)

Description:

Convert the single-precision floating point value x to an unsigned 64-bit integer in round-up (to positive infinity) mode.

Returns:

Returns converted value.

Library Availability:

Compute 2.0: Yes

Compute 3.0: Yes

# 3.136. \_\_nv\_float2ull\_rz

Prototype:

i64 @ nv float2ull rz(float %f)

Description:

Convert the single-precision floating point value x to an unsigned 64-bit integer in round-towards\_zero mode.

Returns:

Returns converted value.

Library Availability:

Compute 2.0: Yes

Compute 3.0: Yes

Compute 3.5: Yes

## 3.137. \_\_nv\_float\_as\_int

Prototype:

i32 @\_\_nv\_float\_as\_int(float %x)

Description:

Reinterpret the bits in the single-precision floating point value x as a signed integer.

Returns:

Returns reinterpreted value.

Library Availability:

Compute 2.0: Yes

Compute 3.0: Yes

Compute 3.5: Yes

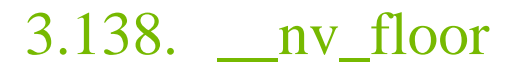

#### Prototype:

double @\_\_nv\_floor(double %f)

Calculates the largest integer value which is less than or equal to x.

### Returns:

Returns the largest integer value which is less than or equal to x expressed as a floating-point number.

- $\blacktriangleright$  \_nv\_floor(  $\pm \infty$  ) returns  $\pm \infty$ .
- $\Box$ nv\_floor(  $\pm$  0) returns  $\pm$  0.

#### $\blacksquare$ Note:

For accuracy information see the CUDA C++ Programming Guide, Mathematical Functions Appendix, Double-Precision Floating-Point Functions section.

Library Availability:

Compute 2.0: Yes

Compute 3.0: Yes

Compute 3.5: Yes

## 3.139. \_\_nv\_floorf

Prototype:

```
float @__nv_floorf(float %f)
```
Description:

Calculates the largest integer value which is less than or equal to x.

Returns:

Returns the largest integer value which is less than or equal to x expressed as a floating-point number.

- $\Box$ nv\_floorf(  $\pm \infty$ ) returns  $\pm \infty$ .
- $\Box$ nv\_floorf(  $\pm 0$  ) returns  $\pm 0$ .

#### Note:  $\blacksquare$

For accuracy information see the CUDA C++ Programming Guide, Mathematical Functions Appendix, Double-Precision Floating-Point Functions section.

Library Availability:

Compute 2.0: Yes

Compute 3.0: Yes

## 3.140. \_\_nv\_fma

#### Prototype:

double @\_\_nv\_fma(double %x, double %y, double %z)

#### Description:

Compute the value of  $x \times y + z$  as a single ternary operation. After computing the value to infinite precision, the value is rounded once.

### Returns:

Returns the rounded value of  $x \times y + z$  as a single operation.

- $\Box$ nv\_fma(  $\pm \infty$ ,  $\pm 0$ , z) returns NaN.
- $\Box$ nv\_fma(  $\pm 0$ ,  $\pm \infty$ , z) returns NaN.
- $\triangleright$  \_nv\_fma(x, y,  $-\infty$ ) returns NaN if  $x \times y$  is an exact  $+\infty$ .
- $\triangleright$  \_\_nv\_fma(x, y, +  $\infty$ ) returns NaN if  $x \times y$  is an exact  $-\infty$ .

#### Note:  $\blacksquare$

For accuracy information see the CUDA C++ Programming Guide, Mathematical Functions Appendix, Double-Precision Floating-Point Functions section.

Library Availability:

Compute 2.0: Yes

Compute 3.0: Yes

Compute 3.5: Yes

## 3.141. \_\_nv\_fma\_rd

### Prototype:

double @\_\_nv\_fma\_rd(double %x, double %y, double %z)

#### Description:

Computes the value of  $x \times y + z$  as a single ternary operation, rounding the result once in round-down (to negative infinity) mode.

### Returns:

Returns the rounded value of  $x \times y + z$  as a single operation.

•  $\Box$ nv\_fma\_rd(  $\pm \infty$ ,  $\pm 0$ , z) returns NaN.

- $\Box$ nv\_fma\_rd(  $\pm$  0,  $\pm \infty$ , z) returns NaN.
- $\triangleright$  \_ nv\_fma\_rd(x, y,  $-\infty$ ) returns NaN if  $x \times y$  is an exact  $+\infty$
- **•** \_\_nv\_fma\_rd(x, y, +  $\infty$ ) returns NaN if  $x \times y$  is an exact  $-\infty$

### Note:

 $\blacksquare$ 

For accuracy information see the CUDA C++ Programming Guide, Mathematical Functions Appendix, Double-Precision Floating-Point Functions section.

Library Availability:

Compute 2.0: Yes

Compute 3.0: Yes

Compute 3.5: Yes

# 3.142. \_\_nv\_fma\_rn

Prototype:

double @\_\_nv\_fma\_rn(double %x, double %y, double %z)

Description:

Computes the value of  $x \times y + z$  as a single ternary operation, rounding the result once in round-tonearest-even mode.

### Returns:

Returns the rounded value of  $x \times y + z$  as a single operation.

- $\triangleright$  \_\_nv\_fma\_rn(  $\pm \infty$ ,  $\pm 0$ , z) returns NaN.
- $\triangleright$  \_\_nv\_fma\_rn(  $\pm 0$ ,  $\pm \infty$ , z) returns NaN.
- **•** \_\_nv\_fma\_rn(x, y,  $-\infty$ ) returns NaN if  $x \times y$  is an exact  $+\infty$
- **•** \_\_nv\_fma\_rn(x, y, +  $\infty$ ) returns NaN if  $x \times y$  is an exact  $-\infty$

#### Note: 目

For accuracy information see the CUDA C++ Programming Guide, Mathematical Functions Appendix, Double-Precision Floating-Point Functions section.

Library Availability:

Compute 2.0: Yes

Compute 3.0: Yes

# 3.143. \_\_nv\_fma\_ru

#### Prototype:

double @\_\_nv\_fma\_ru(double %x, double %y, double %z)

#### Description:

Computes the value of  $x \times y + z$  as a single ternary operation, rounding the result once in round-up (to positive infinity) mode.

### Returns:

Returns the rounded value of  $x \times y + z$  as a single operation.

- $\triangleright$  **i** nv fma ru(  $\pm \infty$ ,  $\pm 0$ , z) returns NaN.
- $\Box$ nv\_fma\_ru(  $\pm 0$ ,  $\pm \infty$ , z) returns NaN.
- **•** \_\_nv\_fma\_ru(x, y,  $-\infty$ ) returns NaN if  $x \times y$  is an exact  $+\infty$
- **•** \_\_nv\_fma\_ru(x, y, +  $\infty$ ) returns NaN if  $x \times y$  is an exact  $-\infty$

#### Note: 目

For accuracy information see the CUDA C++ Programming Guide, Mathematical Functions Appendix, Double-Precision Floating-Point Functions section.

Library Availability:

Compute 2.0: Yes

Compute 3.0: Yes

Compute 3.5: Yes

### 3.144. \_\_nv\_fma\_rz

#### Prototype:

double @\_\_nv\_fma\_rz(double %x, double %y, double %z)

Description:

Computes the value of  $x \times y + z$  as a single ternary operation, rounding the result once in roundtowards-zero mode.

#### Returns:

Returns the rounded value of  $x \times y + z$  as a single operation.

 $\triangleright$  \_\_nv\_fma\_rz(  $\pm \infty$ ,  $\pm 0$ , z) returns NaN.

- $\Box$ nv\_fma\_rz(  $\pm 0$ ,  $\pm \infty$ , z) returns NaN.
- $\triangleright$  \_ nv\_fma\_rz(x, y,  $-\infty$ ) returns NaN if  $x \times y$  is an exact  $+\infty$
- **•** \_\_nv\_fma\_rz(x, y, +  $\infty$ ) returns NaN if  $x \times y$  is an exact  $-\infty$

### Note:

 $\blacksquare$ 

For accuracy information see the CUDA C++ Programming Guide, Mathematical Functions Appendix, Double-Precision Floating-Point Functions section.

Library Availability:

Compute 2.0: Yes

Compute 3.0: Yes

Compute 3.5: Yes

### 3.145. \_\_nv\_fmaf

Prototype:

```
float @ nv fmaf(float %x, float %y, float %z)
```
Description:

Compute the value of  $x \times y + z$  as a single ternary operation. After computing the value to infinite precision, the value is rounded once.

#### Returns:

Returns the rounded value of  $x \times y + z$  as a single operation.

- $\triangleright$  \_\_nv\_fmaf(  $\pm \infty$ ,  $\pm 0$ , z) returns NaN.
- $\triangleright$  \_\_nv\_fmaf(  $\pm 0$ ,  $\pm \infty$ , z) returns NaN.
- **•**  $\Box$ nv\_fmaf(x, y,  $-\infty$ ) returns NaN if  $x \times y$  is an exact  $+\infty$ .
- **•** \_\_nv\_fmaf(x, y, +  $\infty$ ) returns NaN if  $x \times y$  is an exact  $-\infty$ .

#### Note: 目

For accuracy information see the CUDA C++ Programming Guide, Mathematical Functions Appendix, Single-Precision Floating-Point Functions section.

Library Availability:

Compute 2.0: Yes

Compute 3.0: Yes

# 3.146. \_\_nv\_fmaf\_rd

#### Prototype:

float @ nv fmaf rd(float %x, float %y, float %z)

#### Description:

Computes the value of  $x \times y + z$  as a single ternary operation, rounding the result once in round-down (to negative infinity) mode.

### Returns:

Returns the rounded value of  $x \times y + z$  as a single operation.

- $\blacksquare$ nv\_fmaf\_rd(  $\pm \infty$ ,  $\pm 0$ , z) returns NaN.
- $\Box$ nv\_fmaf\_rd( $\pm 0$ ,  $\pm \infty$ , z) returns NaN.
- **•**  $\Box$ nv\_fmaf\_rd(x, y,  $-\infty$ ) returns NaN if  $x \times y$  is an exact  $+\infty$ .
- **•** \_\_nv\_fmaf\_rd(x, y, +  $\infty$ ) returns NaN if  $x \times y$  is an exact  $-\infty$ .

#### Note: 目

For accuracy information see the CUDA C++ Programming Guide, Mathematical Functions Appendix, Single-Precision Floating-Point Functions section.

Library Availability:

Compute 2.0: Yes

Compute 3.0: Yes

Compute 3.5: Yes

# 3.147. \_\_nv\_fmaf\_rn

#### Prototype:

float @\_nv\_fmaf\_rn(float %x, float %y, float %z)

#### Description:

Computes the value of  $x \times y + z$  as a single ternary operation, rounding the result once in round-tonearest-even mode.

### Returns:

Returns the rounded value of  $x \times y + z$  as a single operation.

 $\triangleright$  \_\_nv\_fmaf\_rn(  $\pm \infty$ ,  $\pm 0$ , z) returns NaN.

- $\Box$ nv\_fmaf\_rn(  $\pm$  0,  $\pm \infty$ , z) returns NaN.
- $\triangleright$  \_\_nv\_fmaf\_rn(x, y,  $-\infty$ ) returns NaN if  $x \times y$  is an exact  $+\infty$ .
- **•** \_\_nv\_fmaf\_rn(x, y, +  $\infty$ ) returns NaN if  $x \times y$  is an exact  $-\infty$ .

#### Note: 目

For accuracy information see the CUDA C++ Programming Guide, Mathematical Functions Appendix, Single-Precision Floating-Point Functions section.

Library Availability:

Compute 2.0: Yes

Compute 3.0: Yes

Compute 3.5: Yes

### 3.148. \_\_nv\_fmaf\_ru

#### Prototype:

float @ nv fmaf ru(float %x, float %y, float %z)

Description:

Computes the value of  $x \times y + z$  as a single ternary operation, rounding the result once in round-up (to positive infinity) mode.

#### Returns:

Returns the rounded value of  $x \times y + z$  as a single operation.

- $\Box$ nv\_fmaf\_ru(  $\pm \infty$ ,  $\pm 0$ , z) returns NaN.
- $\Box$ nv\_fmaf\_ru(  $\pm$  0,  $\pm \infty$ , z) returns NaN.
- **•**  $\Box$ nv\_fmaf\_ru(x, y,  $-\infty$ ) returns NaN if  $x \times y$  is an exact  $+\infty$ .
- **•**  $\Box$ nv\_fmaf\_ru(x, y, +  $\infty$ ) returns NaN if  $x \times y$  is an exact  $-\infty$ .

#### Note: 目

For accuracy information see the CUDA C++ Programming Guide, Mathematical Functions Appendix, Single-Precision Floating-Point Functions section.

Library Availability:

Compute 2.0: Yes

Compute 3.0: Yes

# 3.149. \_\_nv\_fmaf\_rz

Prototype:

float @\_\_nv\_fmaf\_rz(float %x, float %y, float %z)

Description:

Computes the value of  $x \times y + z$  as a single ternary operation, rounding the result once in roundtowards-zero mode.

### Returns:

Returns the rounded value of  $x \times y + z$  as a single operation.

- $\triangleright$  **b** nv fmaf rz(  $\pm \infty$ ,  $\pm 0$ , z) returns NaN.
- $\Box$ nv\_fmaf\_rz(  $\pm 0$ ,  $\pm \infty$ , z) returns NaN.
- **•**  $\Box$ nv\_fmaf\_rz(x, y,  $-\infty$ ) returns NaN if  $x \times y$  is an exact  $+\infty$ .
- **•** \_\_nv\_fmaf\_rz(x, y, +  $\infty$ ) returns NaN if  $x \times y$  is an exact  $-\infty$ .

Note: 目

> For accuracy information see the CUDA C++ Programming Guide, Mathematical Functions Appendix, Single-Precision Floating-Point Functions section.

Library Availability:

Compute 2.0: Yes

Compute 3.0: Yes

Compute 3.5: Yes

### 3.150. \_\_nv\_fmax

#### Prototype:

double @\_\_nv\_fmax(double %x, double %y)

Description:

Determines the maximum numeric value of the arguments  $x$  and  $y$ . Treats NaN arguments as missing data. If one argument is a NaN and the other is legitimate numeric value, the numeric value is chosen.

Returns:

Returns the maximum numeric values of the arguments  $x$  and  $y$ .

**‣** If both arguments are NaN, returns NaN.

**‣** If one argument is NaN, returns the numeric argument.

#### Note: 目

For accuracy information see the CUDA C++ Programming Guide, Mathematical Functions Appendix, Double-Precision Floating-Point Functions section.

Library Availability:

Compute 2.0: Yes

Compute 3.0: Yes

Compute 3.5: Yes

### 3.151. \_\_nv\_fmaxf

#### Prototype:

float @ nv fmaxf(float %x, float %y)

Description:

Determines the maximum numeric value of the arguments  $x$  and  $y$ . Treats NaN arguments as missing data. If one argument is a NaN and the other is legitimate numeric value, the numeric value is chosen.

Returns:

Returns the maximum numeric values of the arguments x and y.

- **‣** If both arguments are NaN, returns NaN.
- **‣** If one argument is NaN, returns the numeric argument.

#### Note: 目

For accuracy information see the CUDA C++ Programming Guide, Mathematical Functions Appendix, Double-Precision Floating-Point Functions section.

Library Availability:

Compute 2.0: Yes

Compute 3.0: Yes

Compute 3.5: Yes

### 3.152. \_\_nv\_fmin

#### Prototype:

double @\_\_nv\_fmin(double %x, double %y)

Determines the minimum numeric value of the arguments  $x$  and  $y$ . Treats NaN arguments as missing data. If one argument is a NaN and the other is legitimate numeric value, the numeric value is chosen.

#### Returns:

Returns the minimum numeric values of the arguments  $x$  and  $y$ .

- **‣** If both arguments are NaN, returns NaN.
- **‣** If one argument is NaN, returns the numeric argument.

#### Note:  $\equiv$

For accuracy information see the CUDA C++ Programming Guide, Mathematical Functions Appendix, Double-Precision Floating-Point Functions section.

Library Availability:

Compute 2.0: Yes

Compute 3.0: Yes

Compute 3.5: Yes

### 3.153. \_\_nv\_fminf

Prototype:

float @ nv fminf(float %x, float %y)

#### Description:

Determines the minimum numeric value of the arguments  $x$  and  $y$ . Treats NaN arguments as missing data. If one argument is a NaN and the other is legitimate numeric value, the numeric value is chosen.

Returns:

Returns the minimum numeric values of the arguments  $x$  and  $y$ .

- **‣** If both arguments are NaN, returns NaN.
- **‣** If one argument is NaN, returns the numeric argument.

#### Note: 目

For accuracy information see the CUDA C++ Programming Guide, Mathematical Functions Appendix, Double-Precision Floating-Point Functions section.

Library Availability:

Compute 2.0: Yes

Compute 3.5: Yes

### 3.154. \_\_nv\_fmod

Prototype:

double @ nv fmod(double %x, double %y)

#### Description:

Calculate the double-precision floating-point remainder of  $x / y$ . The floating-point remainder of the division operation x / y calculated by this function is exactly the value  $x - n * y$ , where n is x / y with its fractional part truncated. The computed value will have the same sign as  $x$ , and its magnitude will be less than the magnitude of y.

Returns:

- **EXECUTE:** Returns the floating-point remainder of x / y.
- $\Box$ nv\_fmod( $\pm 0$ , y) returns  $\pm 0$  if y is not zero.
- $\triangleright$  \_\_nv\_fmod(x,  $\pm \infty$ ) returns x if x is finite.
- $\Box$ nv\_fmod(x, y) returns NaN if x is  $\pm \infty$  or y is zero.
- **If either argument is NaN, NaN is returned.**

#### 目 Note:

For accuracy information see the CUDA C++ Programming Guide, Mathematical Functions Appendix, Double-Precision Floating-Point Functions section.

Library Availability:

Compute 2.0: Yes

Compute 3.0: Yes

Compute 3.5: Yes

### 3.155. \_\_nv\_fmodf

#### Prototype:

float @ nv fmodf(float %x, float %y)

Description:

Calculate the floating-point remainder of  $x / y$ . The floating-point remainder of the division operation  $x / y$  calculated by this function is exactly the value  $x - n * y$ , where n is  $x / y$  with its fractional part truncated. The computed value will have the same sign as x, and its magnitude will be less than the magnitude of y.

### Returns:

- **EXECUTE:** Returns the floating-point remainder of x / y.
- $\Box$ nv\_fmodf(  $\pm$  0, y) returns  $\pm$  0 if y is not zero.
- $\triangleright$  \_\_nv\_fmodf(x,  $\pm \infty$ ) returns x if x is finite.
- $\blacktriangleright$  \_nv\_fmodf(x, y) returns NaN if x is  $\pm \infty$  or y is zero.
- **If either argument is NaN, NaN is returned.**

#### Note: 目

For accuracy information see the CUDA C++ Programming Guide, Mathematical Functions Appendix, Single-Precision Floating-Point Functions section.

Library Availability:

Compute 2.0: Yes

Compute 3.0: Yes

Compute 3.5: Yes

### 3.156. \_\_nv\_fmul\_rd

Prototype:

```
float @ nv fmul rd(float %x, float %y)
```
Description:

Compute the product of  $x$  and  $y$  in round-down (to negative infinity) mode.

Returns:

Returns  $x * y$ .

#### Note: 目

For accuracy information see the CUDA C++ Programming Guide, Mathematical Functions Appendix, Single-Precision Floating-Point Functions section.

This operation will never be merged into a single multiply-add instruction.

Library Availability:

Compute 2.0: Yes

Compute 3.0: Yes

# 3.157. \_\_nv\_fmul\_rn

#### Prototype:

float @\_\_nv\_fmul\_rn(float %x, float %y)

#### Description:

Compute the product of  $x$  and  $y$  in round-to-nearest-even mode.

Returns:

Returns  $x * y$ .

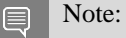

For accuracy information see the CUDA C++ Programming Guide, Mathematical Functions Appendix, Single-Precision Floating-Point Functions section.

This operation will never be merged into a single multiply-add instruction.

Library Availability:

Compute 2.0: Yes

Compute 3.0: Yes

Compute 3.5: Yes

### 3.158. \_\_nv\_fmul\_ru

Prototype:

```
float @__nv_fmul_ru(float %x, float %y)
```
Description:

Compute the product of  $x$  and  $y$  in round-up (to positive infinity) mode.

Returns:

Returns  $x * y$ .

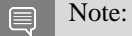

For accuracy information see the CUDA C++ Programming Guide, Mathematical Functions Appendix, Single-Precision Floating-Point Functions section.

This operation will never be merged into a single multiply-add instruction.

Library Availability:

Compute 2.0: Yes Compute 3.0: Yes Compute 3.5: Yes

## 3.159. \_\_nv\_fmul\_rz

#### Prototype:

float @ nv fmul rz(float %x, float %y)

Description:

Compute the product of  $x$  and  $y$  in round-towards-zero mode.

Returns:

Returns  $x * y$ .

Note: 目

> For accuracy information see the CUDA C++ Programming Guide, Mathematical Functions Appendix, Single-Precision Floating-Point Functions section.

This operation will never be merged into a single multiply-add instruction.

Library Availability:

Compute 2.0: Yes

Compute 3.0: Yes

Compute 3.5: Yes

# 3.160. \_\_nv\_frcp\_rd

Prototype:

```
float @ nv frcp rd(float %x)
```
Description:

Compute the reciprocal of  $x$  in round-down (to negative infinity) mode.

Returns:

Returns  $\frac{1}{x}$ .

Note:

For accuracy information see the CUDA C++ Programming Guide, Mathematical Functions Appendix, Single-Precision Floating-Point Functions section.

Library Availability:

Compute 2.0: Yes

Compute 3.0: Yes

Compute 3.5: Yes

### 3.161. \_\_nv\_frcp\_rn

Prototype:

float  $\ell$  nv frcp\_rn(float %x)

Description:

Compute the reciprocal of x in round-to-nearest-even mode.

Returns:

Returns  $\frac{1}{x}$ .

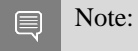

For accuracy information see the CUDA C++ Programming Guide, Mathematical Functions Appendix, Single-Precision Floating-Point Functions section.

Library Availability:

Compute 2.0: Yes

Compute 3.0: Yes

Compute 3.5: Yes

# 3.162. \_\_nv\_frcp\_ru

#### Prototype:

float @\_\_nv\_frcp\_ru(float %x)

Description:

Compute the reciprocal of  $x$  in round-up (to positive infinity) mode.

Returns:

### Returns  $\frac{1}{x}$ .

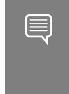

### Note:

For accuracy information see the CUDA C++ Programming Guide, Mathematical Functions Appendix, Single-Precision Floating-Point Functions section.

Library Availability:

Compute 2.0: Yes

Compute 3.0: Yes

Compute 3.5: Yes

# 3.163. \_\_nv\_frcp\_rz

#### Prototype:

float @ nv frcp rz(float %x)

Description:

Compute the reciprocal of  $x$  in round-towards-zero mode.

Returns:

Returns  $\frac{1}{x}$ .

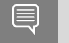

#### Note:

For accuracy information see the CUDA C++ Programming Guide, Mathematical Functions Appendix, Single-Precision Floating-Point Functions section.

Library Availability:

Compute 2.0: Yes

Compute 3.0: Yes

Compute 3.5: Yes

## 3.164. \_\_nv\_frexp

Prototype:

double @\_\_nv\_frexp(double %x, i32\* %b)

Description:

Decompose the floating-point value  $x$  into a component  $m$  for the normalized fraction element and another term n for the exponent. The absolute value of m will be greater than or equal to 0.5 and less than 1.0 or it will be equal to 0;  $x = m \cdot 2^n$ . The integer exponent n will be stored in the location to which nptr points.

#### Returns:

Returns the fractional component m.

- **‣** \_\_nv\_frexp(0, nptr) returns 0 for the fractional component and zero for the integer component.
- $\triangleright$  \_nv\_frexp( $\pm 0$ , nptr) returns  $\pm 0$  and stores zero in the location pointed to by nptr.
- **•** \_nv\_frexp(  $\pm \infty$ , nptr) returns  $\pm \infty$  and stores an unspecified value in the location to which nptr points.
- ▶ \_nv\_frexp(NaN, y) returns a NaN and stores an unspecified value in the location to which nptr points.

#### Note: 目

For accuracy information see the CUDA C++ Programming Guide, Mathematical Functions Appendix, Double-Precision Floating-Point Functions section.

Library Availability:

Compute 2.0: Yes

Compute 3.0: Yes

Compute 3.5: Yes

## 3.165. \_\_nv\_frexpf

#### Prototype:

float  $@$  nv frexpf(float  $x, i32*$  %b)

Description:

Decompose the floating-point value  $x$  into a component m for the normalized fraction element and another term n for the exponent. The absolute value of m will be greater than or equal to 0.5 and less than 1.0 or it will be equal to 0;  $x = m \cdot 2^n$ . The integer exponent n will be stored in the location to which nptr points.

Returns:

Returns the fractional component m.

- ▶ \_\_nv\_frexpf(0, nptr) returns 0 for the fractional component and zero for the integer component.
- $\triangleright$  \_nv\_frexpf(  $\pm 0$ , nptr) returns  $\pm 0$  and stores zero in the location pointed to by nptr.
- **•** \_nv\_frexpf(  $\pm \infty$ , nptr) returns  $\pm \infty$  and stores an unspecified value in the location to which nptr points.

▶ \_\_nv\_frexpf(NaN, y) returns a NaN and stores an unspecified value in the location to which nptr points.

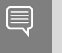

### Note:

For accuracy information see the CUDA C++ Programming Guide, Mathematical Functions Appendix, Single-Precision Floating-Point Functions section.

Library Availability:

Compute 2.0: Yes

Compute 3.0: Yes

Compute 3.5: Yes

### 3.166. \_\_nv\_frsqrt\_rn

#### Prototype:

float @ nv frsqrt rn(float %x)

Description:

Compute the reciprocal square root of  $x$  in round-to-nearest-even mode.

Returns:

Returns  $1/\sqrt{x}$ .

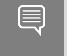

### Note:

For accuracy information see the CUDA C++ Programming Guide, Mathematical Functions Appendix, Single-Precision Floating-Point Functions section.

Library Availability:

Compute 2.0: Yes

Compute 3.0: Yes

Compute 3.5: Yes

## 3.167. \_\_nv\_fsqrt\_rd

#### Prototype:

float @\_\_nv\_fsqrt\_rd(float %x)

Description:

Compute the square root of  $x$  in round-down (to negative infinity) mode.

Returns:

Returns  $\sqrt{x}$ .

#### Note: 目

For accuracy information see the CUDA C++ Programming Guide, Mathematical Functions Appendix, Single-Precision Floating-Point Functions section.

Library Availability:

Compute 2.0: Yes

Compute 3.0: Yes

Compute 3.5: Yes

# 3.168. \_\_nv\_fsqrt\_rn

### Prototype:

float @\_\_nv\_fsqrt\_rn(float %x)

Description:

Compute the square root of  $x$  in round-to-nearest-even mode.

Returns:

Returns  $\sqrt{x}$ .

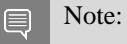

For accuracy information see the CUDA C++ Programming Guide, Mathematical Functions Appendix, Single-Precision Floating-Point Functions section.

Library Availability:

Compute 2.0: Yes

Compute 3.0: Yes

Compute 3.5: Yes

# 3.169. \_\_nv\_fsqrt\_ru

### Prototype:

float @ nv fsqrt ru(float %x)

Description:

Compute the square root of  $x$  in round-up (to positive infinity) mode.

Returns:

Returns  $\sqrt{x}$ .

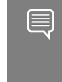

Note:

For accuracy information see the CUDA C++ Programming Guide, Mathematical Functions Appendix, Single-Precision Floating-Point Functions section.

Library Availability:

Compute 2.0: Yes

Compute 3.0: Yes

Compute 3.5: Yes

# 3.170. \_\_nv\_fsqrt\_rz

Prototype:

float @ nv fsqrt rz(float %x)

Description:

Compute the square root of  $x$  in round-towards-zero mode.

Returns:

Returns  $\sqrt{x}$ .

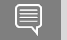

### Note:

For accuracy information see the CUDA C++ Programming Guide, Mathematical Functions Appendix, Single-Precision Floating-Point Functions section.

Library Availability:

Compute 2.0: Yes

Compute 3.0: Yes

Compute 3.5: Yes

# 3.171. \_\_nv\_fsub\_rd

#### Prototype:

float @\_\_nv\_fsub\_rd(float %x, float %y)

Compute the difference of  $x$  and  $y$  in round-down (to negative infinity) mode.

Returns:

Returns x - y.

#### Note:  $\blacksquare$

For accuracy information see the CUDA C++ Programming Guide, Mathematical Functions Appendix, Single-Precision Floating-Point Functions section.

This operation will never be merged into a single multiply-add instruction.

Library Availability:

Compute 2.0: Yes

Compute 3.0: Yes

Compute 3.5: Yes

### 3.172. \_\_nv\_fsub\_rn

Prototype:

```
float @_nv_fsub_rn(float %x, float %y)
```
Description:

Compute the difference of  $x$  and  $y$  in round-to-nearest-even rounding mode.

Returns:

Returns x - y.

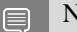

Note:

For accuracy information see the CUDA C++ Programming Guide, Mathematical Functions Appendix, Single-Precision Floating-Point Functions section.

This operation will never be merged into a single multiply-add instruction.

Library Availability:

Compute 2.0: Yes

Compute 3.0: Yes

# 3.173. \_\_nv\_fsub\_ru

#### Prototype:

float @\_\_nv\_fsub\_ru(float %x, float %y)

#### Description:

Compute the difference of  $x$  and  $y$  in round-up (to positive infinity) mode.

Returns:

Returns x - y.

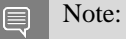

For accuracy information see the CUDA C++ Programming Guide, Mathematical Functions Appendix, Single-Precision Floating-Point Functions section.

This operation will never be merged into a single multiply-add instruction.

Library Availability:

Compute 2.0: Yes

Compute 3.0: Yes

Compute 3.5: Yes

### 3.174. \_\_nv\_fsub\_rz

Prototype:

float @\_\_nv\_fsub\_rz(float %x, float %y)

Description:

Compute the difference of  $x$  and  $y$  in round-towards-zero mode.

Returns:

Returns x - y.

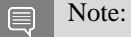

For accuracy information see the CUDA C++ Programming Guide, Mathematical Functions Appendix, Single-Precision Floating-Point Functions section.

This operation will never be merged into a single multiply-add instruction.

Library Availability:

Compute 2.0: Yes Compute 3.0: Yes Compute 3.5: Yes

### 3.175. \_\_nv\_hadd

Prototype:

i32 @\_\_nv\_hadd(i32 %x, i32 %y)

Description:

Compute average of signed input arguments x and y as  $(x + y) \gg 1$ , avoiding overflow in the intermediate sum.

Returns:

Returns a signed integer value representing the signed average value of the two inputs.

Library Availability:

Compute 2.0: Yes

Compute 3.0: Yes

Compute 3.5: Yes

## 3.176. \_\_nv\_half2float

Prototype:

float @\_\_nv\_half2float(i16 %h)

Description:

Convert the half-precision floating point value x represented in unsigned short format to a single-precision floating point value.

Returns:

Returns converted value.

Library Availability:

Compute 2.0: Yes

Compute 3.0: Yes
# 3.177. \_\_nv\_hiloint2double

### Prototype:

double @ nv hiloint2double(i32 %x, i32 %y)

### Description:

Reinterpret the integer value of hi as the high 32 bits of a double-precision floating point value and the integer value of  $1 \circ$  as the low 32 bits of the same double-precision floating point value.

Returns:

Returns reinterpreted value.

Library Availability:

Compute 2.0: Yes

Compute 3.0: Yes

Compute 3.5: Yes

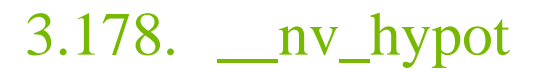

Prototype:

double @ nv hypot(double %x, double %y)

Description:

Calculate the length of the hypotenuse of a right triangle whose two sides have lengths  $x$  and  $y$  without undue overflow or underflow.

Returns:

Returns the length of the hypotenuse  $\sqrt{x^2 + y^2}$ . If the correct value would overflow, returns  $+ \infty$ . If the correct value would underflow, returns 0. If one of the input arguments is 0, returns the other argument

#### Note: 目

For accuracy information see the CUDA C++ Programming Guide, Mathematical Functions Appendix, Double-Precision Floating-Point Functions section.

Library Availability:

Compute 2.0: Yes

Compute 3.0: Yes

Compute 3.5: Yes

# 3.179. \_\_nv\_hypotf

Prototype:

float @ nv\_hypotf(float %x, float %y)

Description:

Calculate the length of the hypotenuse of a right triangle whose two sides have lengths  $x$  and  $y$  without undue overflow or underflow.

Returns:

Returns the length of the hypotenuse  $\sqrt{x^2 + y^2}$ . If the correct value would overflow, returns  $+\infty$ . If the correct value would underflow, returns 0. If one of the input arguments is 0, returns the other argument

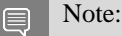

For accuracy information see the CUDA C++ Programming Guide, Mathematical Functions Appendix, Single-Precision Floating-Point Functions section.

Library Availability:

Compute 2.0: Yes

Compute 3.0: Yes

Compute 3.5: Yes

## 3.180. \_\_nv\_ilogb

Prototype:

```
i32 @__nv_ilogb(double %x)
```
### Description:

Calculates the unbiased integer exponent of the input argument x.

Returns:

- **‣** If successful, returns the unbiased exponent of the argument.
- $\blacktriangleright$  \_\_nv\_ilogb(0) returns INT\_MIN.
- $\blacktriangleright$  \_\_nv\_ilogb(NaN) returns INT\_MIN.
- $\triangleright$  \_nv\_ilogb(x) returns INT\_MAX if x is  $\infty$  or the correct value is greater than INT\_MAX.

 $\triangleright$  \_nv\_ilogb(x) return INT\_MIN if the correct value is less than INT\_MIN.

#### Note: 目

For accuracy information see the CUDA C++ Programming Guide, Mathematical Functions Appendix, Double-Precision Floating-Point Functions section.

Library Availability:

Compute 2.0: Yes

Compute 3.0: Yes

Compute 3.5: Yes

# 3.181. \_\_nv\_ilogbf

#### Prototype:

i32 @ nv ilogbf(float %x)

Description:

Calculates the unbiased integer exponent of the input argument x.

Returns:

- **‣** If successful, returns the unbiased exponent of the argument.
- $\blacktriangleright$  \_\_nv\_ilogbf(0) returns INT\_MIN.
- **•** \_\_nv\_ilogbf(NaN) returns INT\_MIN.
- $\triangleright$  \_nv\_ilogbf(x) returns INT\_MAX if x is  $\infty$  or the correct value is greater than INT\_MAX.
- **•** \_\_nv\_ilogbf(x) return INT\_MIN if the correct value is less than INT\_MIN.

#### Note:  $\blacksquare$

For accuracy information see the CUDA C++ Programming Guide, Mathematical Functions Appendix, Single-Precision Floating-Point Functions section.

Library Availability:

Compute 2.0: Yes

Compute 3.0: Yes

Compute 3.5: Yes

# 3.182. \_\_nv\_int2double\_rn

Prototype:

double @\_\_nv\_int2double\_rn(i32 %i)

Description:

Convert the signed integer value x to a double-precision floating point value.

Returns:

Returns converted value.

Library Availability:

Compute 2.0: Yes

Compute 3.0: Yes

Compute 3.5: Yes

## 3.183. \_\_nv\_int2float\_rd

Prototype:

float @ nv int2float rd(i32 %in)

Description:

Convert the signed integer value  $x$  to a single-precision floating point value in round-down (to negative infinity) mode.

Returns:

Returns converted value.

Library Availability:

Compute 2.0: Yes

Compute 3.0: Yes

Compute 3.5: Yes

## 3.184. \_\_nv\_int2float\_rn

#### Prototype:

float @\_\_nv\_int2float\_rn(i32 %in)

Description:

Convert the signed integer value x to a single-precision floating point value in round-to-nearest-even mode.

Returns:

Returns converted value.

Library Availability: Compute 2.0: Yes Compute 3.0: Yes Compute 3.5: Yes

# 3.185. \_\_nv\_int2float\_ru

Prototype:

float @ nv int2float ru(i32 %in)

Description:

Convert the signed integer value x to a single-precision floating point value in round-up (to positive infinity) mode.

Returns:

Returns converted value.

Library Availability:

Compute 2.0: Yes

Compute 3.0: Yes

Compute 3.5: Yes

## 3.186. \_\_nv\_int2float\_rz

Prototype:

float @ nv int2float rz(i32 %in)

Description:

Convert the signed integer value x to a single-precision floating point value in round-towards-zero mode.

Returns:

Returns converted value.

Library Availability:

Compute 2.0: Yes

Compute 3.0: Yes

Compute 3.5: Yes

# 3.187. \_\_nv\_int\_as\_float

Prototype:

float @\_\_nv\_int\_as\_float(i32 %x)

Description:

Reinterpret the bits in the signed integer value x as a single-precision floating point value.

Returns:

Returns reinterpreted value.

Library Availability:

Compute 2.0: Yes

Compute 3.0: Yes

Compute 3.5: Yes

## 3.188. \_\_nv\_isfinited

Prototype:

i32 @\_\_nv\_isfinited(double %x)

Description:

Determine whether the floating-point value  $x$  is a finite value (zero, subnormal, or normal and not infinity or NaN).

Returns:

Returns a nonzero value if and only if  $x$  is a finite value.

Library Availability:

Compute 2.0: Yes

Compute 3.0: Yes

Compute 3.5: Yes

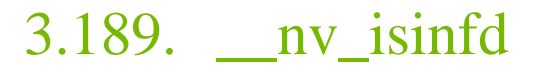

### Prototype:

i32 @\_\_nv\_isinfd(double %x)

### Description:

Determine whether the floating-point value  $x$  is an infinite value (positive or negative).

Returns:

Returns a nonzero value if and only if  $x$  is a infinite value.

Library Availability:

Compute 2.0: Yes

Compute 3.0: Yes

Compute 3.5: Yes

### 3.190. **IV** isinff

### Prototype:

i32 @\_\_nv\_isinff(float %x)

Description:

Determine whether the floating-point value  $x$  is an infinite value (positive or negative).

Returns:

Returns a nonzero value if and only if  $x$  is a infinite value.

Library Availability: Compute 2.0: Yes

Compute 3.0: Yes

Compute 3.5: Yes

### 3.191. \_\_nv\_isnand

### Prototype:

i32 @\_\_nv\_isnand(double %x)

Description:

Determine whether the floating-point value x is a NaN.

Returns:

Returns a nonzero value if and only if  $x$  is a NaN value.

Library Availability:

Compute 2.0: Yes Compute 3.0: Yes Compute 3.5: Yes

## 3.192. \_\_nv\_isnanf

Prototype:

i32 @\_\_nv\_isnanf(float %x)

Description:

Determine whether the floating-point value x is a NaN.

Returns:

Returns a nonzero value if and only if  $x$  is a NaN value.

Library Availability:

Compute 2.0: Yes

Compute 3.0: Yes

Compute 3.5: Yes

3.193. \_\_nv\_j0

Prototype:

double @\_\_nv\_j0(double %x)

Description:

Calculate the value of the Bessel function of the first kind of order 0 for the input argument x,  $J_0(x)$ .

Returns:

Returns the value of the Bessel function of the first kind of order 0.

- $\Box$ nv $\Box$ j0(  $\pm \infty$ ) returns +0.
- **‣** \_\_nv\_j0(NaN) returns NaN.

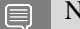

Note:

For accuracy information see the CUDA C++ Programming Guide, Mathematical Functions Appendix, Double-Precision Floating-Point Functions section.

Library Availability:

Compute 2.0: Yes Compute 3.0: Yes Compute 3.5: Yes

3.194. \_\_nv\_j0f

#### Prototype:

float @\_\_nv\_j0f(float %x)

Description:

Calculate the value of the Bessel function of the first kind of order 0 for the input argument x,  $J_0(x)$ .

Returns:

Returns the value of the Bessel function of the first kind of order 0.

- $\Box$ nv $\Box$ j0f(  $\pm \infty$  ) returns +0.
- **‣** \_\_nv\_j0f(NaN) returns NaN.

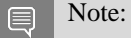

For accuracy information see the CUDA C++ Programming Guide, Mathematical Functions Appendix, Single-Precision Floating-Point Functions section.

Library Availability:

Compute 2.0: Yes

Compute 3.0: Yes

Compute 3.5: Yes

# 3.195. \_\_nv\_j1

### Prototype:

```
double @__nv_j1(double %x)
```
Description:

Calculate the value of the Bessel function of the first kind of order 1 for the input argument x,  $J_1(x)$ .

Returns:

Returns the value of the Bessel function of the first kind of order 1.

•  $\text{inv}_j 1(\pm 0)$  returns  $\pm 0$ .

- $\text{inv}_i(1) \pm \infty$  returns  $\pm 0$ .
- **‣** \_\_nv\_j1(NaN) returns NaN.

#### Note: 目

For accuracy information see the CUDA C++ Programming Guide, Mathematical Functions Appendix, Double-Precision Floating-Point Functions section.

Library Availability:

Compute 2.0: Yes

Compute 3.0: Yes

Compute 3.5: Yes

## 3.196. \_\_nv\_j1f

Prototype:

float @\_\_nv\_j1f(float %x)

Description:

Calculate the value of the Bessel function of the first kind of order 1 for the input argument x,  $J_1(x)$ .

Returns:

Returns the value of the Bessel function of the first kind of order 1.

•  $\frac{1}{2}$  nv \_j1f(  $\pm$  0) returns  $\pm$  0.

•  $\text{inv}_j 1 f( \pm \infty)$  returns  $\pm 0$ .

**‣** \_\_nv\_j1f(NaN) returns NaN.

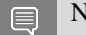

### Note:

For accuracy information see the CUDA C++ Programming Guide, Mathematical Functions Appendix, Single-Precision Floating-Point Functions section.

Library Availability:

Compute 2.0: Yes

Compute 3.0: Yes

Compute 3.5: Yes

# 3.197. \_\_nv\_jn

Prototype:

double @\_\_nv\_jn(i32 %n, double %x)

Description:

Calculate the value of the Bessel function of the first kind of order n for the input argument x,  $J_n(x)$ .

Returns:

Returns the value of the Bessel function of the first kind of order n.

- **‣** \_\_nv\_jn(n, NaN) returns NaN.
- $\triangleright$  \_\_nv\_jn(n, x) returns NaN for  $n < 0$ .
- $\Box$ nv $\Box$ jn(n, +  $\infty$ ) returns +0.

#### Note: 目

For accuracy information see the CUDA C++ Programming Guide, Mathematical Functions Appendix, Double-Precision Floating-Point Functions section.

Library Availability:

Compute 2.0: Yes Compute 3.0: Yes

Compute 3.5: Yes

# 3.198. \_\_nv\_jnf

Prototype:

float @ nv jnf(i32 %n, float %x)

Description:

Calculate the value of the Bessel function of the first kind of order n for the input argument x,  $J_n(x)$ .

Returns:

Returns the value of the Bessel function of the first kind of order n.

- **‣** \_\_nv\_jnf(n, NaN) returns NaN.
- $\blacktriangleright$  \_nv\_jnf(n, x) returns NaN for  $n < 0$ .

•  $\Box$ nv\_jnf(n, +  $\infty$ ) returns +0.

#### Note: 目

For accuracy information see the CUDA C++ Programming Guide, Mathematical Functions Appendix, Single-Precision Floating-Point Functions section.

Library Availability:

Compute 2.0: Yes

Compute 3.0: Yes

Compute 3.5: Yes

# 3.199. \_\_nv\_ldexp

#### Prototype:

double @ nv ldexp(double %x, i32 %y)

Description:

Calculate the value of  $x \cdot 2^{exp}$  of the input arguments x and exp.

Returns:

•  $\Box$ nv $\Box$ ldexp(x) returns  $\pm \infty$  if the correctly calculated value is outside the double floating point range.

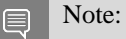

For accuracy information see the CUDA C++ Programming Guide, Mathematical Functions Appendix, Double-Precision Floating-Point Functions section.

Library Availability:

Compute 2.0: Yes

Compute 3.0: Yes

Compute 3.5: Yes

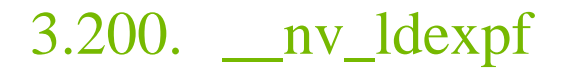

Prototype:

float  $@$  nv ldexpf(float  $x, i32$   $(y)$ )

Description:

Calculate the value of  $x \cdot 2^{exp}$  of the input arguments x and exp.

Returns:

 $\text{iv}$  \_nv\_ldexpf(x) returns  $\pm \infty$  if the correctly calculated value is outside the double floating point range.

#### Note: 目

For accuracy information see the CUDA C++ Programming Guide, Mathematical Functions Appendix, Single-Precision Floating-Point Functions section.

Library Availability:

Compute 2.0: Yes

Compute 3.0: Yes

Compute 3.5: Yes

## 3.201. \_\_nv\_lgamma

Prototype:

double @\_\_nv\_lgamma(double %x)

Description:

Calculate the natural logarithm of the absolute value of the gamma function of the input argument x,

namely the value of  $\log_e \left( \int_0^\infty e^{-t} t^{x-1} dt \right)$ 

Returns:

- $\blacktriangleright$  \_\_nv\_lgamma(1) returns +0.
- $\blacktriangleright$  \_\_nv\_lgamma(2) returns +0.
- $\Box$ nv $\Box$ lgamma(x) returns  $\pm \infty$  if the correctly calculated value is outside the double floating point range.
- $\text{iv}\_\text{gamma}(x)$  returns  $+\infty$  if  $x \leq 0$ .
- $\triangleright$   $\blacksquare$   $\blacksquare$   $\$
- $\triangleright$  \_\_nv\_lgamma( +  $\infty$  ) returns +  $\infty$ .

#### Note: 目

For accuracy information see the CUDA C++ Programming Guide, Mathematical Functions Appendix, Double-Precision Floating-Point Functions section.

Library Availability:

Compute 2.0: Yes

Compute 3.0: Yes

Compute 3.5: Yes

# 3.202. \_\_nv\_lgammaf

Prototype:

float @ nv lgammaf(float %x)

### Description:

Calculate the natural logarithm of the absolute value of the gamma function of the input argument x, namely the value of  $\log_e \left( \int_0^\infty e^{-t} t^{x-1} dt \right)$ 

Returns:

- **‣** \_\_nv\_lgammaf(1) returns +0.
- $\frac{1}{2}$ nv $\frac{1}{2}$ gammaf(2) returns +0.
- $\text{iv}\_$ lgammaf(x) returns  $\pm \infty$  if the correctly calculated value is outside the double floating point range.
- $\Box$ nv $\Box$ lgammaf(x) returns  $+\infty$  if  $x \le 0$ .
- $\Box$ nv $\Box$ lgammaf(  $\infty$ ) returns  $\infty$ .
- $\blacktriangleright$  \_\_nv\_lgammaf( +  $\infty$  ) returns +  $\infty$ .

#### $\equiv$ Note:

For accuracy information see the CUDA C++ Programming Guide, Mathematical Functions Appendix, Single-Precision Floating-Point Functions section.

Library Availability:

Compute 2.0: Yes

Compute 3.0: Yes

Compute 3.5: Yes

# 3.203. \_\_nv\_ll2double\_rd

### Prototype:

double @\_\_nv\_ll2double\_rd(i64 %l)

### Description:

Convert the signed 64-bit integer value  $x$  to a double-precision floating point value in round-down (to negative infinity) mode.

Returns:

Returns converted value.

Library Availability:

Compute 2.0: Yes

Compute 3.0: Yes

Compute 3.5: Yes

# 3.204. \_\_nv\_ll2double\_rn

Prototype:

double @ nv ll2double rn(i64 %l)

Description:

Convert the signed 64-bit integer value x to a double-precision floating point value in round-to-nearesteven mode.

Returns:

Returns converted value.

Library Availability:

Compute 2.0: Yes

Compute 3.0: Yes

Compute 3.5: Yes

# 3.205. \_\_nv\_ll2double\_ru

Prototype:

double @\_\_nv\_ll2double\_ru(i64 %l)

Description:

Convert the signed 64-bit integer value x to a double-precision floating point value in round-up (to positive infinity) mode.

Returns:

Returns converted value.

Library Availability:

Compute 2.0: Yes

Compute 3.0: Yes

Compute 3.5: Yes

# 3.206. \_\_nv\_ll2double\_rz

Prototype:

double @\_\_nv\_ll2double\_rz(i64 %l)

Description:

Convert the signed 64-bit integer value x to a double-precision floating point value in round-towardszero mode.

Returns:

Returns converted value.

Library Availability:

Compute 2.0: Yes

Compute 3.0: Yes

Compute 3.5: Yes

# 3.207. \_\_nv\_ll2float\_rd

Prototype:

float @\_\_nv\_ll2float\_rd(i64 %l)

Description:

Convert the signed integer value  $x$  to a single-precision floating point value in round-down (to negative infinity) mode.

Returns:

Returns converted value.

Library Availability:

Compute 2.0: Yes

Compute 3.0: Yes

Compute 3.5: Yes

# 3.208. \_\_nv\_ll2float\_rn

### Prototype:

float @ nv ll2float rn(i64 %l)

Description:

Convert the signed 64-bit integer value x to a single-precision floating point value in round-to-nearesteven mode.

Returns:

Returns converted value.

Library Availability:

Compute 2.0: Yes

Compute 3.0: Yes

Compute 3.5: Yes

## 3.209. \_\_nv\_ll2float\_ru

Prototype:

float @\_\_nv\_ll2float\_ru(i64 %l)

Description:

Convert the signed integer value x to a single-precision floating point value in round-up (to positive infinity) mode.

Returns:

Returns converted value.

Library Availability:

Compute 2.0: Yes

Compute 3.0: Yes

Compute 3.5: Yes

### 3.210. \_\_nv\_ll2float\_rz

### Prototype:

float @\_\_nv\_ll2float\_rz(i64 %l)

Description:

Convert the signed integer value x to a single-precision floating point value in round-towards-zero mode.

Returns:

Returns converted value.

Library Availability: Compute 2.0: Yes Compute 3.0: Yes Compute 3.5: Yes

## 3.211. \_\_nv\_llabs

Prototype:

i64  $@$  nv llabs(i64  $% x$ )

Description:

Determine the absolute value of the 64-bit signed integer x.

Returns:

Returns the absolute value of the 64-bit signed integer x.

Library Availability:

Compute 2.0: Yes

Compute 3.0: Yes

Compute 3.5: Yes

## 3.212. \_\_nv\_llmax

Prototype:

i64 @\_\_nv\_llmax(i64 %x, i64 %y)

Description:

Determine the maximum value of the two 64-bit signed integers  $x$  and  $y$ .

Returns:

Returns the maximum value of the two 64-bit signed integers  $x$  and  $y$ .

Library Availability:

Compute 2.0: Yes

Compute 3.0: Yes

Compute 3.5: Yes

# 3.213. \_\_nv\_llmin

Prototype:

i64 @\_\_nv\_llmin(i64 %x, i64 %y)

Description:

Determine the minimum value of the two 64-bit signed integers  $x$  and  $y$ .

Returns:

Returns the minimum value of the two 64-bit signed integers  $x$  and  $y$ .

Library Availability:

Compute 2.0: Yes

Compute 3.0: Yes

Compute 3.5: Yes

## 3.214. \_\_nv\_llrint

Prototype:

i64 @\_\_nv\_llrint(double %x)

Description:

Round x to the nearest integer value, with halfway cases rounded towards zero. If the result is outside the range of the return type, the result is undefined.

Returns:

Returns rounded integer value.

Library Availability:

Compute 2.0: Yes

Compute 3.0: Yes

Compute 3.5: Yes

## 3.215. \_\_nv\_llrintf

### Prototype:

i64 @\_\_nv\_llrintf(float %x)

Description:

Round  $\times$  to the nearest integer value, with halfway cases rounded towards zero. If the result is outside the range of the return type, the result is undefined.

Returns:

Returns rounded integer value.

Library Availability:

Compute 2.0: Yes

Compute 3.0: Yes

Compute 3.5: Yes

## 3.216. \_\_nv\_llround

### Prototype:

i64 @ nv llround(double %x)

Description:

Round  $x$  to the nearest integer value, with halfway cases rounded away from zero. If the result is outside the range of the return type, the result is undefined.

Returns:

Returns rounded integer value.

目

This function may be slower than alternate rounding methods. See llrint().

Library Availability:

Compute 2.0: Yes

Note:

Compute 3.0: Yes

Compute 3.5: Yes

# 3.217. \_\_nv\_llroundf

### Prototype:

i64 @\_\_nv\_llroundf(float %x)

Description:

Round x to the nearest integer value, with halfway cases rounded away from zero. If the result is outside the range of the return type, the result is undefined.

Returns:

Returns rounded integer value.

Note: 目

This function may be slower than alternate rounding methods. See llrint().

Library Availability:

Compute 2.0: Yes

Compute 3.0: Yes

Compute 3.5: Yes

## 3.218. \_\_nv\_log

### Prototype:

double @\_\_nv\_log(double %x)

Description:

Calculate the base  $e$  logarithm of the input argument x.

Returns:

- $\log(\pm 0)$  returns  $-\infty$ .
- $\blacktriangleright$  \_nv\_log(1) returns +0.
- $\blacktriangleright$  \_\_nv\_log(x) returns NaN for  $x < 0$ .
- $\triangleright$  \_nv\_log( +  $\infty$  ) returns +  $\infty$

#### Note: 目

For accuracy information see the CUDA C++ Programming Guide, Mathematical Functions Appendix, Double-Precision Floating-Point Functions section.

Library Availability:

Compute 2.0: Yes

Compute 3.0: Yes

Compute 3.5: Yes

# 3.219. \_\_nv\_log10

Prototype:

double @\_\_nv\_log10(double %x)

### Description:

Calculate the base 10 logarithm of the input argument x.

Returns:

- $\log 10^{0.1} \pm 0$  returns  $-\infty$ .
- $\blacktriangleright$  \_nv\_log10(1) returns +0.
- $\blacktriangleright$  \_nv\_log10(x) returns NaN for  $x < 0$ .
- $\triangleright$  \_nv\_log10( +  $\infty$ ) returns +  $\infty$ .

#### Note: 目

For accuracy information see the CUDA C++ Programming Guide, Mathematical Functions Appendix, Double-Precision Floating-Point Functions section.

Library Availability:

Compute 2.0: Yes

Compute 3.0: Yes

Compute 3.5: Yes

## 3.220. \_\_nv\_log10f

### Prototype:

float  $\ell$  nv log10f(float %x)

### Description:

Calculate the base 10 logarithm of the input argument x.

Returns:

- $\text{inv}\_\text{log}10f(\pm 0)$  returns  $-\infty$ .
- $\blacktriangleright$  \_nv\_log10f(1) returns +0.
- $\blacktriangleright$  \_nv\_log10f(x) returns NaN for  $x < 0$ .

### •  $\log 10f(+\infty)$  returns  $+\infty$ .

#### Note: 目

For accuracy information see the CUDA C++ Programming Guide, Mathematical Functions Appendix, Single-Precision Floating-Point Functions section.

Library Availability:

Compute 2.0: Yes

Compute 3.0: Yes

Compute 3.5: Yes

## 3.221. \_\_nv\_log1p

#### Prototype:

double @\_\_nv\_log1p(double %x)

Description:

Calculate the value of  $log<sub>o</sub>(1+x)$  of the input argument x.

Returns:

- $\log 1p(\pm 0)$  returns  $-\infty$ .
- $\blacktriangleright$  \_nv\_log1p(-1) returns +0.
- $\blacktriangleright$  \_nv\_log1p(x) returns NaN for  $x < -1$ .
- $\blacktriangleright$  \_nv\_log1p( +  $\infty$ ) returns +  $\infty$ .

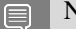

### Note:

For accuracy information see the CUDA C++ Programming Guide, Mathematical Functions Appendix, Double-Precision Floating-Point Functions section.

Library Availability:

Compute 2.0: Yes

Compute 3.0: Yes

Compute 3.5: Yes

### 3.222. \_\_nv\_log1pf

#### Prototype:

float @\_\_nv\_log1pf(float %x)

### Description:

Calculate the value of  $log_e(1+x)$  of the input argument x.

### Returns:

- $\log 1pf(\pm 0)$  returns  $-\infty$ .
- $\blacktriangleright$  \_nv\_log1pf(-1) returns +0.
- $\blacktriangleright$  \_nv\_log1pf(x) returns NaN for  $x < -1$ .
- $\triangleright$  \_\_nv\_log1pf( +  $\infty$  ) returns +  $\infty$ .

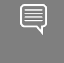

### Note:

For accuracy information see the CUDA C++ Programming Guide, Mathematical Functions Appendix, Single-Precision Floating-Point Functions section.

Library Availability:

Compute 2.0: Yes

Compute 3.0: Yes

Compute 3.5: Yes

# 3.223. \_\_nv\_log2

Prototype:

```
double @__nv_log2(double %x)
```
Description:

Calculate the base 2 logarithm of the input argument x.

Returns:

- $\log(2) \pm 0$  returns  $-\infty$ .
- $\blacktriangleright$  \_nv\_log2(1) returns +0.
- $\blacktriangleright$  \_nv\_log2(x) returns NaN for  $x < 0$ .
- $\log(2(1+\infty))$  returns  $+\infty$ .

#### Note: 目

For accuracy information see the CUDA C++ Programming Guide, Mathematical Functions Appendix, Double-Precision Floating-Point Functions section.

Library Availability:

Compute 2.0: Yes Compute 3.0: Yes Compute 3.5: Yes

## 3.224. \_\_nv\_log2f

### Prototype:

float @\_\_nv\_log2f(float %x)

Description:

Calculate the base 2 logarithm of the input argument x.

Returns:

- $\log 2f(\pm 0)$  returns  $-\infty$ .
- $\blacktriangleright$  \_nv\_log2f(1) returns +0.
- $\blacktriangleright$  \_nv\_log2f(x) returns NaN for  $x < 0$ .
- $\triangleright$  \_nv\_log2f( +  $\infty$  ) returns +  $\infty$ .

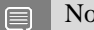

Note:

For accuracy information see the CUDA C++ Programming Guide, Mathematical Functions Appendix, Single-Precision Floating-Point Functions section.

Library Availability:

Compute 2.0: Yes

Compute 3.0: Yes

Compute 3.5: Yes

# 3.225. \_\_nv\_logb

### Prototype:

double @\_\_nv\_logb(double %x)

Description:

Calculate the floating point representation of the exponent of the input argument x.

Returns:

•  $\_\text{nv\_logb} \pm 0$  returns  $-\infty$ 

•  $\log b \pm \infty$  returns  $+\infty$ 

#### Note: 目

For accuracy information see the CUDA C++ Programming Guide, Mathematical Functions Appendix, Double-Precision Floating-Point Functions section.

Library Availability:

Compute 2.0: Yes

Compute 3.0: Yes

Compute 3.5: Yes

## 3.226. \_\_nv\_logbf

#### Prototype:

float @ nv logbf(float %x)

#### Description:

Calculate the floating point representation of the exponent of the input argument x.

Returns:

- $\_\text{nv\_logbf} \pm 0$  returns  $-\infty$
- $\Box$ nv $\Box$ logbf  $\pm \infty$  returns  $+\infty$

#### 目 Note:

For accuracy information see the CUDA C++ Programming Guide, Mathematical Functions Appendix, Single-Precision Floating-Point Functions section.

Library Availability:

Compute 2.0: Yes

Compute 3.0: Yes

Compute 3.5: Yes

# 3.227. \_\_nv\_logf

#### Prototype:

float @\_\_nv\_logf(float %x)

#### Description:

Calculate the base  $e$  logarithm of the input argument x.

Returns:

- $\log(f \pm 0)$  returns  $-\infty$ .
- $\blacktriangleright$  \_\_nv\_logf(1) returns +0.
- $\blacktriangleright$  \_\_nv\_logf(x) returns NaN for  $x < 0$ .
- $\log(f + \infty)$  returns  $+ \infty$

#### Note:  $\equiv$

For accuracy information see the CUDA C++ Programming Guide, Mathematical Functions Appendix, Single-Precision Floating-Point Functions section.

Library Availability:

Compute 2.0: Yes

Compute 3.0: Yes

Compute 3.5: Yes

## 3.228. \_\_nv\_longlong\_as\_double

Prototype:

```
double @ nv longlong as double(i64 %x)
```
Description:

Reinterpret the bits in the 64-bit signed integer value x as a double-precision floating point value.

Returns:

Returns reinterpreted value.

Library Availability:

Compute 2.0: Yes

Compute 3.0: Yes

Compute 3.5: Yes

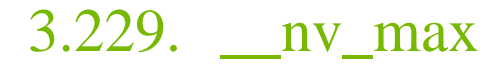

Prototype:

i32 @ nv max(i32 %x, i32 %y)

Description:

Determine the maximum value of the two 32-bit signed integers  $x$  and  $y$ .

### Returns:

Returns the maximum value of the two 32-bit signed integers x and y.

Library Availability:

Compute 2.0: Yes

Compute 3.0: Yes

Compute 3.5: Yes

### 3.230. \_\_nv\_min

Prototype:

i32 @ nv min(i32 %x, i32 %y)

Description:

Determine the minimum value of the two 32-bit signed integers  $x$  and  $y$ .

Returns:

Returns the minimum value of the two 32-bit signed integers x and y.

Library Availability:

Compute 2.0: Yes

Compute 3.0: Yes

Compute 3.5: Yes

### 3.231. \_\_nv\_modf

Prototype:

double @\_\_nv\_modf(double %x, double\* %b)

Description:

Break down the argument x into fractional and integral parts. The integral part is stored in the argument iptr. Fractional and integral parts are given the same sign as the argument x.

Returns:

- $\rightarrow$  \_nv\_modf(  $\pm x$ , iptr) returns a result with the same sign as x.
- **•** \_nv\_modf(  $\pm \infty$ , iptr) returns  $\pm 0$  and stores  $\pm \infty$  in the object pointed to by iptr.

**‣** \_\_nv\_modf(NaN, iptr) stores a NaN in the object pointed to by iptr and returns a NaN.

#### Note: 目

For accuracy information see the CUDA C++ Programming Guide, Mathematical Functions Appendix, Double-Precision Floating-Point Functions section.

Library Availability:

Compute 2.0: Yes

Compute 3.0: Yes

Compute 3.5: Yes

### 3.232. \_\_nv\_modff

#### Prototype:

float @ nv modff(float %x, float\* %b)

#### Description:

Break down the argument  $x$  into fractional and integral parts. The integral part is stored in the argument iptr. Fractional and integral parts are given the same sign as the argument x.

Returns:

- $\rightarrow$  \_nv\_modff(  $\pm x$ , iptr) returns a result with the same sign as x.
- **•** \_nv\_modff(  $\pm \infty$ , iptr) returns  $\pm 0$  and stores  $\pm \infty$  in the object pointed to by iptr.
- **‣** \_\_nv\_modff(NaN, iptr) stores a NaN in the object pointed to by iptr and returns a NaN.

#### Note:  $\equiv$

For accuracy information see the CUDA C++ Programming Guide, Mathematical Functions Appendix, Single-Precision Floating-Point Functions section.

Library Availability:

Compute 2.0: Yes

Compute 3.0: Yes

Compute 3.5: Yes

### 3.233. \_\_nv\_mul24

Prototype:

i32 @ nv mul24(i32 %x, i32 %y)

### Description:

Calculate the least significant 32 bits of the product of the least significant 24 bits of  $x$  and  $y$ . The high order 8 bits of  $x$  and  $y$  are ignored.

Returns:

Returns the least significant 32 bits of the product  $x * y$ .

Library Availability:

Compute 2.0: Yes

Compute 3.0: Yes

Compute 3.5: Yes

### 3.234. \_\_nv\_mul64hi

Prototype:

i64  $@$  nv mul64hi(i64 %x, i64 %y)

Description:

Calculate the most significant 64 bits of the 128-bit product  $x * y$ , where x and y are 64-bit integers.

Returns:

Returns the most significant 64 bits of the product  $x * y$ .

Library Availability:

Compute 2.0: Yes

Compute 3.0: Yes

Compute 3.5: Yes

## 3.235. \_\_nv\_mulhi

Prototype:

i32 @\_\_nv\_mulhi(i32 %x, i32 %y)

Description:

Calculate the most significant 32 bits of the 64-bit product  $x * y$ , where x and y are 32-bit integers.

Returns:

Returns the most significant 32 bits of the product  $x * y$ .

Library Availability: Compute 2.0: Yes Compute 3.0: Yes Compute 3.5: Yes

3.236. \_\_nv\_nan

Prototype:

```
double @ nv nan(i8* %tagp)
```
Description:

Return a representation of a quiet NaN. Argument tagp selects one of the possible representations.

Returns:

**‣** \_\_nv\_nan(tagp) returns NaN.

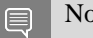

Note:

For accuracy information see the CUDA C++ Programming Guide, Mathematical Functions Appendix, Double-Precision Floating-Point Functions section.

Library Availability:

Compute 2.0: Yes

Compute 3.0: Yes

Compute 3.5: Yes

# 3.237. \_\_nv\_nanf

Prototype:

float @\_\_nv\_nanf(i8\* %tagp)

### Description:

Return a representation of a quiet NaN. Argument tagp selects one of the possible representations.

Returns:

**‣** \_\_nv\_nanf(tagp) returns NaN.

Note:目

For accuracy information see the CUDA C++ Programming Guide, Mathematical Functions Appendix, Single-Precision Floating-Point Functions section.

Library Availability:

Compute 2.0: Yes

Compute 3.0: Yes

Compute 3.5: Yes

### 3.238. \_\_nv\_nearbyint

Prototype:

double @\_\_nv\_nearbyint(double %x)

Description:

Round argument x to an integer value in double precision floating-point format.

Returns:

- $\Box$ nv\_nearbyint(  $\pm 0$  ) returns  $\pm 0$ .
- **•** \_\_nv\_nearbyint(  $\pm \infty$  ) returns  $\pm \infty$ .

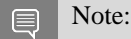

For accuracy information see the CUDA C++ Programming Guide, Mathematical Functions Appendix, Double-Precision Floating-Point Functions section.

Library Availability:

Compute 2.0: Yes

Compute 3.0: Yes

Compute 3.5: Yes

## 3.239. \_\_nv\_nearbyintf

### Prototype:

float @ nv nearbyintf(float %x)

Description:

Round argument x to an integer value in double precision floating-point format.

Returns:

•  $\Box$ nv\_nearbyintf( $\pm 0$ ) returns  $\pm 0$ .

• \_\_nv\_nearbyintf( $\pm \infty$ ) returns  $\pm \infty$ .

#### Note: 目

For accuracy information see the CUDA C++ Programming Guide, Mathematical Functions Appendix, Single-Precision Floating-Point Functions section.

Library Availability:

Compute 2.0: Yes

Compute 3.0: Yes

Compute 3.5: Yes

## 3.240. \_\_nv\_nextafter

### Prototype:

double @ nv nextafter(double %x, double %y)

Description:

Calculate the next representable double-precision floating-point value following x in the direction of y. For example, if y is greater than  $x$ , nextafter() returns the smallest representable number greater than  $x$ 

Returns:

 $\triangleright$  \_\_nv\_nextafter(  $\pm \infty$ , y) returns  $\pm \infty$ .

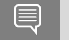

### Note:

For accuracy information see the CUDA C++ Programming Guide, Mathematical Functions Appendix, Double-Precision Floating-Point Functions section.

Library Availability:

Compute 2.0: Yes

Compute 3.0: Yes

Compute 3.5: Yes

# 3.241. \_\_nv\_nextafterf

### Prototype:

float @\_nv\_nextafterf(float %x, float %y)

Description:

Calculate the next representable double-precision floating-point value following x in the direction of y. For example, if  $y$  is greater than  $x$ , nextafter() returns the smallest representable number greater than  $x$ 

Returns:

目

• \_\_nv\_nextafterf( $\pm \infty$ , y) returns  $\pm \infty$ .

### Note:

For accuracy information see the CUDA C++ Programming Guide, Mathematical Functions Appendix, Single-Precision Floating-Point Functions section.

Library Availability:

Compute 2.0: Yes

Compute 3.0: Yes

Compute 3.5: Yes

# 3.242. \_\_nv\_normcdf

Prototype:

```
double @__nv_normcdf(double %x)
```
Description:

Calculate the cumulative distribution function of the standard normal distribution for input argument y,  $\phi(y)$ .

Returns:

- $\triangleright$  \_\_nv\_normcdf( +  $\infty$  ) returns 1
- $\blacktriangleright$  \_\_nv\_normcdf(  $-\infty$  ) returns +0

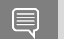

For accuracy information see the CUDA C++ Programming Guide, Mathematical Functions Appendix, Double-Precision Floating-Point Functions section.

Library Availability:

Compute 2.0: Yes

Note:

Compute 3.0: Yes

Compute 3.5: Yes

# 3.243. \_\_nv\_normcdff

Prototype:

float @ nv normcdff(float %x)

Description:

Calculate the cumulative distribution function of the standard normal distribution for input argument y,  $\phi(y)$ .

Returns:

- $\triangleright$  nv normcdff(  $+\infty$  ) returns 1
- $\triangleright$  \_\_nv\_normcdff(  $-\infty$  ) returns +0

#### Note: 目

For accuracy information see the CUDA C++ Programming Guide, Mathematical Functions Appendix, Single-Precision Floating-Point Functions section.

Library Availability:

Compute 2.0: Yes Compute 3.0: Yes

Compute 3.5: Yes

## 3.244. \_\_nv\_normcdfinv

Prototype:

double @\_\_nv\_normcdfinv(double %x)

Description:

Calculate the inverse of the standard normal cumulative distribution function for input argument y,  $\Phi^{-1}(y)$ . The function is defined for input values in the interval  $(0, 1)$ .

Returns:

- $\triangleright$  \_\_nv\_normcdfinv(0) returns  $-\infty$ .
- $\triangleright$  \_\_nv\_normcdfinv(1) returns  $+\infty$ .
- $\triangleright$  \_\_nv\_normcdfinv(x) returns NaN if x is not in the interval [0,1].

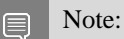

For accuracy information see the CUDA C++ Programming Guide, Mathematical Functions Appendix, Double-Precision Floating-Point Functions section.

Library Availability:

Compute 2.0: Yes

Compute 3.0: Yes

Compute 3.5: Yes

## 3.245. \_\_nv\_normcdfinvf

Prototype:

float @\_\_nv\_normcdfinvf(float %x)

Description:

Calculate the inverse of the standard normal cumulative distribution function for input argument y,  $\Phi^{-1}(y)$ . The function is defined for input values in the interval  $(0, 1)$ .

Returns:

- $\triangleright$  \_\_nv\_normcdfinvf(0) returns  $-\infty$ .
- $\triangleright$  \_\_nv\_normcdfinvf(1) returns  $+\infty$ .
- $\blacktriangleright$  \_\_nv\_normcdfinvf(x) returns NaN if x is not in the interval [0,1].

#### Note: 目

For accuracy information see the CUDA C++ Programming Guide, Mathematical Functions Appendix, Single-Precision Floating-Point Functions section.

Library Availability:

Compute 2.0: Yes

Compute 3.0: Yes

Compute 3.5: Yes

# 3.246. \_\_nv\_popc

Prototype:

i32 @\_\_nv\_popc(i32 %x)

### Description:

Count the number of bits that are set to 1 in x.
### Returns:

Returns a value between 0 and 32 inclusive representing the number of set bits.

Library Availability:

Compute 2.0: Yes

Compute 3.0: Yes

Compute 3.5: Yes

# 3.247. \_\_nv\_popcll

Prototype:

```
i32 @ nv popcll(i64 %x)
```
Description:

Count the number of bits that are set to 1 in x.

Returns:

Returns a value between 0 and 64 inclusive representing the number of set bits.

Library Availability:

Compute 2.0: Yes

Compute 3.0: Yes

Compute 3.5: Yes

# 3.248. \_\_nv\_pow

Prototype:

double @\_\_nv\_pow(double %x, double %y)

Description:

Calculate the value of  $x$  to the power of  $y$ 

- $\Box$ nv\_pow(  $\pm$  0, y) returns  $\pm \infty$  for y an integer less than 0.
- $\Box$ nv\_pow(  $\pm$  0, y) returns  $\pm$  0 for y an odd integer greater than 0.
- $\Box$ nv\_pow(  $\pm$  0, y) returns +0 for  $y > 0$  and not and odd integer.
- $\text{inv\_pow}(-1, \pm \infty)$  returns 1.
- $\blacktriangleright$  \_nv\_pow(+1, y) returns 1 for any y, even a NaN.
- $\blacktriangleright$  \_nv\_pow(x,  $\pm$  0) returns 1 for any x, even a NaN.
- $\text{pv\_pow}(x, y)$  returns a NaN for finite  $x < 0$  and finite non-integer y.
- $\triangleright$  \_\_nv\_pow(x,  $\infty$ ) returns +  $\infty$  for  $|x| < 1$ .
- $\Box$ nv\_pow(x,  $\infty$ ) returns +0 for  $|x| > 1$ .
- $\triangleright$   $\quad$  nv pow(x,  $+\infty$ ) returns +0 for  $|x| < 1$ .
- $\triangleright$  \_nv\_pow(x, +  $\infty$ ) returns +  $\infty$  for  $|x| > 1$ .
- $\frac{1}{2}$  \_nv\_pow(  $-\infty$ , y) returns -0 for y an odd integer less than 0.
- $\text{inv\_pow}(-\infty, y)$  returns +0 for y < 0 and not an odd integer.
- $\triangleright$  \_nv\_pow(  $-\infty$ , y) returns  $-\infty$  for y an odd integer greater than 0.
- $\Box$ nv\_pow(  $-\infty$ , y) returns  $+\infty$  for y > 0 and not an odd integer.
- $\triangleright$  \_\_nv\_pow( +  $\infty$ , y) returns +0 for y < 0.
- $\Box$ nv\_pow( +  $\infty$ , y) returns +  $\infty$  for y > 0.

 $\equiv$ 

For accuracy information see the CUDA C++ Programming Guide, Mathematical Functions Appendix, Double-Precision Floating-Point Functions section.

Library Availability:

Compute 2.0: Yes

Compute 3.0: Yes

Compute 3.5: Yes

# 3.249. \_\_nv\_powf

#### Prototype:

float @\_nv\_powf(float %x, float %y)

### Description:

Calculate the value of  $x$  to the power of  $y$ 

- $\text{inv\_powf}(\pm 0, y)$  returns  $\pm \infty$  for y an integer less than 0.
- $\Box$ nv\_powf(  $\pm$  0, y) returns  $\pm$  0 for y an odd integer greater than 0.
- $\Box$ nv\_powf(  $\pm$  0, y) returns +0 for y > 0 and not and odd integer.
- $\text{inv\_powf}(-1, \pm \infty)$  returns 1.
- $\blacktriangleright$  \_nv\_powf(+1, y) returns 1 for any y, even a NaN.
- $\Box$ nv\_powf(x,  $\pm$ 0) returns 1 for any x, even a NaN.
- $\blacktriangleright$  \_nv\_powf(x, y) returns a NaN for finite  $x < 0$  and finite non-integer y.
- $\text{inv\_powf}(x, -\infty)$  returns  $+\infty$  for  $|x| < 1$ .
- $\Box$ nv\_powf(x,  $\infty$ ) returns +0 for  $|x| > 1$ .
- $\Box$ nv\_powf(x, +  $\infty$ ) returns +0 for  $|x| < 1$ .
- $\triangleright$  \_nv\_powf(x, +  $\infty$ ) returns +  $\infty$  for  $|x| > 1$ .
- $\Box$ nv\_powf(  $-\infty$ , y) returns -0 for y an odd integer less than 0.
- $\text{inv\_powf}(-\infty, y)$  returns +0 for y < 0 and not an odd integer.
- $\text{inv\_powf}(-\infty, y)$  returns  $-\infty$  for y an odd integer greater than 0.
- $\Box$ nv\_powf(  $\infty$ , y) returns  $+\infty$  for y > 0 and not an odd integer.
- $\triangleright$  \_\_nv\_powf( +  $\infty$ , y) returns +0 for y < 0.
- **•** \_\_nv\_powf( +  $\infty$  , y) returns +  $\infty$  for y > 0.

For accuracy information see the CUDA C++ Programming Guide, Mathematical Functions Appendix, Single-Precision Floating-Point Functions section.

Library Availability:

Compute 2.0: Yes

Compute 3.0: Yes

Compute 3.5: Yes

# 3.250. \_\_nv\_powi

Prototype:

double @ nv powi(double %x, i32 %y)

Description:

Calculate the value of  $\times$  to the power of  $\times$ 

- $\frac{1}{2}$  nv\_powi(  $\pm 0$ , y) returns  $\pm \infty$  for y an integer less than 0.
- $\frac{1}{2}$  \_nv\_powi(  $\pm 0$ , y) returns  $\pm 0$  for y an odd integer greater than 0.
- $\triangleright$  any powi(  $\pm 0$ , y) returns +0 for y > 0 and not and odd integer.
- $\Box$ nv\_powi(-1,  $\pm \infty$ ) returns 1.
- $\blacktriangleright$  \_nv\_powi(+1, y) returns 1 for any y, even a NaN.
- $\triangleright$  \_\_nv\_powi(x,  $\pm 0$ ) returns 1 for any x, even a NaN.
- $\bullet$  \_nv\_powi(x, y) returns a NaN for finite  $x < 0$  and finite non-integer y.
- $\Box$ nv\_powi(x,  $\infty$ ) returns +  $\infty$  for  $|x| < 1$ .
- $\text{inv\_powi}(x, -\infty)$  returns +0 for  $|x| > 1$ .
- <u>nv</u>\_powi(x, +  $\infty$ ) returns +0 for  $|x| < 1$ .
- nv powi(x,  $+\infty$ ) returns  $+\infty$  for  $|x| > 1$ .
- $\Box$ nv\_powi(  $\infty$ , y) returns -0 for y an odd integer less than 0.
- $\text{inv\_powi}(-\infty, y)$  returns +0 for y < 0 and not an odd integer.
- $\frac{1}{2}$  \_nv\_powi(  $-\infty$ , y) returns  $-\infty$  for y an odd integer greater than 0.
- $\text{inv\_powi}(-\infty, y)$  returns  $+\infty$  for  $y > 0$  and not an odd integer.
- $\blacksquare$ nv\_powi( +  $\infty$ , y) returns +0 for y < 0.
- **•** \_\_nv\_powi( +  $\infty$ , y) returns +  $\infty$  for y > 0.

For accuracy information see the CUDA C++ Programming Guide, Mathematical Functions Appendix, Double-Precision Floating-Point Functions section.

Library Availability:

Compute 2.0: Yes

Compute 3.0: Yes

Compute 3.5: Yes

### 3.251. \_\_nv\_powif

### Prototype:

float  $@$  nv powif(float  $x, i32$   $*y)$ 

Description:

Calculate the value of  $x$  to the power of  $y$ .

- $\text{inv\_powif}(\pm 0, y)$  returns  $\pm \infty$  for y an integer less than 0.
- $\frac{1}{2}$  nv\_powif(  $\pm 0$ , y) returns  $\pm 0$  for y an odd integer greater than 0.
- $\frac{1}{2}$  nv\_powif(  $\pm 0$ , y) returns +0 for y > 0 and not and odd integer.
- $\text{inv\_powif}(-1, \pm \infty)$  returns 1.
- $\blacktriangleright$  \_\_nv\_powif(+1, y) returns 1 for any y, even a NaN.
- $\triangleright$  \_\_nv\_powif(x,  $\pm 0$ ) returns 1 for any x, even a NaN.
- $\blacktriangleright$  \_nv\_powif(x, y) returns a NaN for finite  $x < 0$  and finite non-integer y.
- nv powif(x,  $-\infty$ ) returns  $+\infty$  for  $x < 1$ .
- $\Box$ nv\_powif(x,  $\infty$ ) returns +0 for  $x > 1$ .
- $\Box$ nv\_powif(x, +  $\infty$ ) returns +0 for  $|x| < 1$ .
- <u>nv</u>\_powif(x, +  $\infty$ ) returns +  $\infty$  for  $|x| > 1$ .
- $\blacktriangleright$  \_nv\_powif(  $-\infty$ , y) returns -0 for y an odd integer less than 0.
- $\Box$ nv\_powif(  $-\infty$ , y) returns +0 for y < 0 and not an odd integer.
- $\Box$ nv\_powif(  $-\infty$ , y) returns  $-\infty$  for y an odd integer greater than 0.
- $\Box$ nv\_powif(  $-\infty$ , y) returns  $+\infty$  for y > 0 and not an odd integer.
- $\Box$ nv\_powif( +  $\infty$ , y) returns +0 for y < 0.
- **•** \_\_nv\_powif( +  $\infty$  , y) returns +  $\infty$  for y > 0.

For accuracy information see the CUDA C++ Programming Guide, Mathematical Functions Appendix, Single-Precision Floating-Point Functions section.

Library Availability:

Compute 2.0: Yes

Compute 3.0: Yes

Compute 3.5: Yes

### 3.252. \_\_nv\_rcbrt

#### Prototype:

double @ nv rcbrt(double %x)

Description:

Calculate reciprocal cube root function of x

Returns:

- \_\_nv\_rcbrt( $\pm 0$ ) returns  $\pm \infty$ .
- $\Box$ nv $\Box$ rcbrt(  $\pm \infty$ ) returns  $\pm 0$ .

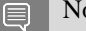

Note:

For accuracy information see the CUDA C++ Programming Guide, Mathematical Functions Appendix, Double-Precision Floating-Point Functions section.

Library Availability:

Compute 2.0: Yes

Compute 3.0: Yes

Compute 3.5: Yes

# 3.253. \_\_nv\_rcbrtf

Prototype:

```
float @ nv rcbrtf(float %x)
```
#### Description:

Calculate reciprocal cube root function of x

Returns:

- $\Box$ nv $\Box$ rcbrtf(  $\pm 0$  ) returns  $\pm \infty$ .
- \_\_nv\_rcbrtf( $\pm \infty$ ) returns  $\pm 0$ .

#### Note: 目

For accuracy information see the CUDA C++ Programming Guide, Mathematical Functions Appendix, Single-Precision Floating-Point Functions section.

Library Availability:

Compute 2.0: Yes

Compute 3.0: Yes

Compute 3.5: Yes

## 3.254. \_\_nv\_remainder

Prototype:

double @\_\_nv\_remainder(double %x, double %y)

Description:

Compute double-precision floating-point remainder  $r$  of dividing  $x$  by  $y$  for nonzero  $y$ . Thus  $r = x - ny$ . The value n is the integer value nearest  $\frac{x}{y}$ . In the case when  $\left| n - \frac{x}{y} \right| = \frac{1}{2}$ , the even n value is chosen.

- **‣** \_\_nv\_remainder(x, 0) returns NaN.
- $\blacktriangleright$  \_\_nv\_remainder(  $\pm \infty$ , y) returns NaN.

 $\triangleright$  \_nv\_remainder(x,  $\pm \infty$ ) returns x for finite x.

#### Note: 目

For accuracy information see the CUDA C++ Programming Guide, Mathematical Functions Appendix, Double-Precision Floating-Point Functions section.

Library Availability:

Compute 2.0: Yes

Compute 3.0: Yes

Compute 3.5: Yes

# 3.255. \_\_nv\_remainderf

#### Prototype:

float @ nv remainderf(float %x, float %y)

Description:

Compute double-precision floating-point remainder  $r$  of dividing  $x$  by  $y$  for nonzero  $y$ . Thus  $r = x - ny$ . The value n is the integer value nearest  $\frac{x}{y}$ . In the case when  $\left| n - \frac{x}{y} \right| = \frac{1}{2}$ , the even n value is chosen.

Returns:

- **‣** \_\_nv\_remainderf(x, 0) returns NaN.
- $\blacktriangleright$  \_\_nv\_remainderf(  $\pm \infty$ , y) returns NaN.
- $\triangleright$  \_nv\_remainderf(x,  $\pm \infty$ ) returns x for finite x.

#### Note: 目

For accuracy information see the CUDA C++ Programming Guide, Mathematical Functions Appendix, Single-Precision Floating-Point Functions section.

Library Availability:

Compute 2.0: Yes

Compute 3.0: Yes

Compute 3.5: Yes

## 3.256. \_\_nv\_remquo

Prototype:

```
double @ nv remquo(double %x, double %y, i32* %c)
```
Description:

Compute a double-precision floating-point remainder in the same way as the remainder() function. Argument quo returns part of quotient upon division of x by y. Value quo has the same sign as  $\frac{X}{V}$  and may not be the exact quotient but agrees with the exact quotient in the low order 3 bits.

Returns:

Returns the remainder.

- **‣** \_\_nv\_remquo(x, 0, quo) returns NaN.
- $\blacktriangleright$  \_nv\_remquo(  $\pm \infty$ , y, quo) returns NaN.
- $\blacktriangleright$  \_nv\_remquo(x,  $\pm \infty$ , quo) returns x.

 $\blacksquare$ 

For accuracy information see the CUDA C++ Programming Guide, Mathematical Functions Appendix, Double-Precision Floating-Point Functions section.

Library Availability:

Compute 2.0: Yes

Note:

Compute 3.0: Yes

Compute 3.5: Yes

# 3.257. \_\_nv\_remquof

Prototype:

float @ nv remquof(float %x, float %y, i32\* %quo)

Description:

Compute a double-precision floating-point remainder in the same way as the remainder() function. Argument quo returns part of quotient upon division of x by y. Value quo has the same sign as  $\frac{X}{V}$  and may not be the exact quotient but agrees with the exact quotient in the low order 3 bits.

Returns:

Returns the remainder.

- **‣** \_\_nv\_remquof(x, 0, quo) returns NaN.
- $\blacktriangleright$  \_nv\_remquof(  $\pm \infty$ , y, quo) returns NaN.

 $\blacktriangleright$  \_\_nv\_remquof(x,  $\pm \infty$ , quo) returns x.

#### Note: 目

For accuracy information see the CUDA C++ Programming Guide, Mathematical Functions Appendix, Single-Precision Floating-Point Functions section.

Library Availability:

Compute 2.0: Yes

Compute 3.0: Yes

Compute 3.5: Yes

### 3.258. \_\_nv\_rhadd

Prototype:

i32  $@$  nv rhadd(i32 %x, i32 %y)

Description:

Compute average of signed input arguments x and y as  $(x + y + 1) \gg 1$ , avoiding overflow in the intermediate sum.

Returns:

Returns a signed integer value representing the signed rounded average value of the two inputs.

Library Availability:

Compute 2.0: Yes

Compute 3.0: Yes

Compute 3.5: Yes

## 3.259. **p** nv rint

Prototype:

double @ nv rint(double %x)

Description:

Round x to the nearest integer value in floating-point format, with halfway cases rounded to the nearest even integer value.

Returns:

Returns rounded integer value.

Library Availability: Compute 2.0: Yes Compute 3.0: Yes Compute 3.5: Yes

3.260. \_\_nv\_rintf

Prototype:

```
float @ nv rintf(float %x)
```
Description:

Round x to the nearest integer value in floating-point format, with halfway cases rounded to the nearest even integer value.

Returns:

Returns rounded integer value.

Library Availability:

Compute 2.0: Yes

Compute 3.0: Yes

Compute 3.5: Yes

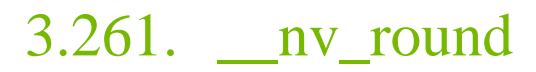

Prototype:

double @\_\_nv\_round(double %x)

Description:

Round  $x$  to the nearest integer value in floating-point format, with halfway cases rounded away from zero.

Returns:

Returns rounded integer value.

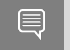

This function may be slower than alternate rounding methods. See rint().

Library Availability:

Compute 2.0: Yes

Note:

Compute 3.0: Yes Compute 3.5: Yes

## 3.262. \_\_nv\_roundf

#### Prototype:

float  $\ell$  nv\_roundf(float %x)

Description:

Round x to the nearest integer value in floating-point format, with halfway cases rounded away from zero.

Returns:

Returns rounded integer value.

Note: 目

This function may be slower than alternate rounding methods. See rint().

Library Availability:

Compute 2.0: Yes

Compute 3.0: Yes

Compute 3.5: Yes

# 3.263. \_\_nv\_rsqrt

Prototype:

```
double @ nv rsqrt(double %x)
```
Description:

Calculate the reciprocal of the nonnegative square root of  $x$ ,  $1/\sqrt{x}$ .

Returns:

Returns  $1/\sqrt{x}$ .

- $\blacktriangleright$  \_\_nv\_rsqrt( +  $\infty$  ) returns +0.
- $\Box$ nv $\Box$ rsqrt(  $\pm$  0) returns  $\pm \infty$ .

 $\blacktriangleright$  \_nv\_rsqrt(x) returns NaN if x is less than 0.

#### Note: 目

For accuracy information see the CUDA C++ Programming Guide, Mathematical Functions Appendix, Double-Precision Floating-Point Functions section.

Library Availability:

Compute 2.0: Yes

Compute 3.0: Yes

Compute 3.5: Yes

### 3.264. \_\_nv\_rsqrtf

#### Prototype:

float @ nv rsqrtf(float %x)

Description:

Calculate the reciprocal of the nonnegative square root of x,  $1/\sqrt{x}$ .

Returns:

Returns  $1/\sqrt{x}$ .

- $\blacktriangleright$  \_\_nv\_rsqrtf( +  $\infty$  ) returns +0.
- $\Box$ nv\_rsqrtf(  $\pm$  0) returns  $\pm \infty$ .
- $\blacktriangleright$  \_nv\_rsqrtf(x) returns NaN if x is less than 0.

#### Note:  $\blacksquare$

For accuracy information see the CUDA C++ Programming Guide, Mathematical Functions Appendix, Double-Precision Floating-Point Functions section.

Library Availability:

Compute 2.0: Yes

Compute 3.0: Yes

Compute 3.5: Yes

3.265. \_\_nv\_sad

Prototype:

i32 @\_\_nv\_sad(i32 %x, i32 %y, i32 %z)

### Description:

Calculate  $|x - y| + z$ , the 32-bit sum of the third argument z plus and the absolute value of the difference between the first argument, x, and second argument, y.

Inputs  $x$  and  $y$  are signed 32-bit integers, input  $z$  is a 32-bit unsigned integer.

Returns:

Returns  $x - y + z$ .

Library Availability:

Compute 2.0: Yes

Compute 3.0: Yes

Compute 3.5: Yes

# 3.266. \_\_nv\_saturatef

Prototype:

```
float @ nv saturatef(float %x)
```
Description:

Clamp the input argument  $x$  to be within the interval  $[+0.0, 1.0]$ .

Returns:

- $\blacktriangleright$  \_\_nv\_saturatef(x) returns 0 if  $x < 0$ .
- $\triangleright$  \_\_nv\_saturatef(x) returns 1 if  $x > 1$ .
- $\Box$ nv\_saturatef(x) returns x if  $0 \le x \le 1$ .
- **‣** \_\_nv\_saturatef(NaN) returns 0.

Library Availability:

Compute 2.0: Yes

Compute 3.0: Yes

Compute 3.5: Yes

# 3.267. \_\_nv\_scalbn

#### Prototype:

double @ nv scalbn(double %x, i32 %y)

Description:

Scale x by  $2^n$  by efficient manipulation of the floating-point exponent.

Returns:

Returns  $x * 2^n$ .

- $\Box$ nv $\Box$ scalbn( $\pm 0$ , n) returns  $\pm 0$ .
- $\blacktriangleright$  \_\_nv\_scalbn(x, 0) returns x.
- $\blacktriangleright$  \_\_nv\_scalbn(  $\pm \infty$ , n) returns  $\pm \infty$ .

Library Availability:

Compute 2.0: Yes

Compute 3.0: Yes

Compute 3.5: Yes

# 3.268. \_\_nv\_scalbnf

Prototype:

float  $\ell$  nv scalbnf(float %x, i32 %y)

Description:

Scale x by  $2^n$  by efficient manipulation of the floating-point exponent.

Returns:

Returns  $x * 2^n$ .

- $\triangleright$  \_\_nv\_scalbnf(  $\pm$  0, n) returns  $\pm$  0.
- $\blacktriangleright$  \_\_nv\_scalbnf(x, 0) returns x.
- $\triangleright$  \_\_nv\_scalbnf(  $\pm \infty$ , n) returns  $\pm \infty$ .

Library Availability:

Compute 2.0: Yes

Compute 3.0: Yes

Compute 3.5: Yes

# 3.269. \_\_nv\_signbitd

Prototype:

i32 @\_\_nv\_signbitd(double %x)

Description:

Determine whether the floating-point value x is negative.

Returns:

Returns a nonzero value if and only if  $x$  is negative. Reports the sign bit of all values including infinities, zeros, and NaNs.

Library Availability:

Compute 2.0: Yes

Compute 3.0: Yes

Compute 3.5: Yes

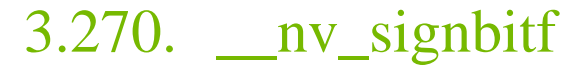

Prototype:

i32 @\_\_nv\_signbitf(float %x)

Description:

Determine whether the floating-point value  $x$  is negative.

Returns:

Returns a nonzero value if and only if  $x$  is negative. Reports the sign bit of all values including infinities, zeros, and NaNs.

Library Availability:

Compute 2.0: Yes

Compute 3.0: Yes

Compute 3.5: Yes

### 3.271. \_\_nv\_sin

Prototype:

double @\_\_nv\_sin(double %x)

Description:

Calculate the sine of the input argument x (measured in radians).

- $\frac{\text{iv}}{\text{iv}}$  nv \_sin(  $\pm$  0) returns  $\pm$  0.
- $\triangleright$  \_\_nv\_sin(  $\pm \infty$  ) returns NaN.

#### Note:  $\blacksquare$

For accuracy information see the CUDA C++ Programming Guide, Mathematical Functions Appendix, Double-Precision Floating-Point Functions section.

Library Availability:

Compute 2.0: Yes

Compute 3.0: Yes

Compute 3.5: Yes

## 3.272. \_\_nv\_sincos

### Prototype:

void @ nv sincos(double %x, double\* %sptr, double\* %cptr)

#### Description:

Calculate the sine and cosine of the first input argument  $x$  (measured in radians). The results for sine and cosine are written into the second argument, sptr, and, respectively, third argument, zptr.

Returns:

**‣** none

```
See _nv\_sin() and _nv\_cos().
```
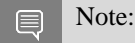

For accuracy information see the CUDA C++ Programming Guide, Mathematical Functions Appendix, Double-Precision Floating-Point Functions section.

Library Availability:

Compute 2.0: Yes

Compute 3.0: Yes

Compute 3.5: Yes

### 3.273. \_\_nv\_sincosf

### Prototype:

void @\_\_nv\_sincosf(float %x, float\* %sptr, float\* %cptr)

Description:

Calculate the sine and cosine of the first input argument x (measured in radians). The results for sine and cosine are written into the second argument,  $sptr$ , and, respectively, third argument, zptr.

Returns:

**‣** none

```
See _nv\_sinf() and _nv\_cosf().
```
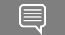

For accuracy information see the CUDA C++ Programming Guide, Mathematical Functions Appendix, Single-Precision Floating-Point Functions section.

Library Availability:

Compute 2.0: Yes

Note:

Compute 3.0: Yes

Compute 3.5: Yes

# 3.274. \_\_nv\_sincospi

Prototype:

void @ nv sincospi(double %x, double\* %sptr, double\* %cptr)

Description:

Calculate the sine and cosine of the first input argument, x (measured in radians),  $\times \pi$ . The results for sine and cosine are written into the second argument,  $sptr$ , and, respectively, third argument,  $zptr$ .

Returns:

**‣** none

```
See _nv_sinpi() and _nv_cospi().
```
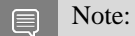

For accuracy information see the CUDA C++ Programming Guide, Mathematical Functions Appendix, Double-Precision Floating-Point Functions section.

Library Availability:

Compute 2.0: Yes

Compute 3.0: Yes

Compute 3.5: Yes

# 3.275. \_\_nv\_sincospif

### Prototype:

```
void @__nv_sincospif(float %x, float* %sptr, float* %cptr)
```
#### Description:

Calculate the sine and cosine of the first input argument, x (measured in radians),  $\times \pi$ . The results for sine and cosine are written into the second argument,  $sptr$ , and, respectively, third argument,  $zptr$ .

Returns:

**‣** none

See \_\_nv\_sinpif() and \_\_nv\_cospif().

#### Note: 目

For accuracy information see the CUDA C++ Programming Guide, Mathematical Functions Appendix, Single-Precision Floating-Point Functions section.

Library Availability:

Compute 2.0: Yes

Compute 3.0: Yes

Compute 3.5: Yes

## 3.276. \_\_nv\_sinf

Prototype:

```
float @__nv_sinf(float %x)
```
Description:

Calculate the sine of the input argument x (measured in radians).

Returns:

- $\_\text{nv\_sinf}(\pm 0)$  returns  $\pm 0$ .
- $\Box$ nv $\Box$ sinf(  $\pm \infty$  ) returns NaN.

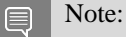

For accuracy information see the CUDA C++ Programming Guide, Mathematical Functions Appendix, Single-Precision Floating-Point Functions section.

Library Availability: Compute 2.0: Yes Compute 3.0: Yes Compute 3.5: Yes

3.277. \_\_nv\_sinh

Prototype:

double @ nv sinh(double %x)

Description:

Calculate the hyperbolic sine of the input argument x.

Returns:

•  $\_\text{nv\_sinh}( \pm 0)$  returns  $\pm 0$ .

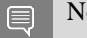

Note:

For accuracy information see the CUDA C++ Programming Guide, Mathematical Functions Appendix, Double-Precision Floating-Point Functions section.

Library Availability:

Compute 2.0: Yes

Compute 3.0: Yes

Compute 3.5: Yes

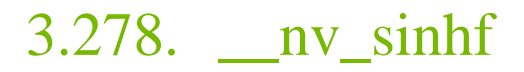

Prototype:

float  $\ell$  nv sinhf(float %x)

### Description:

Calculate the hyperbolic sine of the input argument x.

Returns:

•  $\_\text{nv\_sinhf}(\pm 0)$  returns  $\pm 0$ .

Note:目

For accuracy information see the CUDA C++ Programming Guide, Mathematical Functions Appendix, Single-Precision Floating-Point Functions section.

Library Availability:

Compute 2.0: Yes

Compute 3.0: Yes

Compute 3.5: Yes

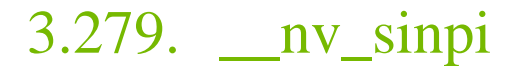

Prototype:

double @\_\_nv\_sinpi(double %x)

Description:

Calculate the sine of  $x \times \pi$  (measured in radians), where x is the input argument.

Returns:

- $\Box$ nv $\Box$ sinpi(  $\pm$  0) returns  $\pm$  0.
- $\blacktriangleright$  \_\_nv\_sinpi(  $\pm \infty$  ) returns NaN.

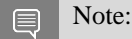

For accuracy information see the CUDA C++ Programming Guide, Mathematical Functions Appendix, Double-Precision Floating-Point Functions section.

Library Availability:

Compute 2.0: Yes

Compute 3.0: Yes

Compute 3.5: Yes

## 3.280. \_\_nv\_sinpif

#### Prototype:

float @ nv sinpif(float %x)

Description:

Calculate the sine of  $x \times \pi$  (measured in radians), where x is the input argument.

Returns:

•  $\Box$ nv $\Box$ sinpif(  $\pm$  0) returns  $\pm$  0.

 $\blacktriangleright$  \_\_nv\_sinpif(  $\pm \infty$  ) returns NaN.

Note: 目

> For accuracy information see the CUDA C++ Programming Guide, Mathematical Functions Appendix, Single-Precision Floating-Point Functions section.

Library Availability:

Compute 2.0: Yes

Compute 3.0: Yes

Compute 3.5: Yes

# 3.281. \_\_nv\_sqrt

Prototype:

double @ nv sqrt(double %x)

Description:

Calculate the nonnegative square root of  $x, \sqrt{x}$ .

Returns:

Returns  $\sqrt{x}$ .

- $\_\text{nv\_sqrt}$   $\pm 0$  returns  $\pm 0$ .
- $\triangleright$  \_\_nv\_sqrt( +  $\infty$  ) returns +  $\infty$ .
- $\blacktriangleright$  \_nv\_sqrt(x) returns NaN if x is less than 0.

#### Note:  $\blacksquare$

For accuracy information see the CUDA C++ Programming Guide, Mathematical Functions Appendix, Double-Precision Floating-Point Functions section.

Library Availability:

Compute 2.0: Yes

Compute 3.0: Yes

Compute 3.5: Yes

# 3.282. \_\_nv\_sqrtf

Prototype:

float @\_\_nv\_sqrtf(float %x)

Description:

Calculate the nonnegative square root of  $x, \sqrt{x}$ .

Returns:

Returns  $\sqrt{x}$ .

- $\Box$ nv $\Box$ sqrtf(  $\pm$  0) returns  $\pm$  0.
- $\Box$ nv $\Box$ sqrtf( +  $\infty$  ) returns +  $\infty$ .
- $\blacktriangleright$  \_\_nv\_sqrtf(x) returns NaN if x is less than 0.

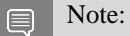

For accuracy information see the CUDA C++ Programming Guide, Mathematical Functions Appendix, Double-Precision Floating-Point Functions section.

Library Availability:

Compute 2.0: Yes

Compute 3.0: Yes

Compute 3.5: Yes

### 3.283. \_\_nv\_tan

Prototype:

```
double @__nv_tan(double %x)
```
Description:

Calculate the tangent of the input argument x (measured in radians).

Returns:

- $\Box$ nv\_tan(  $\pm$  0) returns  $\pm$  0.
- $\blacktriangleright$  \_\_nv\_tan(  $\pm \infty$  ) returns NaN.

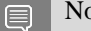

Note:

For accuracy information see the CUDA C++ Programming Guide, Mathematical Functions Appendix, Double-Precision Floating-Point Functions section.

Library Availability:

Compute 2.0: Yes

Compute 3.0: Yes

Compute 3.5: Yes

# 3.284. \_\_nv\_tanf

Prototype:

float @ nv tanf(float %x)

#### Description:

Calculate the tangent of the input argument x (measured in radians).

Returns:

- $\Box$ nv $\bot$ tanf(  $\pm$  0) returns  $\pm$  0.
- $\blacktriangleright$  \_\_nv\_tanf(  $\pm \infty$  ) returns NaN.

#### Note: 目

For accuracy information see the CUDA C++ Programming Guide, Mathematical Functions Appendix, Single-Precision Floating-Point Functions section.

Library Availability:

Compute 2.0: Yes

Compute 3.0: Yes

Compute 3.5: Yes

## 3.285. \_\_nv\_tanh

Prototype:

```
double @__nv_tanh(double %x)
```
Description:

Calculate the hyperbolic tangent of the input argument x.

Returns:

•  $\Box$ nv $\Box$ tanh(  $\pm$  0) returns  $\pm$  0.

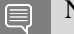

Note:

For accuracy information see the CUDA C++ Programming Guide, Mathematical Functions Appendix, Double-Precision Floating-Point Functions section.

Library Availability:

Compute 2.0: Yes Compute 3.0: Yes Compute 3.5: Yes

## 3.286. \_\_nv\_tanhf

#### Prototype:

float @\_\_nv\_tanhf(float %x)

### Description:

Calculate the hyperbolic tangent of the input argument x.

Returns:

•  $\Box$ nv\_tanhf( $\pm$ 0) returns  $\pm$ 0.

#### Note: 目

For accuracy information see the CUDA C++ Programming Guide, Mathematical Functions Appendix, Single-Precision Floating-Point Functions section.

Library Availability:

Compute 2.0: Yes

Compute 3.0: Yes

Compute 3.5: Yes

# 3.287. \_\_nv\_tgamma

#### Prototype:

double @\_\_nv\_tgamma(double %x)

### Description:

Calculate the gamma function of the input argument x, namely the value of  $\int_{0}^{\infty} e^{-t} t^{x-1} dt$ .

- $\Box$ nv\_tgamma(  $\pm$  0) returns  $\pm \infty$ .
- $\triangleright$  \_\_nv\_tgamma(2) returns +0.
- $\text{iv\_symmax}(x)$  returns  $\pm \infty$  if the correctly calculated value is outside the double floating point range.
- $\blacktriangleright$  \_\_nv\_tgamma(x) returns NaN if  $x < 0$ .
- $\frac{1}{2}$ nv\_tgamma(  $-\infty$ ) returns NaN.
- **•** \_\_nv\_tgamma( +  $\infty$  ) returns +  $\infty$ .

For accuracy information see the CUDA C++ Programming Guide, Mathematical Functions Appendix, Double-Precision Floating-Point Functions section.

Library Availability:

Compute 2.0: Yes

Compute 3.0: Yes

Compute 3.5: Yes

## 3.288. \_\_nv\_tgammaf

### Prototype:

```
float @ nv tgammaf(float %x)
```
Description:

Calculate the gamma function of the input argument x, namely the value of  $\int_{0}^{\infty} e^{-t} t^{x-1} dt$ .

Returns:

- $\Box$ nv\_tgammaf(  $\pm 0$  ) returns  $\pm \infty$ .
- $\text{iv}\_\text{tgammar}(2)$  returns +0.
- Inv\_tgammaf(x) returns  $\pm \infty$  if the correctly calculated value is outside the double floating point range.
- $\blacktriangleright$  \_\_nv\_tgammaf(x) returns NaN if  $x < 0$ .
- $\blacktriangleright$  \_\_nv\_tgammaf(  $-\infty$  ) returns NaN.
- $\triangleright$  \_\_nv\_tgammaf( +  $\infty$  ) returns +  $\infty$ .

#### Note: 目

For accuracy information see the CUDA C++ Programming Guide, Mathematical Functions Appendix, Single-Precision Floating-Point Functions section.

Library Availability:

Compute 2.0: Yes

Compute 3.0: Yes

Compute 3.5: Yes

# 3.289. \_\_nv\_trunc

Prototype:

double @\_\_nv\_trunc(double %x)

Description:

Round  $x$  to the nearest integer value that does not exceed  $x$  in magnitude.

Returns:

Returns truncated integer value.

Library Availability:

Compute 2.0: Yes

Compute 3.0: Yes

Compute 3.5: Yes

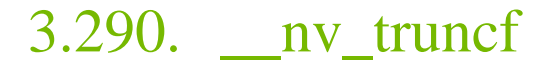

Prototype:

float @ nv truncf(float %x)

Description:

Round  $x$  to the nearest integer value that does not exceed  $x$  in magnitude.

Returns:

Returns truncated integer value.

Library Availability:

Compute 2.0: Yes

Compute 3.0: Yes

Compute 3.5: Yes

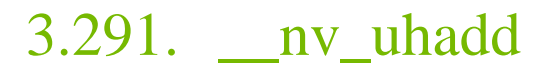

Prototype:

i32  $\ell$  nv uhadd(i32 %x, i32 %y)

Description:

Compute average of unsigned input arguments x and y as  $(x + y) \gg 1$ , avoiding overflow in the intermediate sum.

Returns:

Returns an unsigned integer value representing the unsigned average value of the two inputs.

Library Availability:

Compute 2.0: Yes

Compute 3.0: Yes

Compute 3.5: Yes

# 3.292. \_\_nv\_uint2double\_rn

Prototype:

double @ nv uint2double rn(i32 %i)

Description:

Convert the unsigned integer value x to a double-precision floating point value.

Returns:

Returns converted value.

Library Availability:

Compute 2.0: Yes

Compute 3.0: Yes

Compute 3.5: Yes

# 3.293. \_\_nv\_uint2float\_rd

### Prototype:

float @ nv uint2float rd(i32 %in)

Description:

Convert the unsigned integer value  $x$  to a single-precision floating point value in round-down (to negative infinity) mode.

Returns:

Returns converted value.

Library Availability: Compute 2.0: Yes Compute 3.0: Yes Compute 3.5: Yes

# 3.294. \_\_nv\_uint2float\_rn

Prototype:

float @ nv uint2float rn(i32 %in)

Description:

Convert the unsigned integer value x to a single-precision floating point value in round-to-nearest-even mode.

Returns:

Returns converted value.

Library Availability:

Compute 2.0: Yes

Compute 3.0: Yes

Compute 3.5: Yes

### 3.295. \_\_nv\_uint2float\_ru

Prototype:

float @\_\_nv\_uint2float\_ru(i32 %in)

Description:

Convert the unsigned integer value x to a single-precision floating point value in round-up (to positive infinity) mode.

Returns:

Returns converted value.

Library Availability:

Compute 2.0: Yes

Compute 3.0: Yes

Compute 3.5: Yes

# 3.296. \_\_nv\_uint2float\_rz

Prototype:

float @ nv uint2float rz(i32 %in)

Description:

Convert the unsigned integer value  $x$  to a single-precision floating point value in round-towards-zero mode.

Returns:

Returns converted value.

Library Availability:

Compute 2.0: Yes

Compute 3.0: Yes

Compute 3.5: Yes

# 3.297. \_\_nv\_ull2double\_rd

Prototype:

double @\_\_nv\_ull2double\_rd(i64 %l)

Description:

Convert the unsigned 64-bit integer value  $x$  to a double-precision floating point value in round-down (to negative infinity) mode.

Returns:

Returns converted value.

Library Availability:

Compute 2.0: Yes

Compute 3.0: Yes

Compute 3.5: Yes

# 3.298. \_\_nv\_ull2double\_rn

### Prototype:

double @ nv ull2double rn(i64 %l)

### Description:

Convert the unsigned 64-bit integer value x to a double-precision floating point value in round-tonearest-even mode.

Returns:

Returns converted value.

Library Availability:

Compute 2.0: Yes

Compute 3.0: Yes

Compute 3.5: Yes

## 3.299. \_\_nv\_ull2double\_ru

Prototype:

```
double @__nv_ull2double_ru(i64 %l)
```
Description:

Convert the unsigned 64-bit integer value x to a double-precision floating point value in round-up (to positive infinity) mode.

Returns:

Returns converted value.

Library Availability:

Compute 2.0: Yes

Compute 3.0: Yes

Compute 3.5: Yes

## 3.300. \_\_nv\_ull2double\_rz

### Prototype:

double @\_\_nv\_ull2double\_rz(i64 %l)

Description:

Convert the unsigned 64-bit integer value  $x$  to a double-precision floating point value in roundtowards-zero mode.

Returns:

Returns converted value.

Library Availability: Compute 2.0: Yes Compute 3.0: Yes Compute 3.5: Yes

# 3.301. \_\_nv\_ull2float\_rd

Prototype:

float @ nv ull2float rd(i64 %l)

Description:

Convert the unsigned integer value x to a single-precision floating point value in round-down (to negative infinity) mode.

Returns:

Returns converted value.

Library Availability:

Compute 2.0: Yes

Compute 3.0: Yes

Compute 3.5: Yes

# 3.302. \_\_nv\_ull2float\_rn

Prototype:

float @ nv ull2float rn(i64 %l)

Description:

Convert the unsigned integer value x to a single-precision floating point value in round-to-nearest-even mode.

Returns:

Returns converted value.

Library Availability:

Compute 2.0: Yes

Compute 3.0: Yes

Compute 3.5: Yes

# 3.303. \_\_nv\_ull2float\_ru

Prototype:

float @ nv ull2float ru(i64 %l)

Description:

Convert the unsigned integer value x to a single-precision floating point value in round-up (to positive infinity) mode.

Returns:

Returns converted value.

Library Availability:

Compute 2.0: Yes

Compute 3.0: Yes

Compute 3.5: Yes

# 3.304. \_\_nv\_ull2float\_rz

Prototype:

float @\_\_nv\_ull2float\_rz(i64 %l)

Description:

Convert the unsigned integer value  $x$  to a single-precision floating point value in round-towards-zero mode.

Returns:

Returns converted value.

Library Availability:

Compute 2.0: Yes

Compute 3.0: Yes

Compute 3.5: Yes

# 3.305. \_\_nv\_ullmax

### Prototype:

i64  $@$  nv ullmax(i64 %x, i64 %y)

Description:

Determine the maximum value of the two 64-bit unsigned integers  $x$  and  $y$ .

Returns:

Returns the maximum value of the two 64-bit unsigned integers  $x$  and  $y$ .

Library Availability:

Compute 2.0: Yes

Compute 3.0: Yes

Compute 3.5: Yes

## 3.306. \_\_nv\_ullmin

Prototype:

i64  $@$  nv ullmin(i64  $x, i64$  %y)

Description:

Determine the minimum value of the two 64-bit unsigned integers  $x$  and  $y$ .

Returns:

Returns the minimum value of the two 64-bit unsigned integers  $x$  and  $y$ .

Library Availability:

Compute 2.0: Yes

Compute 3.0: Yes

Compute 3.5: Yes

### 3.307. \_\_nv\_umax

Prototype:

i32 @\_\_nv\_umax(i32 %x, i32 %y)

Description:

Determine the maximum value of the two 32-bit unsigned integers  $x$  and  $y$ .

Returns:

Returns the maximum value of the two 32-bit unsigned integers  $x$  and  $y$ .

Library Availability: Compute 2.0: Yes Compute 3.0: Yes Compute 3.5: Yes

# 3.308. \_\_nv\_umin

Prototype:

i32 @\_\_nv\_umin(i32 %x, i32 %y)

Description:

Determine the minimum value of the two 32-bit unsigned integers  $x$  and  $y$ .

Returns:

Returns the minimum value of the two 32-bit unsigned integers  $x$  and  $y$ .

Library Availability:

Compute 2.0: Yes

Compute 3.0: Yes

Compute 3.5: Yes

## 3.309. \_\_nv\_umul24

Prototype:

i32 @\_\_nv\_umul24(i32 %x, i32 %y)

Description:

Calculate the least significant 32 bits of the product of the least significant 24 bits of  $x$  and  $y$ . The high order 8 bits of  $x$  and  $y$  are ignored.

Returns:

Returns the least significant 32 bits of the product  $x * y$ .

Library Availability:

Compute 2.0: Yes

Compute 3.0: Yes

Compute 3.5: Yes

# 3.310. \_\_nv\_umul64hi

Prototype:

i64 @\_\_nv\_umul64hi(i64 %x, i64 %y)

Description:

Calculate the most significant 64 bits of the 128-bit product  $x * y$ , where x and y are 64-bit unsigned integers.

Returns:

Returns the most significant 64 bits of the product  $x * y$ .

Library Availability:

Compute 2.0: Yes

Compute 3.0: Yes

Compute 3.5: Yes

### 3.311. \_\_nv\_umulhi

Prototype:

i32 @\_\_nv\_umulhi(i32 %x, i32 %y)

Description:

Calculate the most significant 32 bits of the 64-bit product  $x * y$ , where x and y are 32-bit unsigned integers.

Returns:

Returns the most significant 32 bits of the product  $x * y$ .

Library Availability:

Compute 2.0: Yes

Compute 3.0: Yes

Compute 3.5: Yes

### 3.312. \_\_nv\_urhadd

Prototype:

i32 @\_\_nv\_urhadd(i32 %x, i32 %y)

Description:

Compute average of unsigned input arguments x and y as  $(x + y + 1) \gg 1$ , avoiding overflow in the intermediate sum.

Returns:

Returns an unsigned integer value representing the unsigned rounded average value of the two inputs.

Library Availability:

Compute 2.0: Yes

Compute 3.0: Yes

Compute 3.5: Yes

### 3.313. \_\_nv\_usad

Prototype:

i32 @\_\_nv\_usad(i32 %x, i32 %y, i32 %z)

Description:

Calculate  $|x - y| + z$ , the 32-bit sum of the third argument z plus and the absolute value of the difference between the first argument, x, and second argument, y.

Inputs x, y, and z are unsigned 32-bit integers.

Returns:

Returns  $|x - y| + z$ .

Library Availability:

Compute 2.0: Yes

Compute 3.0: Yes

Compute 3.5: Yes

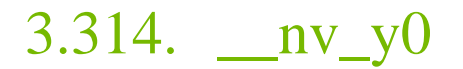

Prototype:

double @\_\_nv\_y0(double %x)

Description:

Calculate the value of the Bessel function of the second kind of order 0 for the input argument x,  $Y_0(x)$ .
## Returns:

Returns the value of the Bessel function of the second kind of order 0.

- **IV**  $y(0)$  returns  $-\infty$ .
- $\blacktriangleright$  \_nv\_y0(x) returns NaN for  $x < 0$ .
- $\blacktriangleright$  \_nv\_y0( +  $\infty$  ) returns +0.
- **‣** \_\_nv\_y0(NaN) returns NaN.

#### Note: 目

For accuracy information see the CUDA C++ Programming Guide, Mathematical Functions Appendix, Double-Precision Floating-Point Functions section.

Library Availability:

Compute 2.0: Yes

Compute 3.0: Yes

Compute 3.5: Yes

# 3.315. \_\_nv\_y0f

Prototype:

```
float \ell nv_y0f(float %x)
```
Description:

Calculate the value of the Bessel function of the second kind of order 0 for the input argument x,  $Y_0(x)$ .

Returns:

Returns the value of the Bessel function of the second kind of order 0.

- $\Box$ nv\_y0f(0) returns  $-\infty$ .
- $\blacktriangleright$  \_\_nv\_y0f(x) returns NaN for  $x < 0$ .
- $\qquad \qquad \text{nv\_y0f}( + \infty) \text{ returns } +0.$
- **‣** \_\_nv\_y0f(NaN) returns NaN.

#### Note: 目

For accuracy information see the CUDA C++ Programming Guide, Mathematical Functions Appendix, Single-Precision Floating-Point Functions section.

Library Availability:

Compute 2.0: Yes

Compute 3.0: Yes Compute 3.5: Yes

# 3.316. \_\_nv\_y1

### Prototype:

double @\_\_nv\_y1(double %x)

Description:

Calculate the value of the Bessel function of the second kind of order 1 for the input argument x,  $Y_1(x)$ .

Returns:

Returns the value of the Bessel function of the second kind of order 1.

- $\Box$ nv\_y1(0) returns  $-\infty$ .
- $\blacktriangleright$  \_nv\_y1(x) returns NaN for  $x < 0$ .
- $\text{mv\_y1}( + \infty)$  returns +0.
- **‣** \_\_nv\_y1(NaN) returns NaN.

#### Note: 目

For accuracy information see the CUDA C++ Programming Guide, Mathematical Functions Appendix, Double-Precision Floating-Point Functions section.

Library Availability:

Compute 2.0: Yes

Compute 3.0: Yes

Compute 3.5: Yes

## 3.317. \_\_nv\_y1f

### Prototype:

float @ nv y1f(float %x)

Description:

Calculate the value of the Bessel function of the second kind of order 1 for the input argument x,  $Y_1(x)$ .

Returns:

Returns the value of the Bessel function of the second kind of order 1.

- $\Box$ nv\_y1f(0) returns  $-\infty$ .
- $\blacktriangleright$  \_\_nv\_y1f(x) returns NaN for  $x < 0$ .
- $\blacktriangleright$  \_nv\_y1f( +  $\infty$  ) returns +0.
- **‣** \_\_nv\_y1f(NaN) returns NaN.

#### Note: 目

For accuracy information see the CUDA C++ Programming Guide, Mathematical Functions Appendix, Single-Precision Floating-Point Functions section.

Library Availability:

Compute 2.0: Yes

Compute 3.0: Yes

Compute 3.5: Yes

# 3.318. \_\_nv\_yn

Prototype:

double @\_\_nv\_yn(i32 %n, double %x)

Description:

Calculate the value of the Bessel function of the second kind of order n for the input argument x,  $Y_n(x)$ .

Returns:

Returns the value of the Bessel function of the second kind of order n.

- $\blacktriangleright$  \_nv\_yn(n, x) returns NaN for  $n < 0$ .
- $\blacktriangleright$  \_\_nv\_yn(n, 0) returns  $-\infty$ .
- $\blacktriangleright$  \_nv\_yn(n, x) returns NaN for  $x < 0$ .
- $\text{nv\_yn}(n, +\infty)$  returns +0.
- **‣** \_\_nv\_yn(n, NaN) returns NaN.

#### Note: 目

For accuracy information see the CUDA C++ Programming Guide, Mathematical Functions Appendix, Double-Precision Floating-Point Functions section.

Library Availability:

Compute 2.0: Yes

Compute 3.0: Yes

Compute 3.5: Yes

# 3.319. \_\_nv\_ynf

Prototype:

float @ nv ynf(i32 %n, float %x)

## Description:

Calculate the value of the Bessel function of the second kind of order n for the input argument x,  $Y_n(x)$ .

## Returns:

Returns the value of the Bessel function of the second kind of order n.

- $\blacktriangleright$  \_\_nv\_ynf(n, x) returns NaN for  $n < 0$ .
- $\Box$ nv\_ynf(n, 0) returns  $-\infty$ .
- $\blacktriangleright$  \_\_nv\_ynf(n, x) returns NaN for  $x < 0$ .
- $\Box$ nv\_ynf(n, +  $\infty$ ) returns +0.
- **‣** \_\_nv\_ynf(n, NaN) returns NaN.

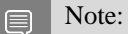

For accuracy information see the CUDA C++ Programming Guide, Mathematical Functions Appendix, Single-Precision Floating-Point Functions section.

Library Availability:

Compute 2.0: Yes

Compute 3.0: Yes

Compute 3.5: Yes

### Notice

This document is provided for information purposes only and shall not be regarded as a warranty of a certain functionality, condition, or quality of a product. NVIDIA Corporation ("NVIDIA") makes no representations or warranties, expressed or implied, as to the accuracy or completeness of the information contained in this document and assumes no responsibility for any errors contained herein. NVIDIA shall have no liability for the consequences or use of such information or for any infringement of patents or other rights of third parties that may result from its use. This document is not a commitment to develop, release, or deliver any Material (defined below), code, or functionality.

NVIDIA reserves the right to make corrections, modifications, enhancements, improvements, and any other changes to this document, at any time without notice.

Customer should obtain the latest relevant information before placing orders and should verify that such information is current and complete.

NVIDIA products are sold subject to the NVIDIA standard terms and conditions of sale supplied at the time of order acknowledgement, unless otherwise agreed in an individual sales agreement signed by authorized representatives of NVIDIA and customer ("Terms of Sale"). NVIDIA hereby expressly objects to applying any customer general terms and conditions with regards to the purchase of the NVIDIA product referenced in this document. No contractual obligations are formed either directly or indirectly by this document.

### OpenCL

OpenCL is a trademark of Apple Inc. used under license to the Khronos Group Inc.

### Trademarks

NVIDIA and the NVIDIA logo are trademarks or registered trademarks of NVIDIA Corporation in the U.S. and other countries. Other company and product names may be trademarks of the respective companies with which they are associated.

## Copyright

© 2013-2024 NVIDIA Corporation & affiliates. All rights reserved.

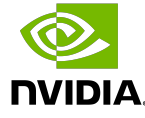